# **GenRL**

*Release 0.1*

**Feb 22, 2021**

## Reinforcement Learning

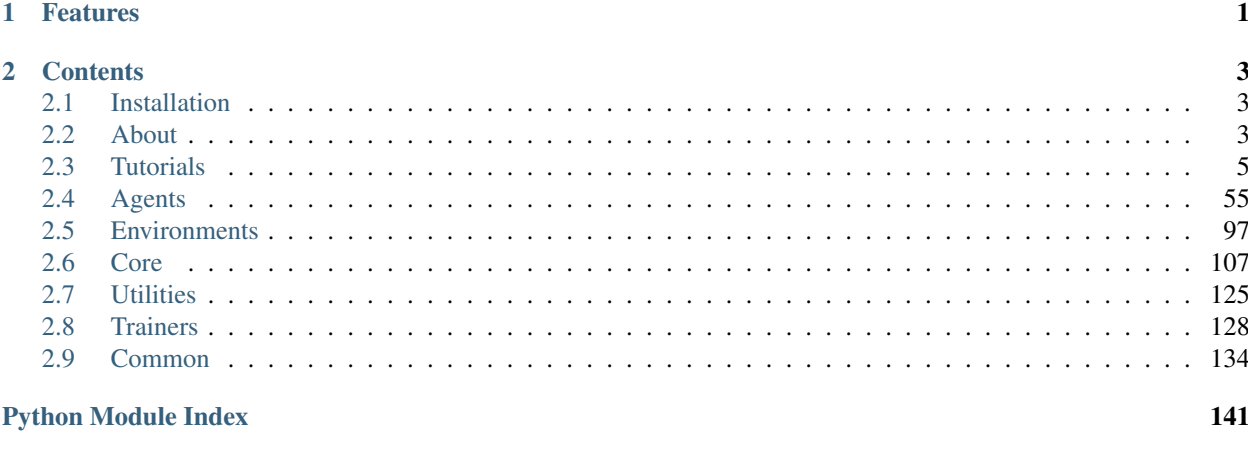

**Index** 

143

## CHAPTER 1

## Features

- <span id="page-4-0"></span>• Unified Trainer and Logging class: code reusability and high-level UI
- Ready-made algorithm implementations: ready-made implementations of popular RL algorithms.
- Extensive Benchmarking
- Environment implementations
- Heavy Encapsulation useful for new algorithms

## CHAPTER 2

## **Contents**

## <span id="page-6-1"></span><span id="page-6-0"></span>**2.1 Installation**

## **2.1.1 PyPI Package**

GenRL is compatible with Python 3.6 or later and also depends on pytorch and openai-gym. The easiest way to install GenRL is with pip, Python's preferred package installer.

```
$ pip install genrl
```
Note that GenRL is an active project and routinely publishes new releases. In order to upgrade GenRL to the latest version, use pip as follows.

```
$ pip install -U genrl
```
### **2.1.2 From Source**

If you intend to install the latest unreleased version of the library (i.e from source), you can simply do:

```
$ git clone https://github.com/SforAiDl/genrl.git
$ cd genrl
$ python setup.py install
```
## <span id="page-6-2"></span>**2.2 About**

## **2.2.1 Introduction**

Reinforcement Learning has taken massive leaps forward in extending current AI research. David Silver's paper on playing Atari with Deep Reinforcement Learning can be considered one of the seminal papers in establishing a completely new landscape of Reinforcement Learning Research. With applications in Robotics, Healthcare and numerous other domains, RL has become the prime mechanism of modelling Sequential Decision Making through AI.

Yet, current libraries and resources in Reinforcement Learning are either very limited, messy and/or are scattered. OpenAI's Spinning Up is a great resource for getting started with Deep Reinforcement Learning but it fails to cover more basic concepts in Reinforcement Learning for e.g. Multi Armed Bandits. garage is a great resource for reproducing and evaluating RL algorithms but it fails to introduce a newbie to RL.

With GenRL, our goal is three-fold: - To educate the user about Reinforcement learning. - Easy to understand implementations of State of the Art Reinforcement Learning Algorithms. - Providing utilities for developing and evaluating new RL algorithms. Or in a sense be able to implement any new RL algorithm in less than 200 lines.

#### **2.2.2 Policies and Values**

Modern research on Reinforcement Learning is majorly based on Markov Decision Processes. Policy and Value Functions are one of the core parts of such a problem formulation. And so, polices and values form one of the core parts of our library.

## **2.2.3 Trainers and Loggers**

#### **Trainers**

Most current algorithms follow a standard procedure of training. Considering a classification between On-Policy and Off-Policy Algorithms, we provide high level APIs through Trainers which can be coupled with Agents and Environments for training seamlessly.

Lets take the example of an On-Policy Algorithm, Proximal Policy Optimization. In our Agent, we make sure to define three methods: collect\_rollouts, get\_traj\_loss and finally update\_policy.

The OnPolicyTrainer simply calls these functions and enables high level usage by simple defining of three methods.

#### **Loggers**

At the moment, we support three different types of Loggers. HumanOutputFormat, TensorboardLogger and CSVLogger. Any of these loggers can be initialized really easily by the top level Logger class and specifying the individual formats in which logging should performed.

logger = Logger(logdir='logs/', formats=['stdout', 'tensorboard'])

After which logger can perform logging easily by providing it with dictionaries of data. For e.g.

logger.write({"logger":0})

Note: The Tensorboard logger requires an extra x-axis parameter, as it plots data rather than just show it in a tabular format.

## **2.2.4 Agent Encapsulation**

WIP

## **2.2.5 Environments**

Wrappers

## <span id="page-8-0"></span>**2.3 Tutorials**

## <span id="page-8-2"></span>**2.3.1 Bandit Tutorials**

#### <span id="page-8-1"></span>**Multi Armed Bandit Overview**

#### **Training an EpsilonGreedy agent on a Bernoulli Multi Armed Bandit**

Multi armed bandits is one of the most basic problems in RL. Think of it like this, you have 'n' levers in front of you and each of these levers will give you a different reward. For the purposes of formalising the problem the reward is written down in terms of a reward function i.e., the probability of getting a reward when a lever is pulled.

Suppose you try out one of the levers and get a positive reward. What do you do next? Should you just keep pulling that lever every time or think what if there might be a better reward to pulling one of the other levers? This is the exploration - exploitation dilemma.

*Exploitation* - Utilise the information you have gathered till now, to make the best decision. In this case, after 1 try you know a lever is giving you a positive reward and you just *exploit* it further. Since you do not care about other arms if you keep *exploiting*, it is known as the greedy action.

*Exploration* - You explore the untried levers in an attempt to maybe discover another one which has a higher payout than the one you currently have some knowledge about. This is exploring all your options without worrying about the short-term rewards, in hope of finding a lever with a bigger reward, in the long run.

You have to use an algorithm which correctly trades off exploration and exploitation as we do not want a 'greedy' algorithm which only exploits and does not explore at all, because there are very high chances that it will converge to a sub-optimal policy. We do not want an algorithm that keeps exploring either as this would lead to sub-optimal rewards inspite of knowing the best action to be taken. In this case, the optimal policy will be to always pull the lever with the highest reward, but at the beginning we do not know the probability distribution of the rewards.

So, we want a policy which explores actively at the beginning, building up an estimate for the reward values(defined as *quality*) of all the actions, and then exploiting that from that time onwards.

A Bernoulli Multi-Armed Bandit has multiple arms with each having a different bernoulli distribution over its reward. Basically each arm has a probabilty associated with it which is the probability of getting a reward if that arm is pulled. Our aim is to find the arm which has the highest probabilty, thus giving us the maximum return.

Notation:

 $Q_t(a)$ : Estimated quality of action 'a' at timestep 't'.

 $q(a)$ : True value of action 'a'.

We want our estimate  $Q_t(a)$  to be as close to the true value  $q(a)$  as possible, so we can make the correct decision.

Let the action with the maximum quality be  $a^*$ :s

$$
q^* = q(a^*)
$$

Our goal is to find this  $q^*$ .

The 'regret function' is defined as the sum of 'regret' accumulated over all timesteps. This regret is the cost of not choosing the optimal arm and instead of exploring. Mathematically it can be written as:

$$
L = E[\sum_{t=0}^{T} q^* - Q_t(a)]
$$

Some policies which are effective at exploring are: 1. [Epsilon Greedy](../../../api/bandit/genrl.agents.bandits.multiarmed.html#module-genrl.agents.bandits.multiarmed.epsgreedy) 2. [Gradient Algorithm](../../../api/bandit/genrl.agents.bandits.multiarmed.html#module-genrl.agents.bandits.multiarmed.gradient) 3. [UCB\(Upper Confi](../../../api/bandit/genrl.agents.bandits.multiarmed.html#module-genrl.agents.bandits.multiarmed.ucb)[dence Bound\)](../../../api/bandit/genrl.agents.bandits.multiarmed.html#module-genrl.agents.bandits.multiarmed.ucb) 4. [Bayesian](../../../api/bandit/genrl.agents.bandits.multiarmed.html#module-genrl.agents.bandits.multiarmed.bayesian) 5. [Thompson Sampling](../../../bandit/genrl.agents.bandits.multiarmed.html#module-genrl.agents.bandits.multiarmed.thompson)

Epsilon Greedy is the most basic exploratory policy which follows a simple principle to balance exploration and exploitation. It 'exploits' the current knowledge of the bandit most of the times, i.e. takes the action with the largest q value. But with a small probability epsilon, it also explores a random action. The value of epsilon signifies how much you want the agent explore. Higher the value, the more it explores. But remember you do not want an agent to explore too much even after it has a pretty confident estimate of the reward function, so the value of epislon should neither be too high nor too low!

For the bandit, you can set the number of bandits, number of arms, and also reward probabilities of each of these arms seperately.

Code to train an Epsilon Greedy agent on a Bernoulli Multi-Armed Bandit:

```
import gym
import numpy as np
from genrl.bandit import BernoulliMAB, EpsGreedyMABAgent, MABTrainer
reward_probs = np.random.random(size=(bandits, arms))
bandit = BernoulliMAB(arms=5, reward_probs=reward_probs, context_type="int")
agent = EpsGreedyMABAgent(bandit, eps=0.05)
trainer = MABTrainer(agent, bandit)
trainer.train(timesteps=10000)
```
More details can be found in the docs for [BernoulliMAB,](../../../api/bandit/genrl.core.bandit.html#genrl.core.bandit.bernoulli_mab.BernoulliMAB) [EpsGreedyMABAgent,](../../../api/bandit/genrl.agents.bandits.multiarmed.html#module-genrl.agents.bandits.multiarmed.epsgreedy) [MABTrainer.](../../../api/common/bandit.html#module-genrl.bandit.trainer)

You can also refer to the book "Reinforcement Learning: An Introduction", Chapter 2 for further information on bandits.

#### <span id="page-9-0"></span>**Contextual Bandits Overview**

#### **Problem Setting**

To get some background on the basic multi armed bandit problem, we recommend that you go through the *[Multi](#page-8-1) [Armed Bandit Overview](#page-8-1)* first. The contextual bandit (CB) problem varies from the basic case in that at each timestep, a context vector  $x \in \mathbb{R}^d$  is presented to the agent. The agent must then decide on an action  $a \in A$  to take based on that context. After the action is taken, the reward  $r \in \mathbb{R}$  for only that action is revealed to the agent (a feature of all reinforcement learning problems). The aim of the agent remains the same - minimising regret and thus finding an optimal policy.

Here you still have the problem of exploration vs exploitation, but the agent also needs to find some relation between the context and reward.

#### **A Simple Example**

Lets consider the simplest case of the CB problem. Instead of having only one  $k$ -armed bandit that needs to be solved, say we have  $m$  different  $k$ -armed Bernoulli bandits. At each timestep, the context presented is the number of the bandit for which an action needs to be selected:  $i \in \mathbb{I}$  where  $0 \le i \le m$ 

Although real life CB problems usually have much higher dimensional contexts, such a toy problem can be usefull for testing and debugging agents.

To instantiate a Bernoulli bandit with  $m = 10$  and  $k = 5$  (10 different 5-armed bandits) -

```
from genrl.bandit import BernoulliMAB
bandit = BernoulliMAB(bandits=10, arms=5, context_type="int")
```
Note that this is using the same BernoulliMAB as in the simple bandit case except that instead of the bandits argument defaulting to 1, we are explicitly saying we want multiple bandits (a contexutal case)

Suppose you want to solve this bandit with a UCB based policy.

```
from genrl.bandit import UCBMABAgent
agent = UCBMABAgent(bandit)context = bandit{\cdot}reset()action = agent.select_action(context)
new_context, reward = bandit.step(action)
```
To train the agent, you an set up a loop which calls the update\_params method on the agent whenever you want to agent to learn from actions it has taken. For convinience it is highly recommended to use the MABTrainer in such cases.

#### **Data based Conextual Bandits**

Lets consider a more realistic class of CB problem. I real life, you the CB setting is usually used to model recommendation or classification problems. Here, instead of getting an integer as the context, you will get a  $d$ -dimensional feature vector  $\mathbf{x} \in \mathbb{R}^d$ . This is also different from regular classification since you only get the reward  $r \in \mathbb{R}$  for the action you have taken.

While tabular solutions can work well for integer contexts (see the implentation of any genrl.bandit.MABAgent for details), when you have a high dimensional vector, the agent should be able to infer the complex relation between the contexts and rewards. This can be done by modelling a conditional distribution over rewards for each action given the context.

```
P(r|a, \mathbf{x})
```
There are many ways to do this. For a detailed explanation and comparison of contextual bandit methods you can refer to [this paper.](https://arxiv.org/pdf/1802.09127.pdf)

The following are the agents implemented in genrl

- [Linear Posterior Inference](../../../api/bandit/genrl.agents.bandits.contextual.html#module-genrl.agents.bandits.contextual.inpos)
- [Neural Network based Linear](../../../api/bandit/genrl.agents.bandits.contextual.html#module-genrl.agents.bandits.contextual.neural_linpos)
- [Variational](../../../api/bandit/genrl.agents.bandits.contextual.html#module-genrl.agents.bandits.contextual.variational)
- [Neural Netowork based Espilon Greedy](../../../api/bandit/genrl.agents.bandits.contextual.html#module-genrl.agents.bandits.contextual.neural_greedy)
- [Bootstrap](../../../api/bandit/genrl.agents.bandits.contextual.html#module-genrl.agents.bandits.contextual.bootstrap_neural)
- [Parameter noise Sampling](../../../api/bandit/genrl.agents.bandits.contextual.html#module-genrl.agents.bandits.contextual.neural_noise_sampling)

You can find the tutorials for most of these in *[Bandit Tutorials](#page-8-2)*.

All the methods which use neural networks, provide an option to train and evaluate with dropout, have a decaying learning rate and a limit for gradient clipping. The sizes of hidden layers for the networks can also be specified. Refer to docs of the specific agents to see how to use these options.

Individual agents will have other method specific paramters to control behavior. Although default values have been provided, it may be neccessary to tune these for individual use cases.

The following bandits based on datasets are implemented in genrl

- [Adult Census Income Dataset](../../../api/bandit/genrl.utils.data_bandits.html#module-genrl.utils.data_bandits.adult_bandit)
- [US Census Dataset](../../../api/bandit/genrl.utils.data_bandits.html#module-genrl.utils.data_bandits.census_bandit)
- [Forest covertype Datset](../../../api/bandit/genrl.utils.data_bandits.html#module-genrl.utils.data_bandits.covertype_bandit)
- [MAGIC Gamma Telescope dataset](../../../api/bandit/genrl.utils.data_bandits.html#module-genrl.utils.data_bandits.magic_bandit)
- [Mushroom Dataset](../../../api/bandit/genrl.utils.data_bandits.html#module-genrl.utils.data_bandits.mushroom_bandit)
- [Statlog Space Shuttle Dataset](../../../api/bandit/genrl.utils.data_bandits.html#module-genrl.utils.data_bandits.statlog_bandit)

For each bandit, while instatiating an object you can either specify a path to the data file or pass download=True as an argument to download the data directly.

#### **Data based Bandit Example**

For this example, we'll model the [Statlog](https://archive.ics.uci.edu/ml/datasets/Statlog+(Shuttle)) dataset as a bandit problem. You can read more about the bandit in the [Statlog docs.](../../../api/bandit/genrl.utils.data_bandits.html#module-genrl.utils.data_bandits.statlog_bandit) In brief we have the number of arms as  $k = 7$  and dimension of context vector as  $d = 9$ . The agent will get a reward  $r = 1$  if it selects the correct arm else  $r = 0$ .

```
from genrl.bandit import StatlogDataBandit
bandit = StatlogDataBandit(download=True)
context = bandit{\cdot}reset()
```
Suppose you want to solve this bandit with a Greedy neural network based policy.

```
from genrl.bandit import NeuralLinearPosteriorAgent
agent = NeuralLinearPosteriorAgent(bandit)
context = bandit{\cdot}reset()action = agent.select_action(context)
new_context, reward = bandit.step(action)
```
To train the agent, we highly reccomend using the DCBTrainer. You can refer to the implementation of the train function to get an idea of how to implemente your own training loop.

```
from genrl.bandit import DCBTrainer
trainer = DCBTrainer(agent, bandit)
trainer.train(timesteps=5000, batch_size=32)
```
#### **Further material about bandits**

1. [Deep Contextual Multi-armed Bandits,](https://arxiv.org/pdf/1807.09809.pdf) Collier and Llorens, 2018

- 2. [Deep Bayesian Bandits Showdown,](https://arxiv.org/pdf/1802.09127.pdf) Riquelme et al, 2018
- 3. [A Contextual Bandit Bake-off,](https://arxiv.org/pdf/1802.09127.pdf) Bietti et al, 2020

#### **UCB**

,

#### **Training a UCB algorithm on a Bernoulli Multi-Armed Bandit**

For an introduction to Multi Armed Bandits, refer to *[Multi Armed Bandit Overview](#page-8-1)*

The UCB algorithm follows a basic principle - 'Optimism in the face of uncertainty'. What this means is that we should always select the action whose reward we are most uncertain of. We quantify the uncertainty of taking an action by calculating an upper bound of the quality(reward) for that action. We then select the greedy action with respect to this upper bound.

Hoeffding's inequality:

$$
P[q(a) > Q_t(a) + U_t(a)] \le e^{-2N_t(a)U_t(a)^2}
$$

q(a) is the quality of that action,

 $Q_t(a)$  is the estimate of the quality of action 'a' at time 't',

 $U_t(a)$  is the upper bound for uncertainty for that action at time 't',

 $N_t(a)$  is the number of times action 'a' has been selected

$$
e^{-2N_t(a)U_t(a)^2} = t^{-4}
$$

$$
U_t(a) = \sqrt{\frac{2logt}{N_t(a)}}
$$

Action taken:  $a = \text{argmax}(Q_t(a) + U_t(a))$ 

As we can see, the less an action has been tried, more the uncertainty is (due to  $N_t(a)$  being in the denominator), which leads to that action having a higher chance of being explored. Also, theoretically, as  $N_t(a)$  goes to infinity, the uncertainty decreases to 0 giving us the true value of the quality of that action:  $q(a)$ . This allows us to 'exploit' the greedy action  $a^*$  from then.

Code to train a UCB agent on a Bernoulli Multi-Armed Bandit:

```
import gym
import numpy as np
from genrl.bandit import BernoulliMAB, MABTrainer, UCBMABAgent
bandits = 10arms = 5reward_probs = np.random.random(size=(bandits, arms))
bandit = BernoulliMAB(bandits, arms, reward_probs, context_type="int")
agent = UCBMABAgent(bandit, confidence=1.0)trainer = MABTrainer(agent, bandit)
trainer.train(timesteps=10000)
```
More details can be found in the docs for [BernoulliMAB,](../../../api/bandit/genrl.core.bandit.html#genrl.core.bandit.bernoulli_mab.BernoulliMAB) [UCB](../../../api/bandit/genrl.agents.bandits.multiarmed.html#module-genrl.agents.bandits.multiarmed.ucb) and [MABTrainer.](../../../api/common/bandit.html#module-genrl.bandit.trainer)

#### **Thompson Sampling**

#### **Using Thompson Sampling on a Bernoulli Multi-Armed Bandit**

For an introduction to Multi Armed Bandits, refer to *[Multi Armed Bandit Overview](#page-8-1)*

Thompson Sampling is one of the best methods for solving the Bernoulli multi-armed bandits problem. It is a 'samplebased probability matching' method.

We initially *assume* an initial distribution(prior) over the quality of each of the arms. We can model this prior using a Beta distribution, parametrised by alpha $(\alpha)$  and beta $(\beta)$ .

$$
PDF = \frac{x^{\alpha - 1}(1 - x)^{\beta - 1}}{B(\alpha, \beta)}
$$

Let's just think of the denominator as some normalising constant, and focus on the numerator for now. We initialise  $\alpha = \beta = 1$ . This will result in a uniform distribution over the values (0, 1), making all the values of quality from 0 to 1 equally probable, so this is a fair initial assumption. Now think of  $\alpha$  as the number of times we get the reward '1' and  $\beta$  as the number of times we get '0', for a particular arm. As our agent interacts with the environment and gets a reward for pulling any arm, we will update our prior for that arm using Bayes Theorem. What this does is that it gives a posterior distribution over the quality, according to the rewards we have seen so far.

At each timestep, we sample the quality:  $Q_t(a)$  for each arm from the posterior and select the sample with the highest value. The more an action is tried out, the narrower is the distribution over its quality, meaning we have a confident estimate of its quality  $(q(a))$ . If an action has not been tried out that often, it will have a more wider distribution (high variance), meaning we are uncertain about our estimate of its quality  $(q(a))$ . This wider variance of an arm with an uncertain estimate creates opportunities for it to be picked during sampling.

As we experience more successes for a particular arm, the value of  $\alpha$  for that arm increases and similiarly, the more failures we experience, the value of  $\beta$  increases. Higher the value of one of the parameters as compared to the other, the more skewed is the distribution in one of the directions. For eg. if  $\alpha = 100$  and  $\beta = 50$ , we have seen considerably more successes than failures for this arm and so our estimate for its quality should be  $>0.5$ . This will be reflected in the posterior of this arm, i.e. the mean of the distribution, characterised by  $\frac{\alpha}{\alpha+\beta}$  will be 0.66, which is >0.5 as we expected.

Code to use Thompson Sampling on a Bernoulli Multi-Armed Bandit:

```
import gym
import numpy as np
from genrl.bandit import BernoulliMAB, MABTrainer, ThompsonSamplingMABAgent
bandits = 10arms = 5alpha = 1.0beta = 1.0reward_probs = np.random.random(size=(bandits, arms))
bandit = BernoulliMAB(bandits, arms, reward_probs, context_type="int")
agent = ThompsonSamplingMABAgent(bandit, alpha, beta)
trainer = MABTrainer(agent, bandit)
trainer.train(timesteps=10000)
```
More details can be found in the docs for [BernoulliMAB,](../../../api/bandit/genrl.core.bandit.html#genrl.core.bandit.bernoulli_mab.BernoulliMAB) [UCB](../../../api/bandit/genrl.agents.bandits.multiarmed.html#module-genrl.agents.bandits.multiarmed.thompson) and [MABTrainer.](../../../api/common/bandit.html#module-genrl.bandit.trainer)

#### **Bayesian**

#### **Using Bayesian Method on a Bernoulli Multi-Armed Bandit**

For an introduction to Multi Armed Bandits, refer to *[Multi Armed Bandit Overview](#page-8-1)*

This method is also based on the prinicple - 'Optimism in the face of uncertainty', like [UCB.](../../../api/bandit/genrl.agents.bandits.multiarmed.html#module-genrl.agents.bandits.multiarmed.ucb) We initially *assume* an initial distribution(prior) over the quality of each of the arms. We can model this prior using a Beta distribution, parametrised by alpha $(\alpha)$  and beta $(\beta)$ .

$$
PDF = \frac{x^{\alpha - 1}(1 - x)^{\beta - 1}}{B(\alpha, \beta)}
$$

Let's just think of the denominator as some normalising constant, and focus on the numerator for now. We initialise  $\alpha = \beta = 1$ . This will result in a uniform distribution over the values (0, 1), making all the values of quality from 0 to 1 equally probable, so this is a fair initial assumption. Now think of  $\alpha$  as the number of times we get the reward '1' and  $\beta$  as the number of times we get '0', for a particular arm. As our agent interacts with the environment and gets a reward for pulling any arm, we will update our prior for that arm using Bayes Theorem. What this does is that it gives a posterior distribution over the quality, according to the rewards we have seen so far.

This is quite similar to [Thompson Sampling.](../../../api/bandit/genrl.agents.bandits.multiarmed.html#module-genrl.agents.bandits.multiarmed.thompson) But what is different here is that we explicity try to calculate the uncertainty of a particular action by calculating the standard deviation( $\sigma$ ) of its posterior. We add this std. dev to the mean of the posterior, giving us an *upper bound* of the quality of that arm. At each timestep we select a greedy action based on this upper bound we calculated.

$$
a_t = argmax(q_t(a) + \sigma_{q_t})
$$

As we try out an action more and more, the standard deviation of the posterior decreases, corresponding to a decrease in the uncertainty of that action, which is exactly what we want. If an action has not been tried that often, it will have a wider posterior, meaning higher chances of it getting selected based on its upper bound.

Code to use Bayesian method on a Bernoulli Multi-Armed Bandit:

```
import gym
import numpy as np
from genrl.bandit import BayesianUCBMABAgent, BernoulliMAB, MABTrainer
bandits = 10arms = 5alpha = 1.0beta = 1.0reward_probs = np.random.random(size=(bandits, arms))bandit = BernoulliMAB(bandits, arms, reward_probs, context_type="int")
agent = BayesianUCBMABAgent(bandit, alpha, beta)
trainer = MABTrainer(agent, bandit)
trainer.train(timesteps=10000)
```
More details can be found in the docs for [BernoulliMAB,](../../../api/bandit/genrl.core.bandit.html#genrl.core.bandit.bernoulli_mab.BernoulliMAB) [BayesianUCBMABAgent](../../../api/bandit/genrl.agents.bandits.multiarmed.html#module-genrl.agents.bandits.multiarmed.bayesian) and [MABTrainer.](../../../api/common/bandit.html#module-genrl.bandit.trainer)

#### **Gradients**

#### **Using Gradient Method on a Bernoulli Multi-Armed Bandit**

For an introduction to Multi Armed Bandits, refer to *[Multi Armed Bandit Overview](#page-8-1)*

This method is different compared to others. In other methods, we explicity attempt to estimate the 'value' of taking an action (its quality) whereas in this method we approach the problem in a different way. Here, instead of estimating how good an action is through its quality, we only care about its preference of being selected compared to other actions. We denote this preference by  $H_t(a)$ . The larger the preference of an action 'a', more are the chances of it being selected, but this preference has no interpretation in terms of the reward for that action. Only the relative preference is important.

The action probabilites are related to these action preferences  $H_t(a)$  by a softmax function. The probability of taking action  $a_i$  is given by:

$$
P(a_j) = \frac{e^{H_t(a_j)}}{\sum_{i=1}^A e^{H_t(a_i)}} = \pi_t(a_j)
$$

where, A is the total number of actions and  $\pi_t(a)$  is the probability of taking action 'a' at timestep 't'.

We initialise the preferences for all the actions to be 0, meaning  $\pi_t(a) = \frac{1}{A}$  for all actions.

After computing  $\pi_t(a)$  for all actions at each timestep, the action is sampled using this probability. Then that action is performed and based on the reward we get, we update our preferences.

The update rule bacially performs stochastic gradient ascent:

 $H_{t+1}(a_t) = H_t(a_t) + \alpha (R_t - \bar{R}_t)(1 - \pi_t(a_t))$ , for  $a_t$ : action taken at time 't'

$$
H_{t+1}(a) = H_t(a) - \alpha (R_t - \bar{R}_t)(\pi_t(a))
$$
 for rest of the actions

where,  $\alpha$  is the step size,  $R_t$  is the reward obtained at time 't' and  $\bar{R}_t$  is the mean reward obtained upto time t. If current reward is larger than the mean reward, we increase our preference for that action taken at time 't'. If it is lower than the mean reward, we decrease our preference for that action. The preferences for the rest of the actions are updated in the opposite direction.

For a more detailed mathematical analysis and derivation of the update rule, refer to chapter 2 of Sutton & Barto.

Code to use the Gradient method on a Bernoulli Multi-Armed Bandit:

```
import gym
import numpy as np
from genrl.bandit import BernoulliMAB, GradientMABAgent, MABTrainer
bandits = 10arms = 5reward_probs = np.random.random(size=(bandits, arms))
bandit = BernoulliMAB(bandits, arms, reward_probs, context_type="int")
agent = Gradient MABAgent(bandit, alpha=0.1, temp=0.01)trainer = MABTrainer(agent, bandit)
trainer.train(timesteps=10000)
```
More details can be found in the docs for [BernoulliMAB,](../../../api/bandit/genrl.core.bandit.html#genrl.core.bandit.bernoulli_mab.BernoulliMAB) [BayesianUCBMABAgent](../../../api/bandit/genrl.agents.bandits.multiarmed.html#module-genrl.agents.bandits.multiarmed.gradient) and [MABTrainer.](../../../api/common/bandit.html#module-genrl.bandit.trainer)

#### **Linear Posterior Inference**

For an introduction to the Contextual Bandit problem, refer to *[Contextual Bandits Overview](#page-9-0)*.

In this agent we assume a linear relationship between context and reward distribution of the form

$$
Y = X^T \beta + \epsilon \text{ where } \epsilon \sim \mathcal{N}(0, \sigma^2)
$$

We can utilise [bayesian linear regression](https://en.wikipedia.org/wiki/Bayesian_linear_regression) to find the parameters  $\beta$  and  $\sigma$ . Since our agent is continually learning, the parameters of the model will being updated according the  $(x, a, r)$  transitions it observes.

For more complex non linear relations, we can make use of neural networks to transform the context into a learned embedding space. The above method can then be used on this latent embedding to model the reward.

An example of using a neural network based linear posterior agent in genrl -

```
from genrl.bandit import NeuralLinearPosteriorAgent, DCBTrainer
agent = NeuralLinearPosteriorAgent(bandit, lambda_prior=0.5, a0=2, b0=2, device="cuda
\leftrightarrow")
trainer = DCBTrainer(agent, bandit)
trainer.train()
```
Note that the priors here are used to parameterise the initial distribution over  $\beta$  and  $\sigma$ . More specificaly lambda\_prior is used to parameterise a guassian distribution for  $\beta$  while a0 and b0 are paramters of an inverse gamma distribution over  $\sigma^2$ . These are updated over the course of exploring a bandit. More details can be found in Section 3 of [this paper.](https://arxiv.org/pdf/1802.09127.pdf)

All hyperparameters can be tuned for individual use cases to improve training efficiency and achieve convergence faster.

Refer to the [LinearPosteriorAgent,](../../../api/bandit/genrl.agents.bandits.contextual.html#module-genrl.agents.bandits.contextual.linpos) [NeuralLinearPosteriorAgent](../../../api/bandit/genrl.agents.bandits.contextual.html#module-genrl.agents.bandits.contextual.neural_linpos) and [DCBTrainer](../../../api/common/bandit.html#module-genrl.bandit.trainer) docs for more details.

#### **Variational Inference**

For an introduction to the Contextual Bandit problem, refer to *[Contextual Bandits Overview](#page-9-0)*.

In this method, we try find a distribution  $P_{\theta}(r|\mathbf{x}, a)$  by minimising the KL divergence with the true distribution. For the model we take a neueral network where each weight is modelled by independant gaussians, also known as Bayesian Neural Nets.

An example of using a variational inference based agent in genrl with bayesian net of hidden layer of 128 neurons and standard deviation of 0.1 for al the weights -

```
from genrl.bandit import VariationalAgent, DCBTrainer
agent = VariationalAgent(bandit, hidden_dims=[128], noise_std=0.1, device="cuda")
trainer = DCBTrainer(agent, bandit)
trainer.train()
```
Refer to the [VariationalAgent,](../../../api/bandit/genrl.agents.bandits.contextual.html#module-genrl.agents.bandits.contextual.variational) and [DCBTrainer](../../../api/common/bandit.html#module-genrl.bandit.trainer) docs for more details.

#### **Bootstrap**

For an introduction to the Contextual Bandit problem, refer to *[Contextual Bandits Overview](#page-9-0)*.

In the bootstrap agent multiple different neural network based models are trained simultaneously. Different transition databases are maintained for each model and every time we observe a transition it is added to each dataset with some probability. At each timestep, the model used to select an action is chosen randomly from the set of models.

By having multiple different models initialised with different random weights, we promote the exploration of the loss landscape which may have multiple different local optima.

An example of using a bootstrap based agent in  $\gamma$  with 10 models with a hidden layer of 128 neurons which also uses dropout for training -

```
from genrl.bandit import BootstrapNeuralAgent, DCBTrainer
agent = BootstrapNeuralAgent(bandit, hidden dims=[128], n=10, dropout p=0.5, device=
ightharpoonup"cuda")
trainer = DCBTrainer(agent, bandit)
trainer.train()
```
Refer to the [BootstrapNeuralAgent](../../../api/bandit/genrl.agents.bandits.contextual.html#module-genrl.agents.bandits.contextual.bootstrap_neural) and [DCBTrainer](../../../api/common/bandit.html#module-genrl.bandit.trainer) docs for more details.

#### **Parameter Noise Sampling**

For an introduction to the Contextual Bandit problem, refer to *[Contextual Bandits Overview](#page-9-0)*.

One of the ways to improve exploration of our algorithms is to introduce noise into the weights of the neural network while selecting actions. This does not affect the gradients but will have a similar effect to epsilon greedy exploration.

The noise distribution is regularly updated during training to keep the KL divergence of the prediction and noise predictions within certain limits.

An example of using a noise sampling based agent in genrl with noise standard deviation as 0.1, KL divergence limit as 0.1 and batch size for updating the noise distribution as 128 -

```
from genrl.bandit import BootstrapNeuralAgent, DCBTrainer
agent = NeuralNoiseSamplingAgent(bandit, hidden_dims=[128], noise_std_dev=0.1, eps=0.
˓→1, noise_update_batch_size=128, device="cuda")
trainer = DCBTrainer(agent, bandit)
trainer.train()
```
Refer to the [NeuralNoiseSamplingAgent,](../../../api/bandit/genrl.agents.bandits.contextual.html#module-genrl.agents.bandits.contextual.neural_noise) and [DCBTrainer](../../../api/common/bandit.html#module-genrl.bandit.trainer) docs for more details.

#### **Adding a new Data Bandit**

The bandit submodule like all of genrl has been designed to be easily extensible for custom additions. This tutorial will show how to create a dataset based bandit which will work with the rest of genrl.bandit

For this tutorial, we will use the [Wine dataset](http://archive.ics.uci.edu/ml/datasets/Wine) which is a simple datset often used for testing classifiers. It has 178 examples each with 14 features, the first of which gives the cultivar of the wine (the feature we need to classify each wine sample into) (this can be one of three) and the rest give the properties of the wine itself. Formulated as a bandit problem we have a bandit with 3 arms and a 13-dimensional context. The agent will get a reward of 1 if it correctly selects the arm else 0.

To start off with lets import necessary modules, specify the data URL and make a class which inherits from  $\text{genr1}$ . utils.data\_bandits.base.DataBasedBandit

```
from typing import Tuple
import pandas as pd
import torch
from genrl.utils.data_bandits.base import DataBasedBandit
from genrl.utils.data_bandits.utils import download_data
```
(continues on next page)

(continued from previous page)

```
URL = "http://archive.ics.uci.edu/ml/machine-learning-databases/wine/wine.data"
class WineDataBandit(DataBasedBandit):
   def __init__(self, **kwargs):
    def reset(self) -> torch.Tensor:
   def _compute_reward(self, action: int) -> Tuple[int, int]:
    def _get_context(self) -> torch.Tensor:
```
We will need to implement *\_\_init\_\_*, reset, \_compute\_reward and \_get\_context to make the class functional.

For dataset based bandits, we can generally load the data into memory during initialisation. This can be in some tabular form (numpy.array, torch.Tensor or pandas.DataFrame) and maintaining an index. When reset, the bandit would set its index to 0 and reshuffle the rows of the table. For stepping, the bandit can compute rewards from the current row of the table as given by the index and then increment the index to move to the next row.

Lets start with \_\_init\_\_. Here we need to download the data if specified and load it into memory. Many utility functions are available in genrl.utils.data\_bandits.utils including download\_data to download data from a URL as well as functions to fetch data from memory.

For most cases, you can load the data into a pandas. DataFrame. You also need to specify the n\_actions, context\_dim and len here.

```
def __init__(self, **kwargs):
    super(WineDataBandit, self). __init__(**kwargs)
   path = kwargs.get("path", "./data/Wine/")
    download = kwargs.get("download", None)
    force_download = kwargs.get("force_download", None)
   url = kwargs.get("url", URL)
    if download:
        path = download_data(path, url, force_download)
   self._df = pd.read_csv(path, header=None)
    self.n_actions = len(self._df[0].unique())
    self.context\_dim = self._df.shape[1] - 1self.len = len(self._df)
```
The reset method will shuffle the indices of the data and return the counting index to 0. You must have a call to \_reset here to reset any metrics, counters etc. . . (which is implemented in the base class)

```
def reset(self) -> torch.Tensor:
   self._reset()
    self.df = self._df.sample(frac=1).reset_index(drop=True)
    return self._get_context()
```
The new bandit does not explicitly need to implement the step method since this is already implmented in the base class. We do however need to implement \_compute\_reward and \_get\_context which step uses.

In \_compute\_reward, we need to figure out whether the given action corresponds to the correct label for this index or not and return the reward appropriately. This method also return the maxium possible reward in the current context which is used to compute regret.

```
def _compute_reward(self, action: int) -> Tuple[int, int]:
   label = self._df.iloc[self.idx, 0]
   r = int(label == (action + 1))return r, 1
```
The \_get\_context method should return a 13-dimensional torch.Tensor (in this case) corresponding to the context for the current index.

```
def _get_context(self) -> torch.Tensor:
    return torch.tensor(
        self._df.iloc[self.idx, 1:].values,
        device=self.device,
        dtype=torch.float,
    )
```
Once you are done with the above, you can use the WineDataBandit class like you would any other bandit from from genrl.utils.data\_bandits. You can use it with any of the cb\_agents as well as training on it with [genrl.bandit.DCBTrainer.](../../../api/common/bandit.html#module-genrl.bandit.trainer)

#### **Adding a new Deep Contextual Bandit Agent**

The bandit submodule like all of genrl has been designed to be easily extensible for custom additions. This tutorial will show how to create a deep contextual bandit agent which will work with the rest of genrl.bandit

For the purpose of this tutorial we will consider a simple neural network based agent. Although this is a simplictic agent, implementation of any level of agent will need to have the following steps.

To start off with lets import necessary modules and make a class which inherits from genrl.agents.bandits. contextual.base.DCBAgent

```
from typing import Optional
import torch
from genrl.agents.bandits.contextual.base import DCBAgent
from genrl.agents.bandits.contextual.common import NeuralBanditModel, TransitionDB
from genrl.utils.data_bandits.base import DataBasedBandit
class NeuralAgent(DCBAgent):
    """Deep contextual bandit agent based on a neural network."""
    def __init__(self, bandit: DataBasedBandit, **kwargs):
    def select_action(self, context: torch.Tensor) -> int:
   def update_db(self, context: torch.Tensor, action: int, reward: int):
   def update_params(
       self,
        action: Optional[int] = None,
       batch_size: int = 512,
        train_epochs: int = 20,
    ):
```
We will need to implement *\_\_init\_\_*, select\_action, update\_db and update\_param to make the class functional.

Lets start off with  $\frac{1}{2}$  init  $\frac{1}{2}$ . Here we will need to initialise some required parameters (init pulls, eval\_with\_dropout, t and update\_count) along with our transition database and the neural network. For the neural network, you can use the NeuralBanditModel class. It packages together many of the functionalities a neural network might require. Refer to the docs for more details.

```
def __init__(self, bandit: DataBasedBandit, **kwargs):
   super(NeuralAgent, self).__init_(bandit, **kwargs)
   self.model = (
       NeuralBanditModel(
           context_dim=self.context_dim,
           n_actions=self.n_actions,
           **kwargs
       )
        .to(torch.float)
       .to(self.device)
   )
   self.eval_with_dropout = kwargs.get("eval_with_dropout", False)
   self.db = TransitionDB(self.device)
   self.t = 0self.update_count = 0
```
For the select action function, the agent will pass the context vector through the neural network to produce logits for each action. It will then select the action with highest logit value. Note that it must also increment the timestep, and if take every action at least init pulls number of times initially.

```
def select_action(self, context: torch.Tensor) -> int:
    """Selects action for a given context"""
   self.model.use_dropout = self.eval_with_dropout
    self.t += 1if self.t < self.n_actions * self.init_pulls:
       return torch.tensor(
           self.t % self.n actions, device=self.device, dtype=torch.int
       )
   results = self.model(context)
   action = torch.argmax(results["pred_rewards"]).to(torch.int)
   return action
```
For updating the databse we can use the add method of TransitionDB class.

```
def update_db(self, context: torch.Tensor, action: int, reward: int):
    """Updates transition database."""
    self.db.add(context, action, reward)
```
In update\_params we need to train the model on the observations seen so far. Since the NeuralBanditModel class already hass a train function, we just need to call that. However if you are writing your own model, this is where the updates to the parameters would happen.

```
def update_params(
   self,
    action: Optional[int] = None,
   batch_size: int = 512,
   train_epochs: int = 20,
):
    """Update parameters of the agent."""
    self.update_count += 1
    self.model.train_model(self.db, train_epochs, batch_size)
```
Note that some of these functions have unused arguments. The signatures have been decided so as such to ensure generality over all classes of algorithms.

Once you are done with the above, you can use the NeuralAgent class like you would any other agent from genrl.bandit. You can use it with any of the bandits as well as training it with [genrl.bandit.DCBTrainer.](../../../api/common/bandit.html#module-genrl.bandit.trainer)

#### **2.3.2 Classical**

#### **Q-Learning using GenRL**

#### **What is Q-Learning?**

Q-Learning is one of the stepping stones for many reinforcement learning algorithms like DQN. AlphaGO is also one of the famous examples that use Q-Learning at the heart.

Essentially, a RL agent take an action on the environment and then collect rewards and update its policy, and over time gets better at collecting higher rewards.

In Q-Learning, we generally maintain a "Q-table" of *Q-values* by mapping them to a (state, action) pair.

A natural question is, What are these *Q-values* ? It is nothing but the "Quality" of an action taken from a particular state. The more the *Q-value* the more chances of getting a better reward.

Q-Table is often initialized with random values/with zeros and as the agent collects rewards via performing actions on the environment we update this Q-Table at the  $i$  th step using the following formulation -

$$
Q_i(s, a) = (1 - \alpha)Q_{i-1}(s, a) + \alpha * (reward + \gamma * max_{a'}Q_{i-1}(s', a'))
$$

Here  $\alpha$  is the learning rate in ML terms,  $\gamma$  is the discount factor for the rewards and s' is the state reached after taking action  $\alpha$  from state  $\alpha$ .

#### **FrozenLake-v0 environment**

So to demonstrate how easy it is to train a Q-Learning approach in GenRL, we are taking a very simple gym environment.

Description of the environment (from the documentation) -

"The agent controls the movement of a character in a grid world. Some tiles of the grid are walkable, and others lead to the agent falling into the water. Additionally, the movement direction of the agent is uncertain and only partially depends on the chosen direction. The agent is rewarded for finding a walkable path to a goal tile.

Winter is here. You and your friends were tossing around a frisbee at the park when you made a wild throw that left the frisbee out in the middle of the lake. The water is mostly frozen, but there are a few holes where the ice has melted. If you step into one of those holes, you'll fall into the freezing water. At this time, there's an international frisbee shortage, so it's absolutely imperative that you navigate across the lake and retrieve the disc. However, the ice is slippery, so you won't always move in the direction you intend.

The surface is described using a grid like the following:

```
SFFF (S: starting point, safe)
FHFH (F: frozen surface, safe)
FFFH (H: hole, fall to your doom)
HFFG (G: goal, where the frisbee is located)
```
The episode ends when you reach the goal or fall in a hole. You receive a reward of 1 if you reach the goal, and zero otherwise."

#### **Code**

Let's import all the usefull stuff first.

```
import gym
from genrl import QLearning \qquad \qquad \qquad \qquad \qquad \qquad \qquad \qquad \qquad \qquad \qquad \qquad \qquad \qquad \qquad \qquad \qquad \qquad \qquad \qquad \qquad \qquad \qquad \qquad \qquad \qquad \qquad \qquad \qquad \qquad \qquad \qquad 
from genrl.classical.common import Trainer # for training the agent
```
Now that we have imported all the necessary stuff let's go ahead and define the environment, the agent and an object for the Trainer class.

```
env = gym.make("FrozenLake-v0")
agent = QLearning(env, gamma=0.6, lr=0.1, epsilon=0.1)trainer = Trainer(
   agent,
   env,
   model="tabular",
    n_episodes=3000,
    start_steps=100,
    evaluate_frequency=100,
)
```
Great so far so good! Now moving towards the training process it is just calling the train method in the trainer class.

trainer.train() trainer.evaluate()

That's it! You have successfully trained a Q-Learning agent. You can now go ahead and play with your own environments using GenRL!

#### **SARSA using GenRL**

#### **What is SARSA?**

SARSA is an acronym for State-Action-Reward-State-Action. It is an on-policy TD control method. Our aim is basically to estimate the Q-value or the utility value for state-action pair using the TD update rule given below.

$$
Q(S_t, A_t) = Q(S_t, A_t) + \alpha * [R_{t+1} + \gamma * Q(S_{t+1}, A_{t+2}) - Q(S_t, A_t)]
$$

#### **FrozenLake-v0 environment**

So to demonstrate how easy it is to train a SARSA approach in GenRL, we are taking a very simple gym environment.

Description of the environment (from the documentation) -

"The agent controls the movement of a character in a grid world. Some tiles of the grid are walkable, and others lead to the agent falling into the water. Additionally, the movement direction of the agent is uncertain and only partially depends on the chosen direction. The agent is rewarded for finding a walkable path to a goal tile.

Winter is here. You and your friends were tossing around a frisbee at the park when you made a wild throw that left the frisbee out in the middle of the lake. The water is mostly frozen, but there are a few holes where the ice has melted. If you step into one of those holes, you'll fall into the freezing water. At this time, there's an international frisbee shortage, so it's absolutely imperative that you navigate across the lake and retrieve the disc. However, the ice is slippery, so you won't always move in the direction you intend.

The surface is described using a grid like the following:

```
SFFF (S: starting point, safe)
FHFH (F: frozen surface, safe)
FFFH (H: hole, fall to your doom)
HFFG (G: goal, where the frisbee is located)
```
The episode ends when you reach the goal or fall in a hole. You receive a reward of 1 if you reach the goal, and zero otherwise."

#### **Code**

Let's import all the usefull stuff first.

```
import gym
from genrl import SARSA # for the agent
from genrl.classical.common import Trainer # for training the agent
```
Now that we have imported all the necessary stuff let's go ahead and define the environment, the agent and an object for the Trainer class.

```
env = gym.make("FrozenLake-v0")
agent = SARSA(env, gamma=0.6, lr=0.1, epsilon=0.1)trainer = Trainer(
   agent,
   env,
   model="tabular",
   n_episodes=3000,
    start_steps=100,
    evaluate_frequency=100,
)
```
Great so far so good! Now moving towards the training process it is just calling the train method in the trainer class.

```
trainer.train()
trainer.evaluate()
```
That's it! You have successfully trained a SARSA agent. You can now go ahead and play with your own environments using GenRL!

## **2.3.3 Deep RL Tutorials**

#### **Deep Reinforcement Learning Background**

#### **Background**

The goal of Reinforcement Learning Algorithms is to maximize reward. This is usually achieved by having a policy  $\pi_\theta$  perform optimal behavior. Let's denote this optimal policy by  $\pi_\theta^*$ . For ease, we define the Reinforcement Learning problem as a Markov Decision Process.

#### **Markov Decision Process**

An Markov Decision Process (MDP) is defined by  $(S, A, r, P_a)$  where,

•  $S$  is a set of States.

- $\overline{A}$  is a set of Actions.
- $r : S \to \mathbb{R}$  is a reward function.
- $P_a(s, s')$  is the transition probability that action a in state s leads to state s'.

Often we define two functions, a policy function  $\pi_{\theta}(s, a)$  and  $V_{\pi_{\theta}}(s)$ .

#### **Policy Function**

The policy is the agent's strategy, we our goal is to make it optimal. The optimal policy is usually denoted by  $\pi_{\theta}^*$ . There are usually 2 types of policies:

#### **Stochastic Policy**

The Policy Function is a stochastic variable defining a probability distribution over actions given states i.e. likelihood of every action when an agent is in a particular state. Formally,

$$
\pi: S \times A \rightarrow [0, 1]
$$

$$
a \sim \pi(a|s)
$$

#### **Deterministic Policy**

The Policy Function maps from States directly to Actions.

$$
\pi : S \to A
$$

$$
a = \pi(s)
$$

#### **Value Function**

The Value Function is defined as the expected return obtained when we follow a policy  $\pi$  starting from state S. Usually there are two types of value functions defined State Value Function and a State Action Value Function.

#### **State Value Function**

The State Value Function is defined as the expected return starting from only State s.

$$
V^{\pi}(s) = E[R_t]
$$

#### **State Action Value Function**

The Action Value Function is defined as the expected return starting from a state s and a taking an action a.

$$
Q^{\pi}(s, a) = E[R_t]
$$

The Action Value Function is also known as the **Quality** Function as it would denote how good a particular action is for a state s.

#### **Approximators**

Neural Networks are often used as approximators for Policy and Value Functions. In such a case, we say these are **parameterised** by  $\theta$ . For e.g.  $\pi_{\theta}$ .

#### **Objective**

The objective is to choose/learn a policy that will maximize a cumulative function of rewards received at each step, typically the discounted reward over a potential infinite horizon. We formulate this cumulative function as

$$
E\left[\sum_{t=0}^\infty \gamma^t r_t\right]
$$

where we choose an action according to our policy,  $a_t = \pi_\theta(s_t)$ .

#### **Vanilla Policy Gradient**

For background on Deep RL, its core definitions and problem formulations refer to Deep RL Background

#### **Objective**

The objective is to choose/learn a policy that will maximize a cumulative function of rewards received at each step, typically the discounted reward over a potential infinite horizon. We formulate this cumulative function as

$$
E\left[\sum_{t=0}^{\infty} \gamma^t r_t\right]
$$

where we choose the action  $a_t = \pi_\theta(s_t)$ .

#### **Algorithm Details**

#### **Collect Experience**

To make our agent learn, we first need to collect some experience in an online fashion. For this we make use of the collect rollouts method. This method is defined in the OnPolicyAgent Base Class.

For updation, we would need to compute advantages from this experience. So, we store our experience in a Rollout Buffer. Action Selection -

Note: We sample a **stochastic action** from the distribution on the action space by providing  $False$  as an argument to select\_action.

For practical purposes we would assume that we are working with a finite horizon MDP.

#### **Update Equations**

Let  $\pi_{\theta}$  denote a policy with parameters  $\theta$ , and  $J(\pi_{\theta})$  denote the expected finite-horizon undiscounted return of the policy.

At each update timestep, we get value and log probabilities:

Now, that we have the log probabilities we calculate the gradient of  $J(\pi_{\theta})$  as:

$$
\nabla_{\theta} J(\pi_{\theta}) = E_{\tau \sim \pi_{\theta}} \left[ \sum_{t=0}^{T} \nabla_{\theta} \log \pi_{\theta}(a_t | s_t) \right],
$$

where  $\tau$  is the trajectory.

We then update the policy parameters via stochastic gradient ascent:

$$
\theta_{k+1} = \theta_k + \alpha \nabla_{\theta} J(\pi_{\theta_k})
$$

The key idea underlying vanilla policy gradients is to push up the probabilities of actions that lead to higher return, and push down the probabilities of actions that lead to lower return, until you arrive at the optimal policy.

#### **Training through the API**

```
import gym
from genrl.agents import VPG
from genrl.trainers import OnPolicyTrainer
from genrl.environments import VectorEnv
env = VectorEnv("CartPole-v0")
agent = VPG('mlp', env)trainer = OnPolicyTrainer(agent, env, log_mode=['stdout'])
trainer.train()
```
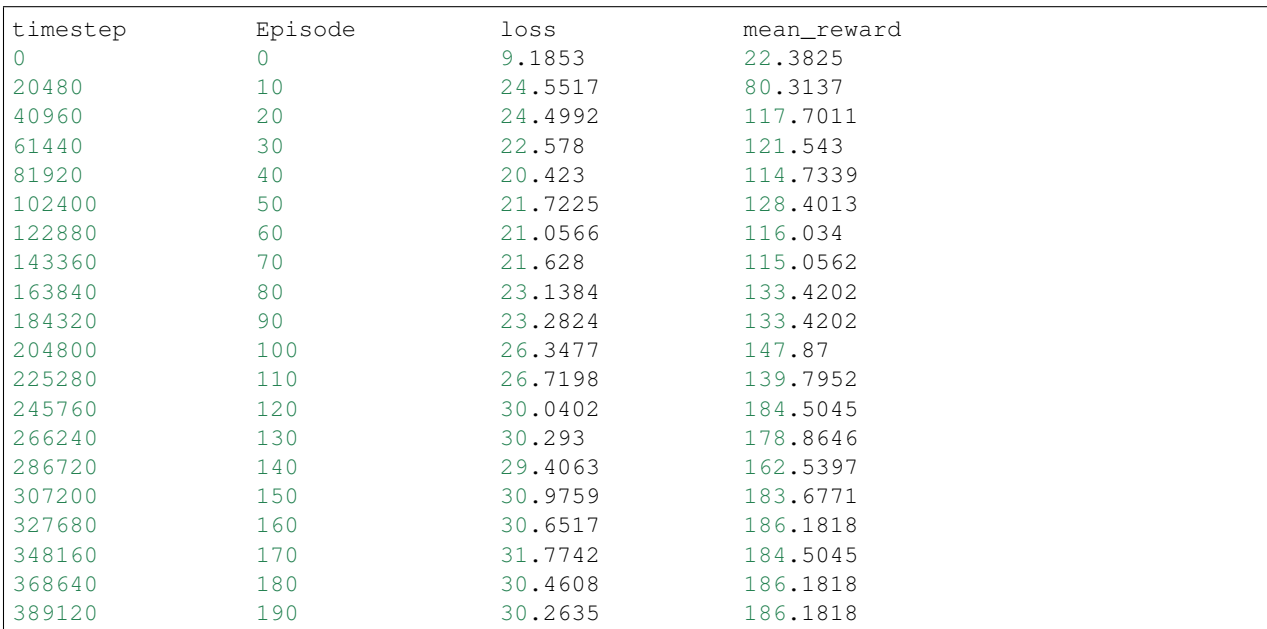

#### **Advantage Actor Critic**

For background on Deep RL, its core definitions and problem formulations refer to Deep RL Background

#### **Objective**

The objective is to maximize the discounted cumulative reward function:

$$
E\left[\sum_{t=0}^\infty \gamma^t r_t\right]
$$

This comprises of two parts in the Adantage Actor Critic Algorithm:

1. To choose/learn a policy that will increase the probability of landing an action that has higher expected return than the value of just the state and decrease the probability of landing an action that has lower expected return than the value of the state. The Advantage is computed as:

$$
A(s, a) = Q(s, a) - V(s)
$$

2. To learn a State Action Value Function (in the name of Critic) that estimates the future cumulative rewards given the current state and action. This function helps the policy in evaluation potential state, action pairs.

where we choose the action  $a_t = \pi_{\theta}(s_t)$ .

#### **Algorithm Details**

#### **Action Selection and Values**

ac here is an object of the ActorCritic class, which defined two methods: get\_value and get\_action and ofcourse they return the value approximation from the Critic and action from the Actor.

Note: We sample a **stochastic action** from the distribution on the action space by providing  $False$  as an argument to select\_action.

For practical purposes we would assume that we are working with a finite horizon MDP.

#### **Collect Experience**

To make our agent learn, we first need to collect some experience in an online fashion. For this we make use of the collect rollouts method. This method is defined in the OnPolicyAgent Base Class.

For updation, we would need to compute advantages from this experience. So, we store our experience in a Rollout Buffer.

#### **Compute discounted Returns and Advantages**

Next we can compute the advantages and the actual discounted returns for each state. This can be done very easily by simply calling compute\_returns\_and\_advantage. Note this implementation of the rollout buffer is borrowed from Stable Baselines.

#### **Update Equations**

Let  $\pi_{\theta}$  denote a policy with parameters  $\theta$ , and  $J(\pi_{\theta})$  denote the expected finite-horizon undiscounted return of the policy.

At each update timestep, we get value and log probabilities:

Now, that we have the log probabilities we calculate the gradient of  $J(\pi_{\theta})$  as:

$$
\nabla_{\theta} J(\pi_{\theta}) = E_{\tau \sim \pi_{\theta}} \left[ \sum_{t=0}^{T} \nabla_{\theta} \log \pi_{\theta}(a_t | s_t) A^{\pi_{\theta}}(s_t, a_t) \right],
$$

where  $\tau$  is the trajectory.

We then update the policy parameters via stochastic gradient ascent:

 $\theta_{k+1} = \theta_k + \alpha \nabla_{\theta} J(\pi_{\theta_k})$ 

The key idea underlying Advantage Actor Critic Algorithm is to push up the probabilities of actions that lead to higher return than the expected return of that state, and push down the probabilities of actions that lead to lower return than the expected return of that state, until you arrive at the optimal policy.

#### **Training through the API**

```
import gym
from genrl.agents import A2C
from genrl.trainers import OnPolicyTrainer
from genrl.environments import VectorEnv
env = VectorEnv("CartPole-v0")
agent = A2C('mlp', env)trainer = OnPolicyTrainer(agent, env, log_mode=['stdout'])
trainer.train()
```
#### **Proximal Policy Optimization**

For background on Deep RL, its core definitions and problem formulations refer to Deep RL Background

#### **Objective**

The objective is to maximize the discounted cumulative reward function:

$$
E\left[\sum_{t=0}^{\infty}\gamma^t r_t\right]
$$

The Proximal Policy Optimization Algorithm is very similar to the Advantage Actor Critic Algorithm except we add multiply the advantages with a ratio between the log probability of actions at experience collection time and at updation time. What this does is - helps in establishing a trust region for not moving too away from the old policy and at the same time taking gradient ascent steps in the directions of actions which result in positive advantages.

where we choose the action  $a_t = \pi_\theta(s_t)$ .

#### **Algorithm Details**

#### **Action Selection and Values**

ac here is an object of the ActorCritic class, which defined two methods: get\_value and get\_action and ofcourse they return the value approximation from the Critic and action from the Actor.

Note: We sample a **stochastic action** from the distribution on the action space by providing  $False$  as an argument to select\_action.

For practical purposes we would assume that we are working with a finite horizon MDP.

#### **Collect Experience**

To make our agent learn, we first need to collect some experience in an online fashion. For this we make use of the collect\_rollouts method. This method is defined in the OnPolicyAgent Base Class.

For updation, we would need to compute advantages from this experience. So, we store our experience in a Rollout Buffer.

#### **Compute discounted Returns and Advantages**

Next we can compute the advantages and the actual discounted returns for each state. This can be done very easily by simply calling compute returns and advantage. Note this implementation of the rollout buffer is borrowed from Stable Baselines.

#### **Update Equations**

Let  $\pi_{\theta}$  denote a policy with parameters  $\theta$ , and  $J(\pi_{\theta})$  denote the expected finite-horizon undiscounted return of the policy.

At each update timestep, we get value and log probabilities:

In the case of PPO our loss function is:

$$
L(s, a, \theta_k, \theta) = \min \left( \frac{\pi_{\theta}(a|s)}{\pi_{\theta_k}(a|s)} A^{\pi_{\theta_k}}(s, a), \text{ clip}\left( \frac{\pi_{\theta}(a|s)}{\pi_{\theta_k}(a|s)}, 1 - \epsilon, 1 + \epsilon \right) A^{\pi_{\theta_k}}(s, a) \right),
$$

where  $\tau$  is the trajectory.

We then update the policy parameters via stochastic gradient ascent:

$$
\theta_{k+1} = \theta_k + \alpha \nabla_{\theta} J(\pi_{\theta_k})
$$

#### **Training through the API**

#### **import gym**

```
from genrl.agents import PPO1
from genrl.trainers import OnPolicyTrainer
from genrl.environments import VectorEnv
env = VectorEnv("CartPole-v0")
agent = PP01('mlp', env)trainer = OnPolicyTrainer(agent, env, log_mode=['stdout'])
trainer.train()
```
#### **Deep Q-Networks (DQN)**

For background on Deep RL, its core definitions and problem formulations refer to Deep RL Background

#### **Objective**

The DQN uses the concept of Q-learning. When the state space is too huge, it require a large number of epochs to explore and update the Q-value of every state even at least once. Hence, we make use of function approximators. DQN uses a neural network as a function approximator and objective is to get as close to the Bellman Expectation of the Q-value function as possible. This is done by minimising the loss function which is defined as

 $E_{(s,a,s',r) \sim D} [r + \gamma max_{a'} Q(s',a';\theta^-_i) - Q(s,a;\theta_i)]^2$ 

Unlike in regular Q-learning, DQNs need more stability while updating so we often use a second neural network which we call our target model.

#### **Algorithm Details**

#### **Epsilon-Greedy Action Selection**

We choose the greedy action with a probability of  $1 - \epsilon$  and the rest of the time, we sample the action randomly. During evaluation, we use only greedy actions to judge how well the agent performs.

#### **Experience Replay**

Whenever an experience is played through (during the training loop), the experience is stored in what we call a Replay Buffer.

```
91 def log(self, timestep: int) -> None:
93
05
```

```
92 """Helper function to log
94 Sends useful parameters to the logger.
          Args:
97 timestep (int): Current timestep of training
98 """
99 self.logger.write(
100 {
101 | "timestep": timestep,
102 | TEpisode": self.episodes,
\begin{array}{c} \hbox{103} \\ \hbox{103}\end{array} \begin{array}{c} \hbox{103} \\ \hbox{104}\end{array}104 | Episode Reward": safe_mean(self.training_rewards),
```
The transitions are later sampled in batches from the replay buffer for updating the network.

#### **Update Q-value Network**

Once our Replay Buffer has enough experiences, we start updating the Q-value networks in the following code according to the above objective.

145 148

```
146 for timestep in range(0, self.max_timesteps, self.env.n_envs):
147 self.agent.update_params_before_select_action(timestep)
149 action = self.get_action(state, timestep)
150 next_state, reward, done, info = self.env.step(action)
```
(continues on next page)

(continued from previous page)

```
151
152 if self.render:
153 self.env.render()
154
\frac{4}{155} \frac{4}{155} true_dones contains the "true" value of the dones (game over statuses)...
   ˓→It is set
156 | # to False when the environment is not actually done but instead reaches
   ˓→the max
157 # episode length.
158 true_dones = [info[i]["done"] for i in range(self.env.n_envs)]
159 | Self.buffer.push((state, action, reward, next_state, true_dones))
160
161 state = next_state.detach().clone()
162
163 if self.check game over status(done):
164 self.noise_reset()
165
166 if self.episodes % self.log_interval == 0:
167 self.log(timestep)
168
169 if self.episodes == self.epochs:
170 break
171
172 if timestep >= self.start_update and timestep % self.update_interval == 0:
173 self.agent.update_params(self.update_interval)
174
175 if (
176 | timestep >= self.start_update
177 and self.save_interval != 0
178 and timestep % self.save_interval == 0
179 ):
180 self.save(timestep)
181
182 self.env.close()
183 self.logger.close()
```
The function *get\_q\_values* calculates the Q-values of the states sampled from the replay buffer. The *get\_target\_q\_values* function will get the Q-values of the same states as calculated by the target network. The *update\_params* function is used to calculate the MSE Loss between the Q-values and the Target Q-values and updated using Stochastic Gradient Descent.

#### **Training through the API**

```
from genrl.agents import DQN
from genrl.environments import VectorEnv
from genrl.trainers import OffPolicyTrainer
env = VectorEnv("CartPole-v0")
agent = DQN("mlp", env)trainer = OffPolicyTrainer(agent, env, max_timesteps=20000)
trainer.train()
trainer.evaluate()
```
#### **Variants of DQN**

Some of the other variants of DON that we have implemented in the repo are: - Double DON - Dueling DON -Prioritized Replay DQN - Noisy DQN - Categorical DQN

For some extensions of the DQN (like DoubleDQN) we have provided the methods in a file under genrl/agents/dqn/utils.py

```
class DuelingDQN(DQN):
   def __init__(self, *args, **kwargs):
       super(DuelingDQN, self).__init__(*args, **kwargs)
       self.dqn_type = "dueling" # You can choose "noisy" for NoisyDQN and
˓→"categorical" for CategoricalDQN
       self._create_model()
   def get_target_q_values(self, *args):
       return ddqn_q_target(self, *args)
```
The above two snippets define the same class. You can find similar APIs for the other variants in the *genrl/deep/agents/dqn* folder.

#### **Double Deep Q-Network**

#### **Objective**

Double DQN builds upon the notion of Double Q-Learning and extends it to Deep Q-networks. We use function approximators for predicting the Q-values of the states and a function approximator is always corrupted with some noise. Now, when we maximise over the values of state-action pairs while calculating the target for the TD-update, the maximum is taken over the true values plus the noise. Thus, the maximum of a noisy function is always bigger than the maximum of the true function:

$$
E[max(X_1, X_2)] \geq max[E(X_1), E(X_2)]
$$

where  $X_1$  and  $X_2$  are two random variables. This leads to overestimations of the values of state-action pairs and cnsequently suboptimal action selection. This overestimation is bound to propagate and increase over the course of multiple updates because the same approximator is used to select the maximum action and to estimate it's Q-value.

$$
max_{a'}Q_{\phi'}(s',a') = Q_{\phi'}(s',argmax_{a'}Q_{\phi'}(s',a'))
$$

This problem can be solved by decoupling the action selection and the value estimation using two separate function approximators(and hence different noise distributions) for both the purposes which is what a Double-DQN does. The loss function is defined as:

$$
E_{s,a \sim \rho(.)}[(y^{DoubleDQN} - Q(s,a;\theta))^2]
$$

#### **Algorithm Details**

#### **Epsilon-Greedy Action Selection**

The action exploration is stochastic wherein the greedy action is chosen with a probability of  $1-\epsilon$  and rest of the time, we sample the action randomly. During evaluation, we use only greedy actions to judge how well the agent performs.

#### **Experience Replay**

03

95

Every transition occuring during the training is stored in a separate *Replay Buffer*

```
91 def log(self, timestep: int) -> None:
92 """Helper function to log
94 Sends useful parameters to the logger.
96 Args:
97 timestep (int): Current timestep of training
98 """
99 self.logger.write(
100 {
101 | "timestep": timestep,
102 | TEpisode": self.episodes,
103 | **self.agent.get_logging_params(),
104 | "Episode Reward": safe_mean(self.training_rewards),
```
The transitions are later sampled in batches from the replay buffer for updating the network.

#### **Update the Q-Network**

Doble DQN decouples the selection of the action from the evaluation of the Q-values while calculating the target value for the update. The loss function for a time step t is defined as:

$$
L_t(\theta_t) = E_{s,a \sim \rho(.)}[(y_t^{DoubleDQN} - Q(s, a; \theta_t))^2]
$$
  

$$
y_t^{DoubleDQN} = R_{t+1} + \gamma Q(s_{t+1}, argmax_a Q(s_{t+1}, a; \theta_t), \theta_t)
$$

The only thing that differs with DoubleDQN is the *get\_target\_q\_values* function as shown below.

```
from genrl.agents import DQN
from genrl.trainers import OffPolicyTrainer
class DoubleDQN(DQN):
    def __init__(self, *args, **kwargs):
       super(DoubleDQN, self).__init__(*args, **kwargs)
       self._create_model()
    def get_target_q_values(self, next_states, rewards, dones):
       next_q_value_dist = self.model(next_states)
       next_best_actions = torch.argmax(next_q_value_dist, dim=-1).unsqueeze(-1)
       rewards, dones = rewards.unsqueeze(-1), dones.unsqueeze(-1)next_q_target_value_dist = self.target_model(next_states)
       max_next_q_target_values = next_q_target_value_dist.gather(2, next_best_
˓→actions)
       target_q_values = rewards + agentmax_next_q_target_values, (1 - dones)
       )
       return target_q_values
```
#### **Training through the API**

```
from genrl.agents import DoubleDQN
from genrl.environments import VectorEnv
from genrl.trainers import OffPolicyTrainer
env = VectorEnv("CartPole-v0")
agent = DoubleDQN("mlp", env)
trainer = OffPolicyTrainer(agent, env, max_timesteps=20000)
trainer.train()
trainer.evaluate()
```
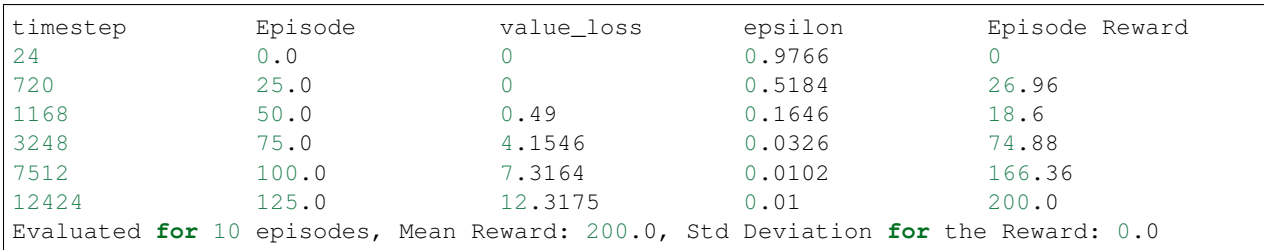

#### **Dueling Deep Q-Network**

#### **Objective**

The main objective of DQN is to learn a function approximator for the Q-function using a neural network. This is done by training the approximator to get as close to the Bellman Expectation of the Q-value function as possible by minimising the loss which is defined as:

$$
E_{(s,a,s',r)\sim D}[r+\gamma max_{a'}Q(s',a';\theta^-_i)-Q(s,a;\theta_i)]^2
$$

Dueling Deep Q-network modifies the architecture of a simple DQN into one better suited for model-free RL

#### **Algorithm Details**

#### **Network architechture**

The Dueling DQN architechture splits the single stream of fully connected layers in a normal DQN into two separate streams : one representing the value function and the other representing the advantage function. Advantage function.

$$
A(s, a) = Q(s, a) - V(s, a)
$$

The advantage for a state action pair represents how beneficial it is to take an action over others when in a particular state. The dueling architechture can learn which states are or are not valuable without having to learn the effect of action for each state. This is useful in instances when taking any action would affect the environment in any significant way.

Another layer combines the value stream and the advantage stream to get the Q-values

#### **Combining the value and the advantage streams**

• Value Function :  $V(s; \theta, \beta)$ 

• Advantage Function :  $A(s, a; \theta, \alpha)$ 

where  $\theta$  denotes the parameters of the underlying convolutional layers whereas  $\alpha$  and  $\beta$  are the parameters of the two separate streams of fully connected layers

The two stream cannot be simply added  $(Q(s, a; \theta, \alpha, \beta) = V(s; \theta, \beta) + A(s, a; \theta, \alpha))$  to get the Q-values because:

- $Q(s, a; \theta, \alpha, \beta)$  is only a parameterized estimate of the true Q-function
- It would be wrong to assume that  $V(s; \theta, \beta)$  and  $Q(s, a; \theta, \alpha)$  are reasonable estimates of the value and the advantage functions

To address these concerns, we train in order to force the expected value of the advantage function to be zero (the expectation of advantage is always zero)

Thus, the combining module combines the value and advantage streams to get the Q-values in the following fashion:

 $Q(s, a; \theta, \alpha, \beta) = V(s; \theta, \beta) + (A(s, a; \theta, \alpha) - max_{a' \in |A|} A(s, a'; \theta, \alpha))$ 

#### **Epsilon-Greedy Action Selection**

Similar to a normal DQN, the action exploration is stochastic wherein the greedy action is chosen with a probability of  $1 - \epsilon$  and rest of the time, we sample the action randomly. During evaluation, we use only greedy actions to judge how well the agent performs.

#### **Experience Replay**

93

95

Every transition occuring during the training is stored in a separate *Replay Buffer*

```
91 def log(self, timestep: int) -> None:
92 """Helper function to log
94 Sends useful parameters to the logger.
96 Args:
97 \vert timestep (int): Current timestep of training
98 """
99 self.logger.write(
100 {
101 | "timestep": timestep,
102 | TEpisode": self.episodes,
103 | **self.agent.get_logging_params(),
104 | Episode Reward": safe_mean(self.training_rewards),
```
The transitions are later sampled in batches from the replay buffer for updating the network

#### **Update the Q Network**

Once enough number of transitions ae stored in the replay buffer, we start updating the Q-values according to the given objective. The loss function is defined in a fashion similar to a DQN. This allows any new improvisations in training techniques of DQN such as Double DQN or NoisyNet DQN to be readily adapted in the dueling architechture.

<sup>146</sup> **for** timestep **in** range(0, self.max\_timesteps, self.env.n\_envs): 147 self.agent.update\_params\_before\_select\_action(timestep)  $\frac{1}{2}$ 

(continues on next page)

145
```
(continued from previous page)
```

```
148
149 action = self.get_action(state, timestep)
150 next_state, reward, done, info = self.env.step(action)
152 if self.render:
153 self.env.render()
154
155 \# true_dones contains the "true" value of the dones (game over statuses).
   ˓→It is set
\frac{1}{156} \frac{1}{10} to False when the environment is not actually done but instead reaches,
   ˓→the max
157 # episode length.
158 true_dones = [info[i]["done"] for i in range(self.env.n_envs)]
159 self.buffer.push((state, action, reward, next_state, true_dones))
160
161 state = next_state.detach().clone()
162
163 if self.check_game_over_status(done):
164 self.noise_reset()
165
166 if self.episodes % self.log_interval == 0:
167 self.log(timestep)
168
169 if self.episodes == self.epochs:
170 break
171
172 if timestep >= self.start_update and timestep % self.update_interval == 0:
173 self.agent.update_params(self.update_interval)
174
175 if (
176 | timestep >= self.start_update
177 and self.save_interval != 0
178 and timestep % self.save_interval == 0
179 ):
180 self.save(timestep)
181
182 self.env.close()
183 self.logger.close()
```
## **Training through the API**

151

```
from genrl.agents import DuelingDQN
from genrl.environments import VectorEnv
from genrl.trainers import OffPolicyTrainer
env = VectorEnv("CartPole-v0")
agent = DuelingDQN("mlp", env)
trainer = OffpolicyTrainer(agent, env, max_timesteps=20000)
trainer.train()
trainer.evaluate()
```
## **Deep Q Networks with Noisy Nets**

#### **Objective**

NoisyNet DQN is a variant of DQN which uses fully connected layers with noisy parameters to drive exploration. Thus, the parametrised action-value function can now be seen as a random variable. The new loss function which needs to minimised is defined as:

$$
E[E_{(x,a,r,y)\sim D}[r+\gamma max_{b\in A}Q(y,b,\epsilon';\zeta^-)-Q(x,a,\epsilon;\zeta)]^2]
$$

where  $\zeta$  is a set of learnable parameters for the noise.

## **Algorithm Details**

## **Action Selection**

The action selection is no longer epsilon-greedy since the exploration is driven by the noise in the neural network layers. The action selection is done greedily.

#### **Noisy Parameters**

A noisy parameter  $\theta$  is defined as:

$$
\theta := \mu + \Sigma \odot \epsilon
$$

where  $\Sigma$  and  $\mu$  are vectors of trainable parameters and  $\epsilon$  is a vector of zero mean noise. Hence, the loss function is now defined with respect to Σ and  $\mu$  and the optimization now takes place with respect to Σ and  $\mu$ .  $\epsilon$  is sampled from factorised gaussian noise.

### **Experience Replay**

Every transition occuring during the training is stored in a separate *Replay Buffer*

```
91 def log(self, timestep: int) -> None:
92 """Helper function to log
94 Sends useful parameters to the logger.
96 Args:
97 timestep (int): Current timestep of training
98 """
99 self.logger.write(
100 {
101 | "timestep": timestep,
102 | TEpisode": self.episodes,
103 | **self.agent.get_logging_params(),
104 | TEpisode Reward": safe_mean(self.training_rewards),
```
The transitions are later sampled in batches from the replay buffer for updating the network

#### **Update the Q-Network**

Once enough number of transitions ae stored in the replay buffer, we start updating the Q-values according to the given objective. The loss function is defined in a fashion similar to a DQN. This allows any new improvisations in training techniques of DQN such as Double DQN or NoisyNet DQN to be readily adapted in the dueling architechture.

93

95

```
146 for timestep in range(0, self.max_timesteps, self.env.n_envs):
147 self.agent.update params before select action(timestep)
148
149 action = self.get_action(state, timestep)
150 next_state, reward, done, info = self.env.step(action)
152 if self.render:
153 self.env.render()
154
155 \# true_dones contains the "true" value of the dones (game over statuses).
   ˓→It is set
\frac{1}{156} \frac{1}{10} to False when the environment is not actually done but instead reaches,
   ˓→the max
157 # episode length.
158 true_dones = [info[i]["done"] for i in range(self.env.n_envs)]
159 self.buffer.push((state, action, reward, next_state, true_dones))
160
161 state = next_state.detach().clone()
163 if self.check_game_over_status(done):
164 self.noise_reset()
166 if self.episodes % self.log_interval == 0:
167 self.log(timestep)
169 if self.episodes == self.epochs:
170 break
171
172 if timestep >= self.start_update and timestep % self.update_interval == 0:
173 self.agent.update_params(self.update_interval)
175 if (
176 | timestep >= self.start_update
177 and self.save_interval != 0
178 and timestep % self.save_interval == 0
179 ):
180 self.save(timestep)
182 self.env.close()
183 self.logger.close()
```
## **Training through the API**

145

151

162

165

168

174

181

```
from genrl.agents import NoisyDQN
from genrl.environments import VectorEnv
from genrl.trainers import OffPolicyTrainer
env = VectorEnv("CartPole-v0")
agent = NoisyDQN("mlp", env)trainer = OffPolicyTrainer(agent, env, max_timesteps=20000)
trainer.train()
trainer.evaluate()
```
## **Prioritized Deep Q-Networks**

## **Objective**

The main motivation behind using prioritized experience replay over uniformly sampled experience replay stems from the fact that an agent may be able to learn more from some transitions than others. In uniformly sampled experience replay, some transitions which might not be very useful for the agent or that might be redundant will be replayed with the same frequency as those having more learning potential. Prioritized experience replay solves this problem by replaying more useful transitions more frequently.

The loss function for prioritized DQN is defined as

$$
E_{(s,a,s',r,p)\sim D}[r+\gamma max_{a'}Q(s',a';\theta^-_i)-Q(s,a;\theta_i)]^2
$$

## **Algorithm Details**

## **Epsilon-Greedy Action Selection**

The action exploration is stochastic wherein the greedy action is chosen with a probability of  $1-\epsilon$  and rest of the time, we sample the action randomly. During evaluation, we use only greedy actions to judge how well the agent performs.

## **Prioritized Experience Replay**

The replay buffer is no longer uniformly sampled, but is sampled according to the *priority* of a transition. Transitions with greater scope of learning are assigned a higher priorities. Priority of a particular transition is decided using the TD-error since the measure of the magnitude of the TD error can be interpreted as how unexpected the transition is.

$$
\delta = R + \gamma max_{a'} Q(s', a'; \theta_i^-) - Q(s, a; \theta_i)
$$

The transition with the maximum TD-error is given the maximum priority. Every new transition is given the highest priority to ensure that each transition is considered at-least once.

## **Stochastic Prioritization**

Sampling transition greedily has some disadvantages such as transitions having a low TD-error on the first replay might not be sampled ever again, higher chances of overfitting since only a small set of transitions with high priorities are replayed over and over again and sensitivity to noise spikes. To tackle these problems, instead of sampling transitions greedily everytime, we use a stochastic approach wherein each transition is assigned a certain probability with which it is sampled. The sampling probability is defined as

$$
P(i) = \frac{p_i^\alpha}{\Sigma_k p_k^\alpha}
$$

where  $p_i > 0$  is the priority of transition i.  $\alpha$  determines the amount of prioritization done. The priority of the transition can be defined in the following two ways:

- $p_i = |\delta_i| + \epsilon$
- $p_i = \frac{1}{rank(i)}$

where  $\epsilon$  is a small positive constant to ensure that the sampling probability is not zero for any transition and  $rank(i)$ is the rank of the transition when the replay buffer is sorted with respect to priorities.

We also use importance sampling (IS) weights to correct certain bais introduced by prioritized experience replay.

$$
w_i = \left(\frac{1}{N} \frac{1}{P(i)}\right)^{\beta}
$$

## **Update the Q-value Networks**

The importance sampling weights can be folded into the Q-learning update by using  $w\delta_i$  instead of  $\delta_i$ . Once our Replay Buffer has enough experiences, we start updating the Q-value networks in the following code according to the above objective.

```
146 for timestep in range(0, self.max_timesteps, self.env.n_envs):
148
151
154
160
162
165
168
171
174
181
```
145

```
147 self.agent.update_params_before_select_action(timestep)
149 action = self.get_action(state, timestep)
150 next_state, reward, done, info = self.env.step(action)
152 if self.render:
153 self.env.render()
155 \# true_dones contains the "true" value of the dones (game over statuses).
   ightharpoonupIt is set
156 | # to False when the environment is not actually done but instead reaches
   ˓→the max
157 # episode length.
158 true_dones = [info[i]["done"] for i in range(self.env.n_envs)]
159 self.buffer.push((state, action, reward, next_state, true_dones))
161 | state = next_state.detach().clone()
163 if self.check_game_over_status(done):
164 self.noise_reset()
166 if self.episodes % self.log_interval == 0:
167 self.log(timestep)
169 if self.episodes == self.epochs:
170 break
172 if timestep >= self.start_update and timestep % self.update_interval == 0:
173 self.agent.update_params(self.update_interval)
175 if (
176 | timestep >= self.start_update
177 and self.save_interval != 0
178 and timestep % self.save_interval == 0
179 ):
180 self.save(timestep)
182 self.env.close()
183 self.logger.close()
```
## **Training through the API**

```
from genrl.agents import PrioritizedReplayDQN
from genrl.environments import VectorEnv
from genrl.trainers import OffPolicyTrainer
env = VectorEnv("CartPole-v0")
agent = PrioritizedReplayDQN("mlp", env)
trainer = OffPolicyTrainer(agent, env, max_timesteps=20000)
trainer.train()
trainer.evaluate()
```
## **Deep Deterministic Policy Gradients**

## **Objective**

Deep Deterministic Policy Gradients (DDPG) is a model-free actor-critic algorithm which deals with continuous action spaces. One simple approach of dealing with continuous action spaces can be discretizing the action space. However, this gives rise to several problems, the most significant being that the size of the action-space increases exponentially with the number of degrees of freedom. DDPG builds up on *Deterministic Policy Gradients* to learn deterministic policies in high-dimensional continuous action-spaces.

## **Algorithms Details**

## **Deterministic Policy Gradient**

In cases with continuous action-spaces, using Q-learning like approach (greedy policy improvement) to learn deterministic policies is not feasible since it involves selecting the action with the maximum action value function at every step and it is not possible to check the action value for every possible action in case of continuous action spaces.

$$
\mu^{k+1}(s) = argmax_a Q^{\mu^k}(s, a)
$$

This problem can be solved by considering the fact that a policy can be improved by moving it in the direction of increasing action-value function:

$$
\nabla_{\theta^{\mu}} J = \mathbb{E}_{s_t \sim \rho^{\beta}}[\nabla_{\theta^{\mu}} Q(s, a | \theta^{Q})|_{s=s_t, a=\mu(s_t, \theta^{\mu})}]
$$

## **Action Selection**

To ensure sufficient exploration, noise is added to the action selected using the current policy. The noise is sampled from a noise process  $\mathcal N$  :

$$
\mu'(s_t) = \mu(s_t|\theta_t^\mu) + \mathcal{N}
$$

 $\mathcal N$  can be chosen to suit the environment (for eg. Ornstein-Uhlenbeck process, Gaussian noise, etc.)

```
156 def select_action(
157 self, state: torch.Tensor, deterministic: bool = True
158 ) -> torch.Tensor:
159 | """Select action given state
```
(continues on next page)

(continued from previous page)

```
161 Deterministic Action Selection with Noise
163 Args:
164 state (:obj: 'torch. Tensor'): Current state of the environment
165 deterministic (bool): Should the policy be deterministic or stochastic
167 Returns:
168 action (:obj:`torch.Tensor`): Action taken by the agent
\frac{169}{169} \frac{1}{20} \frac{1}{20} \frac{1}{20} \frac{1}{20} \frac{1}{20} \frac{1}{20} \frac{1}{20} \frac{1}{20} \frac{1}{20} \frac{1}{20} \frac{1}{20} \frac{1}{20} \frac{1}{20} \frac{1}{20} \frac{1}{20} \frac{1}{20} \frac{1}{20} \frac{1}{20} \frac{1}{20}170 action, = self.ac.get_action(state, deterministic)
171 action = action.detach()
173 \parallel # add noise to output from policy network
174 if self.noise is not None:
175 action += self.noise()
177 return torch.clamp(
178 action, self.env.action_space.low[0], self.env.action_space.high[0]
179 )
```
## **Experience Replay**

160

162

166

172

176

Similar to DQNs, DDPG being an off-policy algorithm, makes use of *Replay Buffers*. Whenever a transition  $(s_t, a_t, r_t, s_{t+1})$  is encountered, it is stored into the replay buffer. Batches of these transitions are sampled while updating the network parameters. This helps in breaking the strong correlation between the updates that would have been present had the transitions been trained and discarded immediately after they are encountered and also helps to avoid the rapid forgetting of the possibly rare transitions that would be useful later on.

```
91 def log(self, timestep: int) -> None:
92 """Helper function to log
93
94 Sends useful parameters to the logger.
95
96 Args:
97 timestep (int): Current timestep of training<br>""""
98 """
99 self.logger.write(
100 {
101 | "timestep": timestep,
102 | TEpisode": self.episodes,
103 | **self.agent.get_logging_params(),
104 | Episode Reward": safe_mean(self.training_rewards),
```
## **Update the Value and Policy Networks**

DDPG makes use of target networks for the actor(policy) and the critic(value) networks to stabilise the training. The Q-network is update using TD-learning updates. The target and the loss function for the same are defined as:

> $L(\theta^{Q}) = \mathbb{E}_{(s_t \sim \rho^{\beta}, a_t \sim \beta, t_t \sim R)}[(Q(s_t, a_t | \theta^{Q}) - y_t)^2]$  $y_t = r(s_t, a_t) + \gamma Q_{targ}(s_{t+1}, \mu_{targ}(s_{t+1}) | \theta^Q)$

Buliding up on Deterministic Policy Gradients, the gradient of the policy can be determined using the action-value function as

$$
\nabla_{\theta^{\mu}} J = \mathbb{E}_{s_t \sim \rho^{\beta}} [\nabla_{\theta^{\mu}} Q(s, a | \theta^{Q})|_{s=s_t, a=\mu(s_t | \theta^{\mu})}]
$$
  

$$
\nabla_{\theta^{\mu}} J = \mathbb{E}_{s_t \sim \rho^{\beta}} [\nabla_a Q(s, a | \theta^{Q})|_{s=s_t, a=\mu(s_t)} \nabla_{\theta_{\mu}} \mu(s | \theta^{\mu})|_{s=s_t}]
$$

The target networks are updated at regular intervals

```
145
146 for timestep in range(0, self.max_timesteps, self.env.n_envs):
147 self.agent.update_params_before_select_action(timestep)
148
149 action = self.get_action(state, timestep)
150 next_state, reward, done, info = self.env.step(action)
151
152 if self.render:
153 self.env.render()
154
\sharp true_dones contains the "true" value of the dones (game over statuses).
   ˓→It is set
156 | # to False when the environment is not actually done but instead reaches
   ˓→the max
157 # episode length.
158 true_dones = [info[i]["done"] for i in range(self.env.n_envs)]
159 self.buffer.push((state, action, reward, next_state, true_dones))
160
161 state = next_state.detach().clone()
162
163 if self.check_game_over_status(done):
164 self.noise_reset()
165
166 if self.episodes % self.log_interval == 0:
167 self.log(timestep)
168
169 if self.episodes == self.epochs:
170 break
171
172 if timestep >= self.start_update and timestep % self.update_interval == 0:
173 self.agent.update_params(self.update_interval)
174
175 if (
176 | timestep >= self.start_update
177 and self.save_interval != 0
178 and timestep % self.save_interval == 0
179 ):
180 self.save(timestep)
181
182 self.env.close()
183 self.logger.close()
```
**Training through the API**

```
from genrl.agents import DDPG
from genrl.environments import VectorEnv
from genrl.trainers import OffPolicyTrainer
```
(continues on next page)

(continued from previous page)

```
env = VectorEnv("MountainCarContinuous-v0")
agent = DDPG("mlp", env)
trainer = OffPolicyTrainer(agent, env, max_timesteps=20000)
trainer.train()
trainer.evaluate()
```
## **Twin Delayed DDPG**

## **Objective**

Similar to Deep Q-Networks, the problem of overestimation of the state values, occuring due to noisy function approximators and using the same function approximator for action selection and value estimation also persists in actor-critic algorithms with continuous action-spaces. Double DQN, the solution for this problem in Deep Q-Networks is not effective in actor-critic algorithms due to the slow rate of change of the policy. Twin Delayed DDPG (TD3) uses *Clipped Double Q-Learning* to address this problem. TD3 uses two Q function approximators and the loss function for each is given by

$$
L(\phi_1, \mathcal{D}) = E_{(s,a,r,s',d) \sim \mathcal{D}}[(Q_{\phi_1}(s,a) - y(r,s',d))^2]
$$
  

$$
L(\phi_2, \mathcal{D}) = E_{(s,a,r,s',d) \sim \mathcal{D}}[(Q_{\phi_2}(s,a) - y(r,s',d))^2]
$$

## **Algorithm Details**

## **Clipped Double Q-Learning**

Double DQNs are not effective in actor-critic algorithms due to the slow change in the policy and the original double Q-Learning (although being somewhat effective) does not completely solve the problem of overestimation. To tackle this TD3 uses *Clipped Double Q-Learning* Clipped Double Q-Learning proposes to upper bound the less biased critic network by the more biased one and hence no additional overestimation can be introdiced. Although, this may introduce underestimation, it is not much of a concern since underestimation errors don't propagate through policy updates. The target function calculated usign Clipped Double Q-Learning for the updates can be written as

$$
y=r+\gamma min_{i=1,2}Q_{\theta_i'}(s',\pi_{\phi_1}(s'))
$$

Both of the critic networks are updated using the loss functions mentioned above.

## **Experience Replay**

TD3 being an off-policy algorithm, makes use of *Replay Buffer*. Whenever a transition  $(s_t, a_t, r_t, s_{t+1})$  is encountered, it is stored into the replay buffer. Batches of these transitions are sampled while updating the network parameters. This helps in breaking the strong correlation between the updates that would have been present had the transitions been trained and discarded immediately after they are encountered and also helps to avoid the rapid forgetting of the possibly rare transitions that would be useful later on.

```
93
```

```
91 def log(self, timestep: int) -> None:
92 """Helper function to log
94 Sends useful parameters to the logger.
```
(continues on next page)

95

(continued from previous page)

```
96 Args:
97 \vert timestep (int): Current timestep of training
98 """
99 self.logger.write(
100 {
101 | "timestep": timestep,
102 | TEpisode": self.episodes,
103 | **self.agent.get_logging_params(),
104 | Episode Reward": safe_mean(self.training_rewards),
```
## **Target Policy Smoothing Regularization**

TD3 adds noise to the target action to reduce the variance induced by function approximation error. This acts as a form of regularization which smoothens the changes in the action-values along changes in action

$$
a = \pi_{\phi'}(s') + \epsilon
$$

$$
\epsilon \sim clip(\mathcal{N}(0, \sigma), -c, c)
$$

## **Delayed Policy updates**

TD3 uses target networks similar to DDPG and DQNs for the two critics and the actors to stabilise learning. Apart from this, it also promotes updating the policy networks at a lower frequency as compared to the Q-networks to avoid divergent behaviour for the policy. The paper recommends one policy update for every two Q-function updates.

```
95
96 def update_params(self, update_interval: int) -> None:
97 | """Update parameters of the model
98
99 Args:
100 update_interval (int): Interval between successive updates of the target.
   ˓→model
\frac{101}{101} \frac{101}{101}102 for timestep in range(update interval):
103 batch = self.sample_from_buffer()
104
105 value_loss = self.get_q_loss(batch)
106
107 | self.optimizer_value.zero_grad()
108 value_loss.backward()
109 self.optimizer_value.step()
110
111 # Delayed Update
112 if timestep % self.policy_frequency == 0:
113 policy_loss = self.get_p_loss(batch.states)
114
115 | self.optimizer_policy.zero_grad()
116 policy_loss.backward()
117 | self.optimizer_policy.step()
118
119 self.logs["policy_loss"].append(policy_loss.item())
120 self.logs["value_loss"].append(value_loss.item())
```
121

## **Training through the API**

```
from genrl.agents import TD3
from genrl.environments import VectorEnv
from genrl.trainers import OffPolicyTrainer
env = VectorEnv("MountainCarContinuous-v0")
agent = TD3("mlp", env)trainer = OffPolicyTrainer(agent, env, max_timesteps=4000)
trainer.train()
trainer.evaluate()
```
## **Soft Actor-Critic**

## **Objective**

Deep Reinforcement Learning Algorithms suffer from two main problems : one being high sample complexity (large amounts of data needed) and the other being thier brittleness with respect to learning rates, exporation constants and other hyperparameters. Algorithms such as DDPG and Twin Delayed DDPG are used to tackle the challenge of high sample complexity in actor-critic frameworks with continuous action-spaces. However, they still suffer from brittle stability with respect to their hyperparameters. Soft-Actor Critic introduces a actor-critic framework for arrangements with continuous action spaces wherein the standard objective of reinforcement learning, i.e., maximizing expected cumulative reward is augmented with an additional objective of entropy maximization which provides a substantial improvement in exploration and robustness. The objective can be mathematically represented as

$$
J(\pi) = \Sigma_{t=0}^T \gamma^t \mathbb{E}_{(s_t, a_t) \sim \rho_{\pi}}[r(s_t, a_t) + \alpha \mathcal{H}(\pi(\cdot|s_t))]
$$

where  $\alpha$  also known as the temperature parameter determines the relative importance of the entropy term against the reward, and thus controls the stochasticity of the optimal policy and  $H$  represents the entropy function. The entropy of a random variable  $\S$  following a probability distribution P is defined as

$$
\mathcal{H}(P) = \mathbb{E}_{\S \sim P}[-log P(\S)]
$$

## **Algorithm Details**

Soft Actor-Critic is mostly used in two variants depending on whether the temperature constant  $\alpha$  is kept constant throughout the learning process or if it is learned as a parameter over the course of learning. GenRL uses the latter one.

### **Action-Value Networks**

SAC learns a ploicy  $\pi_\theta$  and two Q functions  $Q_{\phi_1}, Q_{\phi_2}$  and their target networks concurrently. The two Q-functions are learned in a fashion similar to TD3 where a common target is considered for both the Q functions and *Clipped Double Q-learning* is used to train the network. However, unlike TD3, the next-state actions used in the target are calculated using the current policy. Since, the optimisation objective also involves maximising the entropy, the new Q-value can be expressed as

$$
Q^{\pi}(s, a) = \mathbb{E}(s' \sim P, a' \sim \pi)[R(s, a, s') + \gamma(Q^{\pi}(s', a') + \alpha \mathcal{H}(\pi(\cdot | s')))]
$$
  

$$
Q^{\pi}(s, a) = \mathbb{E}(s' \sim P, a' \sim \pi)[R(s, a, s') + \gamma(Q^{\pi}(s', a') + \alpha log \pi(a' | s'))]
$$

Thus, the action-value for one state-action pair can be approximated as

$$
Q^{\pi}(s, a) \approx r + \gamma (Q^{\pi}(s', \tilde{a}') - \alpha log(\tilde{a}' | s'))
$$

where  $\tilde{a}'$  (action taken in next state) is sampled from the policy.

## **Experience Replay**

SAC also uses *Replay Buffer* like other off-policy algorithms. Whenever a transition  $(s_t, a_t, r_t, s_{t+1})$  is encountered, it is stored into the replay buffer. Batches of these transitions are sampled while updating the network parameters. This helps in breaking the strong correlation between the updates that would have been present had the transitions been trained and discarded immediately after they are encountered and also helps to avoid the rapid forgetting of the possibly rare transitions that would be useful later on.

```
93
95
```

```
91 def log(self, timestep: int) -> None:
92 """Helper function to log
94 Sends useful parameters to the logger.
96 Args:
97 timestep (int): Current timestep of training
98 """
99 self.logger.write(
100 {
101 "timestep": timestep,
102 | TEpisode": self.episodes,
103 | **self.agent.get_logging_params(),
104 | "Episode Reward": safe_mean(self.training_rewards),
```
## **Q-Network Optimisation**

Just like TD3, SAC uses *Clipped Double Q-Learning* to calculate the target values for the Q-value network

$$
y^{t}(r, s', d) = r + \gamma(min_{j=1,2}Q_{\phi_{targ,j}}(s', \tilde{a}') - \alpha log \pi_{\theta}(\tilde{a}'|s'))
$$

where  $\tilde{a}'$  is sampled from the policy. The loss function can then be defined as

$$
L(\phi_i, \mathcal{D}) = \mathbb{E}_{(s,a,r,s',d) \sim \mathcal{D}}[(Q_{\phi_i}(s,a) - y^t(r,s',d))^2]
$$

#### **Action Selection and Policy Optimisation**

The main aim of policy optimisation will be maximise the value function which in this case can be defined as

$$
V^{\pi}(s) = \mathbb{E}_{a \sim \pi}[Q^{\pi}(s, a) - log\pi(a|s)]
$$

In SAC, a reparameterisation trick is used to sample actions from the policy to ensure that sampling from the policy is a differentiable process. The policy is now parameterised as

$$
\tilde{a}'_t = \{ \theta(\xi_t; s_t) \n\tilde{a}'_\theta(s, \xi) = \tanh(\mu_\theta(s) + \sigma_\theta(s) \odot \xi) \n\xi \sim \mathcal{N}(0, 1)
$$

The maximisation objective is now defined as

$$
max_{\theta} \mathbb{E}_{(s \sim \mathcal{D}, \xi \sim \mathcal{N})}[min_{j=1,2} Q_{\phi_j}(s, \tilde{a}_{\theta}(s, \xi)) - \alpha log \pi_{\theta}(\tilde{a}_{\theta}(s, \xi)|s)]
$$

## **Training through the API**

```
from genrl.agents import SAC
from genrl.environments import VectorEnv
from genrl.trainers import OffPolicyTrainer
env = VectorEnv("MountainCarContinuous-v0")
agent = SAC("mlp", env)trainer = OffPolicyTrainer(agent, env, max_timesteps=4000)
trainer.train()
trainer.evaluate()
```
## **Categorical Deep Q-Networks**

## **Objective**

The main objective of Categorical Deep Q-Networks is to learn the distribution of Q-values as unlike to other variants of Deep Q-Networks where the goal is is to approximate the *expectations* of the Q-values as closely as possible. In complicated environments, the Q-values can be stochastic and in that case, simply learning the expectation of Q-values will not be able to capture all the information needed (for eg. variance of the distribution) to make an optimal decision.

## **Distributional Bellman**

The bellman equation can be adapted to this form as

$$
Z(x, a) \stackrel{D}{=} R(x, a) + \gamma Z(x', a')
$$

where  $Z(s, a)$  (the value distribution) and  $R(s, a)$  (the reward distribution) are now probability distributions. The equality or similarity of two distributions can be effectivelyevaluated using the Kullback-Leibler(KL) - divergence or the cross-entropy loss.

$$
Q^{\pi}(x, a) := \mathbb{E}Z^{\pi}(x, a) = \mathbb{E}\left[\sum_{t=0}^{\inf} \gamma^t R(x_t, a_t)\right]
$$

z sim P(odot vert x<sub>-</sub>{t-1}, a<sub>-</sub>{t-1}). a<sub>-</sub>t sim pi(odot vert x<sub>-</sub>t), x<sub>-</sub>0 = x, a<sub>-</sub>0 = a

The transition operator  $P^{\pi}: \mathcal{Z} \to \mathcal{Z}$  and the bellman operator  $\mathcal{T}: \mathcal{Z} \to \mathcal{Z}$  can be defined as

$$
P^{\pi}Z(x,a) := Z(X',A'); X' \sim P(\odot|x,a), A' \sim \pi(\odot|X')
$$

$$
\mathcal{T}^{\pi}Z(x,a) := R(x,a) + \gamma P^{\pi}Z(x,a)
$$

## **Algorithm Details**

## **Parametric Distribution**

Categorical DQN uses a discrete distribution parameterized by a set of supports/*atoms* (discrete values) to model the value distribution. This set of atoms is determined as

$$
\ddagger_i = V_{MIN} + i\nabla \ddagger : 0 \le i < N; \nabla \ddagger := \frac{V_{MAX} - V_{MIN}}{N - 1}
$$

where  $N \in \mathbb{N}$  and  $V_{MAX}$ ,  $V_{MIN} \in \mathbb{R}$  are the distribution parameters. The probability of each atom is modeled as

$$
Z_{\theta}(x, a) = \dagger_i w.p.p_i(x, a) := \frac{\exp \theta_i(x, a)}{\sum_j \exp \theta_j(x, a)}
$$

## **Action Selection**

GenRL uses greedy action selection for categorical DQN wherein the action with the highest Q-values for all discrete regions is selected.

```
65 def categorical_greedy_action(agent: DQN, state: torch.Tensor) -> torch.Tensor:
66 """Greedy action selection for Categorical DQN
67
68 Args:
69 agent (:obj:`DQN`): The agent
70 state (:obj:`torch.Tensor`): Current state of the environment
71
72 Returns:
73 action (:obj:`torch.Tensor`): Action taken by the agent
\frac{1}{74} """"
\sigma q_value_dist = agent.model(state.unsqueeze(0)).detach() # .numpy()
76 \parallel # We need to scale and discretise the Q-value distribution obtained above
77 q_value_dist = q_value_dist * torch.linspace(
78 agent.v_min, agent.v_max, agent.num_atoms
79 )
\bullet # Then we find the action with the highest Q-values for all discrete regions
\begin{array}{c} \text{1} \\ \text{1} \end{array} # Current shape of the q_value_dist is [1, n_envs, action_dim, num_atoms]
82 # So we take the sum of all the individual atom q_values and then take argmax
\uparrow # along action dim to get the optimal action. Since batch_size is 1 for this
\vert # function, we squeeze the first dimension out.
\text{softmax}(q\_value\_dist.sum(-1), axis=-1). \text{square}(0)86 return action
```
#### **Experience Replay**

Categorical DQN like other DQNs uses *Replay Buffer* like other off-policy algorithms. Whenever a transition  $(s_t, a_t, r_t, s_{t+1})$  is encountered, it is stored into the replay buffer. Batches of these transitions are sampled while updating the network parameters. This helps in breaking the strong correlation between the updates that would have been present had the transitions been trained and discarded immediately after they are encountered and also helps to avoid the rapid forgetting of the possibly rare transitions that would be useful later on.

```
91 def log(self, timestep: int) -> None:
92 """Helper function to log
          Sends useful parameters to the logger.
96 Args:
97 timestep (int): Current timestep of training
98 """
99 self.logger.write(
100 {
101 | "timestep": timestep,
102 | TEpisode": self.episodes,
\begin{array}{c} \hbox{103} \\ \hbox{103}\end{array} \begin{array}{c} \hbox{103} \\ \hbox{104}\end{array}104 | Episode Reward": safe_mean(self.training_rewards),
```
93

95

## **Projected Bellman Update**

The sample bellman update  $\tilde{T}Z_{\theta}$  is projected onto the support of  $Z_{\theta}$  for the update as shown in the figure below. The bellman update for each atom  $j$  can be calculated as

$$
\hat{\mathcal{T}}\ddagger_{|\cdot|}:=r+\gamma\ddagger_{|\cdot|}
$$

and then it's probability  $\int_1(x', \pi x')$  is distributed to the neighbours of the update. Here,  $(x, a, r, x')$  is a sample transition. The  $i^{th}$  component of the projected update is calculated as

$$
(\Phi \hat{\mathcal{T}} Z_{\theta}(x, a))_i = \sum_{j=0}^{N-1} \left[ 1 - \frac{\left| \int \hat{\mathcal{T}}^{\ddagger}_{+} \right|_{V_{MIN}}^{V_{MAX}} - \ddagger_{\lambda} \right|}{\Delta \ddagger} \right]_0^1 \sqrt{\left| \left( x', \pi(x') \right) \right|}
$$

The loss is calculated using KL divergence (cross entropy loss). This is also known as the **Bernoulli algorithm** 

$$
D_{KL}(\Phi \hat{\mathcal{T}} Z_{\tilde{\theta}(x,a)||Z_{\theta}(x,a))}
$$

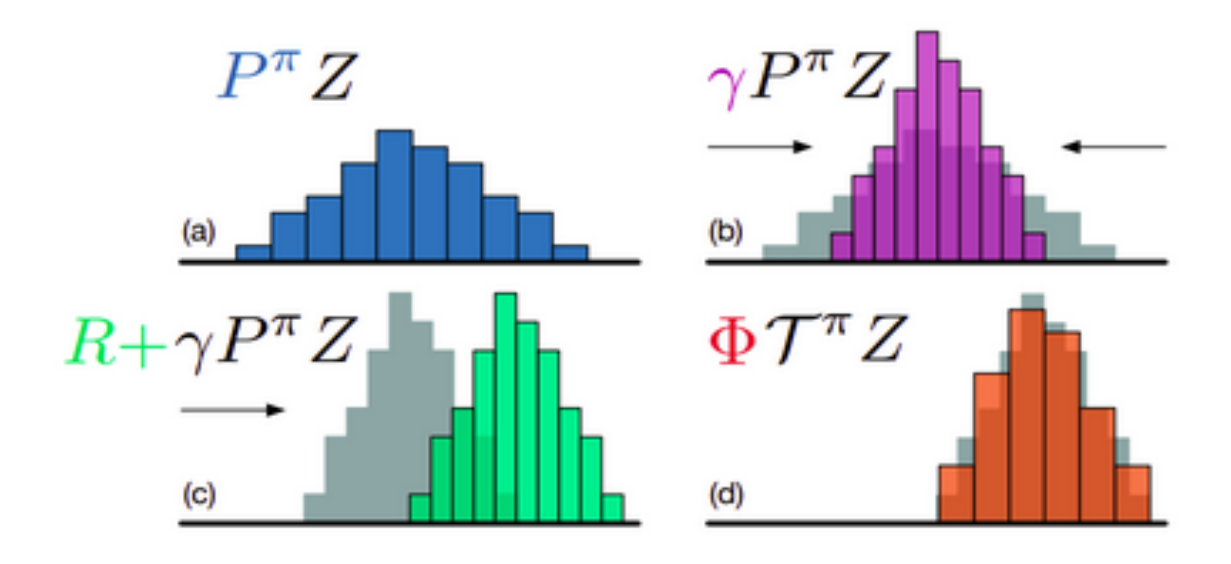

Figure 1. A distributional Bellman operator with a deterministic reward function: (a) Next state distribution under policy  $\pi$ , (b) Discounting shrinks the distribution towards 0, (c) The reward shifts it, and (d) Projection step (Section 4).

```
120 def categorical_q_target(
121 agent: DQN,
122 next_states: torch.Tensor,
123 rewards: torch.Tensor,
124 dones: torch. Tensor,
125 ):
```
(continues on next page)

(continued from previous page)

```
126 """Projected Distribution of Q-values
128 Helper function for Categorical/Distributional DQN
130 Args:
131 agent (:obj: `DQN`): The agent
132 next_states (:obj:`torch.Tensor`): Next states being encountered by the agent
133 rewards (:obj:`torch.Tensor`): Rewards received by the agent
134 dones (:obj:`torch.Tensor`): Game over status of each environment
136 Returns:
137 target_q_values (object): Projected Q-value Distribution or Target Q Values
\frac{138}{138} \frac{111}{111}139 delta_z = float(agent.v_max - agent.v_min) / (agent.num_atoms - 1)
140 support = torch.linspace(agent.v min, agent.v max, agent.num atoms)
142 next_q_value_dist = agent.target_model(next_states) * support
143 next_actions = (
144 torch.argmax(next_q_value_dist.sum(-1), axis=-1).unsqueeze(-1).unsqueeze(-1)
145 )
147 next_actions = next_actions.expand(
148 agent.batch_size, agent.env.n_envs, 1, agent.num_atoms
149 )
150 next_q_values = next_q_value_dist.gather(2, next_actions).squeeze(2)
152 rewards = rewards.unsqueeze(-1).expand_as(next_q_values)
153 dones = dones.unsqueeze(-1).expand as (next q values)
155 # Refer to the paper in section 4 for notation
156 Tz = rewards + (1 - dones) * 0.99 * support157 Tz = Tz.clamp(min=agent.v_min, max=agent.v_max)
158 bz = (Tz - aqent.v\_min) / delta_z1 = bz.floor().long()
_{160} | u = bz \cdot ceil() \cdot long()162 offset = (
163 torch.linspace(
164 0,
\frac{1}{165} (agent.batch_size * agent.env.n_envs - 1) * agent.num_atoms,
166 agent.batch size * agent.env.n envs,
167 )
168 .long()
169 .view(agent.batch_size, agent.env.n_envs, 1)
170 .expand(agent.batch_size, agent.env.n_envs, agent.num_atoms)
171 )
173 target_q_values = torch.zeros(next_q_values.size())
174 target_q_values.view(-1).index_add_(
175 0,
176 (1 + \text{offset}) \cdot \text{view}(-1),
177 (next_q_values \star (u.float() - bz)).view(-1),
178 )
179 target_q_values.view(-1).index_add_(
\overline{180} 0,
181 (u + \text{offset}) \cdot \text{view}(-1),
182 (next_q_values \star (bz - l.float())).view(-1),
```
(continues on next page)

(continued from previous page)

<sup>183</sup> ) <sup>184</sup> **return** target\_q\_values

185

### **Training through the API**

```
from genrl.agents import CategoricalDQN
from genrl.environments import VectorEnv
from genrl.trainers import OffPolicyTrainer
env = VectorEnv("CartPole-v0")
agent = CategoricalDQN("mlp", env)
trainer = OffPolicyTrainer(agent, env, max_timesteps=20000)
trainer.train()
trainer.evaluate()
```
## **2.3.4 Custom Policy Networks**

GenRL provides default policies for images (CNNPolicy) and for other types of inputs(MlpPolicy). Sometimes, these default policies may be insuffiecient for your problem, or you may want more control over the policy definition, and hence require a custom policy.

The following code tutorial runs through the steps to use a custom policy depending on your problem.

Import the required libraries (eg. torch, torch.nn) and from GenRL, the algorithm (eg VPG), the trainer (eg. OnPolicyTrainer), the policy to be modified (eg. MlpPolicy)

```
# The necessary imports
import torch
import torch.nn as nn
from genrl.agents import VPG
from genrl.core.policies import MlpPolicy
from genrl.environments import VectorEnv
from genrl.trainers import OnPolicyTrainer
```
Then define a custom\_policy class that derives from the policy to be modified (in this case, the MlpPolicy)

```
# Define a custom MLP Policy
class custom_policy(MlpPolicy):
   def __init__(self, state_dim, action_dim, hidden, **kwargs):
        super().__init__(state_dim, action_dim, hidden)
        self.action_dim = action_dim
        self.state_dim = state_dim
```
The above class modifies the MlpPolicy to have the desired number of hidden layers in the MLP Neural network that parametrizes the policy. This is done by passing the variable hidden explicitly (defaulthidden =  $(32, 32)$ ). The state dim and action dim variables stand for the dimensions of the state space and the action space, and are required to construct the neural network with the proper input and output shapes for your policy, given the environment.

In some cases, you may also want to redefine the policy used completely and not just customize and existing policy. This can be done by creating a new custom policy class that inhierits the BasePolicy class. The BasePolicy class is a basic implementation of a general policy, with a forward and a get\_action method. The forward method maps the input state to the action probabilities, and the get  $\alpha$ ction method selects an action from the given action probabilities (for both continuous and discrete action\_spaces)

Say you want to parametrize your policy by a Neural Network containing LSTM layers followed my MLP layers. This can be done as follows:

```
# Define a custom LSTM policy from the BasePolicy class
class custom_policy(BasePolicy):
    def __init__(self, state_dim, action_dim, hidden,
                 discrete=True, layer_size=512, layers=1, **kwargs):
        super(custom_policy, self).__init_(state_dim,
                                            action_dim,
                                            hidden,
                                            discrete,
                                            **kwargs)
        self.state_dim = state_dim
        self.action_dim = action_dim
        self.layer_size = layer_size
        self.lstm = nn.LSTM(self.state_dim, layer_size, layers)
        self.fc = mlp([layer_size] + list(hidden) + [action_dim],
                      sac=self.sac) # the mlp layers
   def forward(self, state):
        state, h = self.lstm(state.unsqueeze(0))
        state = state.view(-1, self.layer_size)
        action = self.fc(state)
        return action
```
Finally, it's time to train the custom policy. Define the environment to be trained on  $(CartPole-v0)$  in this case), and the state\_dim and action\_dim variables.

```
# Initialize an environment
env = VectorEnv("CartPole-v0", 1)
# Initialize the custom Policy
state_dim = env.observation_space.shape[0]
action dim = env.action space.n
policy = custom_policy(state_dim=state_dim, action_dim=action_dim,
                        hidden = (64, 64))
```
Then the algorithm is initialised with the custom policy defined, and the OnPolicyTrainer trains in with logging for better inference.

```
algo = VPG(policy, env)
# Initialize the trainer and start training
trainer = OnPolicyTrainer(algo, env, log_mode=["csv"],
                          logdir="./logs", epochs=100)
trainer.train()
```
## **2.3.5 Using A2C**

**Using A2C on "CartPole-v0"**

**import gym**

(continues on next page)

(continued from previous page)

```
from genrl.agents import A2C
from genrl.trainers import OnPolicyTrainer
from genrl.environments import VectorEnv
env = VectorEnv("CartPole-v0")
agent = A2C('mlp', env, gamma=0.9, lr_policy=0.01, lr_value=0.1, policy_layers=(32,
˓→32), value_layers=(32, 32),rollout_size=2048)
trainer = OnPolicyTrainer(agent, env, log_mode=['stdout', 'tensorboard'], log_key=
˓→"Episode")
trainer.train()
```
### **Using A2C on atari env - "Pong-v0"**

```
env = VectorEnv("Pong-v0", env_type = "atari")agent = A2C('cnn', env, gamma=0.99, lr_policy=0.01, lr_value=0.1, policy_layers=(32,
˓→32), value_layers=(32, 32), rollout_size=2048)
trainer = OnPolicyTrainer(agent, env, log_mode=['stdout', 'tensorboard'], log_key=
˓→"timestep")
trainer.train()
```
More details can be found in the docs for [A2C](../../api/algorithms/genrl.agents.deep.a2c.html) and [OnPolicyTrainer.](../../api/common/deep.html#genrl.trainers.OnPolicyTrainer)

## **2.3.6 Using Shared Parameters in Actor Critic Agents in GenRL**

The Actor Critic Agents use two networks, an Actor network to select an action to be taken in the current state, and a critic network, to estimate the value of the state the agent is currently in. There are two common ways to implement this actor critic architecture.

The first method - Indpendent Actor and critic networks -

```
state
          \overline{1}<actor network> <critic network>
      \sqrt{2}action value
```
And the second method - Using a set of shared parameters to extract a feature vector from the state. The actor and the critic network act on this feature vector to select an action and estimate the value

```
state
              \blacksquare<decoder>
         / \qquad \qquad \setminus<actor network> <critic network>
      / \sqrt{ }action value
```
GenRL provides support to incorporte this decoder network in all of the actor critic agents through a shared\_layers parameter. shared\_layers takes the sizes of the mlp layers to be used, and None if no decoder network is to be used

As an example - in A2C -

```
# The imports
from genrl.agents import A2C
from genrl.environments import VectorEnv
from genrl.trainers import OnPolicyTrainer
# Initializing the environment
env = VectorEnv("CartPole-v0", 1)
# Initializing the agent to be used
algo = A2C("mlp",
        env,
        policy_layers=(128,),
        value_layers=(128,),
        shared_layers=(32, 64),
        rollout_size=128,
    )
# Finally initializing the trainer and trainer
trainer = OnPolicyTrainer(algo, env, log_mode=["csv"], logdir="./logs", epochs=1)
trainer.train()
```
The above example uses and mlp of layer sizes (32, 64) as the decoder, and can be visualised as follows -

```
state
         \perp<32>\perp< 64\sqrt{2}<128> <128>
    / \qquad \qquad \setminusaction value
```
# **2.3.7 Vanilla Policy Gradient (VPG)**

If you wanted to explore Policy Gradient algorithms in RL, there is a high chance you would've heard of PPO, DDPG, etc. but understanding them can be tricky if you're just starting.

VPG is arguably one of the easiest to understand policy gradient algorithms while still performing to a good enough level.

Let's understand policy gradient at a high level, unlike the classical algorithms like Q-Learning, Monte Carlo where you try to optimise the outputs of the action-value function of the agent which are then used to determine the optimal policy. In policy gradient, as one would like to say we go directly for the kill shot, basically we optimise the thing we want to use at the end, i.e. the Policy.

So that explains the "Policy" part of Policy Gradient, so what about "Gradient", so gradient comes from the fact that we try to optimise the policy by gradient ascent (unlike the popular gradient descent, here we want to increase the values, hence ascent). So that explains the name, but how does it even work.

For that, have a look at the following Psuedo Code (source: [OpenAI\)](https://spinningup.openai.com)

For a more fundamental understanding [this](https://spinningup.openai.com/en/latest/spinningup/rl_intro3.html) spinningup article is a good resource

Now that we have an understanding of how VPG works at a high level let's jump into the code to see it in actionThis is a very minimal way to run a VPG agent on GenRL

## **VPG agent on a Cartpole Environment**

```
import gym # OpenAI Gym
from genrl.agents import VPG
from genrl.trainers import OnPolicyTrainer
from genrl.environments import VectorEnv
env = VectorEnv("CartPole-v1")
agent = VPG('mlp', env)trainer = OnPolicyTrainer(agent, env, epochs=200)
trainer.train()
```
This will run a VPG agent agent which will interact with the  $CartPole-v1$  [gym environment](https://gym.openai.com/) Let's understand the output on running this (your individual values may differ),

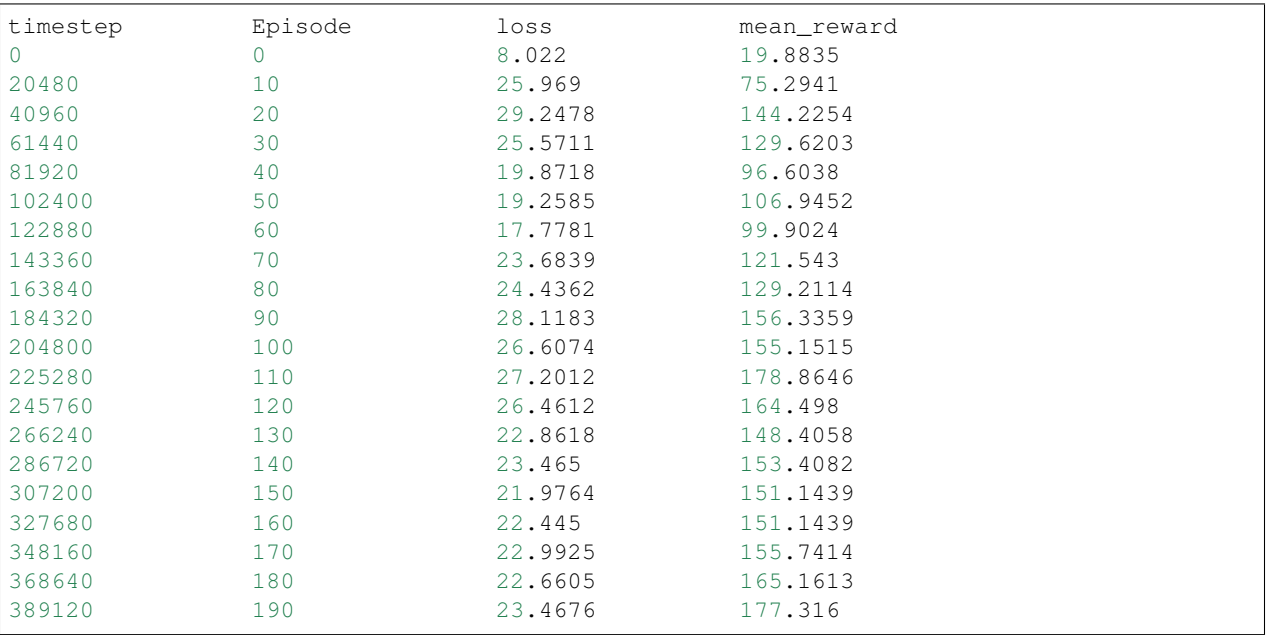

timestep: It is basically the units of time the agent has interacted with the environment since the start of trainingEpisode: It is one complete rollout of the agent, to put it simply it is one complete run until the agent ends up winning or losingloss: The loss encountered in that episodemean\_reward: The mean reward accumulated in that episode

Now if you look closely the agent will not converge to the max reward even if you increase the epochs to say 5000, it is because that during training the agent is behaving according to a stochastic policy (Meaning when you try to pick from an action given a state from the policy it doesn't simply take the one with the maximum return, rather it samples an action from a probability distribution, so in other words, the policy isn't just like a lookup table, it's function which outputs a probability distribution over the actions which we sample from when using it to pick our optimal action).So even if the agent has figured out the optimal policy it is not taking the most optimal action at every step there is an inherent stochasticity to it.If we want the agent to make full use of the learnt policy we can add the following line of code at after the training

trainer.evaluate(render=**True**)

This will not only make the agent follow a deterministic policy and thus help you achieve the maximun reward possible reward attainable from the learnt policy but also allow you to see your agent perform by passing render=True

For more information on the VPG implementation and the various hyperparameters available have a look at the official GenRL docs [here](https://genrl.readthedocs.io/en/latest/api/algorithms/genrl.agents.deep.vpg.html)

Some more implementations

#### **VPG agent on an Atari Environment**

```
env = VectorEnv("Pong-v0", env_type = "atari")
agent = VPG('cnn', env)trainer = OnPolicyTrainer(agent, env, epochs=200)
trainer.train()
```
## **2.3.8 Saving and Loading Weights and Hyperparameters with GenRL**

We often want to checkpoint our training model in the RL setting, GenRL offers to save your hyperparameters and weights using TOML and pytorch state\_dict respectively.

Following is a sample code to save checkpoints -

```
import gym
import shutil
from genrl.agents import VPG
from genrl.environments.suite import VectorEnv
from genrl.core import NormalActionNoise
from genrl.trainers import OnPolicyTrainer
env = VectorEnv("CartPole-v0", 2)
alogo = VPG("mlp", env, batch_size=5, replay_size=100)trainer = OnPolicyTrainer(
   algo,
   env,
   log_mode=["stdout"],
   logdir="./logs",
   save_interval=100,
   epochs=100,
   evaluate episodes=2,
)
trainer.train()
trainer.evaluate()
shutil.rmtree("./logs")
```
Let's say you have a saved weights and hyperparameters file to load onto the model you can change your trainer as below to load it -

```
trainer = OnPolicyTrainer(
   algo,
    env,
    log_mode=["stdout"],
```
(continues on next page)

(continued from previous page)

```
logdir="./logs",
save_interval=100,
epochs=100,
evaluate_episodes=2,
load_weights="./checkpoints/VPG_CartPole-v0/1-log-0.pt",
load_hyperparams="./checkpoints/VPG_CartPole-v0/1-log-0.toml",
```
# **2.4 Agents**

## **2.4.1 A2C**

)

## **genrl.agents.deep.a2c.a2c module**

```
class genrl.agents.deep.a2c.a2c.A2C(*args, noise: Any = None, noise_std: float = 0.1,
                                            value_coeff: float = 0.5, entropy_coeff: float = 0.01,
                                             **kwargs)
```
Bases: genrl.agents.deep.base.onpolicy.OnPolicyAgent

Advantage Actor Critic algorithm (A2C)

The synchronous version of A3C Paper: <https://arxiv.org/abs/1602.01783>

#### **network**

The network type of the Q-value function. Supported types: ["cnn", "mlp"]

Type str

#### **env**

The environment that the agent is supposed to act on

Type Environment

## **create\_model**

Whether the model of the algo should be created when initialised

Type bool

### **batch\_size**

Mini batch size for loading experiences

### Type int

#### **gamma**

The discount factor for rewards

Type float

### **layers**

Layers in the Neural Network of the Q-value function

Type tuple of int

## **shared\_layers**

Sizes of shared layers in Actor Critic if using

Type tuple of int

### **lr\_policy**

Learning rate for the policy/actor

Type float

#### **lr\_value**

Learning rate for the critic

Type float

### **rollout\_size**

Capacity of the Replay Buffer

Type int

#### **buffer\_type**

Choose the type of Buffer: ["rollout"]

Type str

## **noise**

Action Noise function added to aid in exploration

Type ActionNoise

## **noise\_std**

Standard deviation of the action noise distribution

Type float

### **value\_coeff**

Ratio of magnitude of value updates to policy updates

Type float

#### **entropy\_coeff**

Ratio of magnitude of entropy updates to policy updates

Type float

### **seed**

Seed for randomness

#### Type int

#### **render**

Should the env be rendered during training?

Type bool

#### **device**

Hardware being used for training. Options: ["cuda" -> GPU, "cpu" -> CPU]

Type str

## **empty\_logs**()

Empties logs

## **evaluate\_actions**(*states: torch.Tensor*, *actions: torch.Tensor*)

Evaluates actions taken by actor

Actions taken by actor and their respective states are analysed to get log probabilities and values from critics

#### Parameters

• **states** (torch.Tensor) – States encountered in rollout

• **actions** (torch. Tensor) – Actions taken in response to respective states

Returns Values of states encountered during the rollout log\_probs (torch.Tensor): Log of action probabilities given a state

Return type values (torch.Tensor)

**get hyperparams** ()  $\rightarrow$  Dict[str, Any]

Get relevant hyperparameters to save

Returns Hyperparameters to be saved weights (torch.Tensor): Neural network weights

Return type hyperparams (dict)

```
get_logging_params() → Dict[str, Any]
    Gets relevant parameters for logging
```
Returns Logging parameters for monitoring training

Return type logs (dict)

**get\_traj\_loss**(*values: torch.Tensor*, *dones: torch.Tensor*) → None Get loss from trajectory traversed by agent during rollouts

Computes the returns and advantages needed for calculating loss

#### Parameters

- **values** (torch. Tensor) Values of states encountered during the rollout
- **dones** (list of bool) Game over statuses of each environment
- **select\_action**(*state: torch.Tensor*, *deterministic: bool = False*) → torch.Tensor Select action given state

Action Selection for On Policy Agents with Actor Critic

#### Parameters

- **state** (torch.Tensor) Current state of the environment
- **deterministic** (bool) Should the policy be deterministic or stochastic

Returns Action taken by the agent value (torch.Tensor): Value of given state log\_prob (torch.Tensor): Log probability of selected action

Return type action (torch.Tensor)

**update\_params**() → None

Updates the the A2C network

Function to update the A2C actor-critic architecture

## **2.4.2 DDPG**

#### **genrl.agents.deep.ddpg.ddpg module**

**class** genrl.agents.deep.ddpg.ddpg.**DDPG**(*\*args*, *noise: genrl.core.noise.ActionNoise = None*,

*noise\_std: float = 0.2*, *\*\*kwargs*) Bases: genrl.agents.deep.base.offpolicy.OffPolicyAgentAC

Deep Deterministic Policy Gradient Algorithm

Paper: <https://arxiv.org/abs/1509.02971>

#### **network**

The network type of the Q-value function. Supported types: ["cnn", "mlp"]

Type str

#### **env**

The environment that the agent is supposed to act on

Type Environment

#### **create\_model**

Whether the model of the algo should be created when initialised

Type bool

#### **batch\_size**

Mini batch size for loading experiences

Type int

## **gamma**

The discount factor for rewards

Type float

#### **layers**

Layers in the Neural Network of the Q-value function

Type tuple of int

### **shared\_layers**

Sizes of shared layers in Actor Critic if using

Type tuple of int

### **lr\_policy**

Learning rate for the policy/actor

Type float

## **lr\_value**

Learning rate for the critic

#### Type float

**replay\_size**

Capacity of the Replay Buffer

Type int

#### **buffer\_type**

Choose the type of Buffer: ["push", "prioritized"]

Type str

## **polyak**

Target model update parameter (1 for hard update)

Type float

#### **noise**

Action Noise function added to aid in exploration

Type ActionNoise

### **noise\_std**

Standard deviation of the action noise distribution

Type float

#### **seed**

Seed for randomness

Type int

#### **render**

Should the env be rendered during training?

Type bool

#### **device**

Hardware being used for training. Options: ["cuda" -> GPU, "cpu" -> CPU]

Type str

**empty\_logs**() Empties logs

```
get_hyperparams() → Dict[str, Any]
```
Get relevant hyperparameters to save

Returns Hyperparameters to be saved weights (torch.Tensor): Neural Network weights

Return type hyperparams (dict)

**get\_logging\_params**() → Dict[str, Any] Gets relevant parameters for logging

Returns Logging parameters for monitoring training

Return type logs (dict)

```
update_params(update_interval: int) → None
    Update parameters of the model
```
**Parameters update\_interval** (int) – Interval between successive updates of the target model

# **2.4.3 DQN**

## **genrl.agents.deep.dqn.base module**

<span id="page-62-0"></span>**class** genrl.agents.deep.dqn.base.**DQN**(*\*args*, *max\_epsilon: float = 1.0*, *min\_epsilon: float = 0.01*, *epsilon\_decay: int = 500*, *\*\*kwargs*) Bases: genrl.agents.deep.base.offpolicy.OffPolicyAgent

Base DQN Class

Paper: <https://arxiv.org/abs/1312.5602>

#### **network**

The network type of the Q-value function. Supported types: ["cnn", "mlp"]

Type str

#### **env**

The environment that the agent is supposed to act on

Type Environment

#### **create\_model**

Whether the model of the algo should be created when initialised

Type bool

## **batch\_size**

Mini batch size for loading experiences

#### Type int

#### **gamma**

The discount factor for rewards

Type float

### **value\_layers**

Layers in the Neural Network of the Q-value function

Type tuple of int

## **lr\_value**

Learning rate for the Q-value function

Type float

## **replay\_size**

Capacity of the Replay Buffer

Type int

## **buffer\_type**

Choose the type of Buffer: ["push", "prioritized"]

Type str

### **max\_epsilon**

Maximum epsilon for exploration

Type str

#### **min\_epsilon**

Minimum epsilon for exploration

Type str

## **epsilon\_decay**

Rate of decay of epsilon (in order to decrease exploration with time)

Type str

### **seed**

Seed for randomness

### Type int

#### **render**

Should the env be rendered during training?

Type bool

#### **device**

Hardware being used for training. Options: ["cuda" -> GPU, "cpu" -> CPU]

Type str

#### **calculate\_epsilon\_by\_frame**() → float

Helper function to calculate epsilon after every timestep

Exponentially decays exploration rate from max epsilon to min epsilon The greater the value of epsilon\_decay, the slower the decrease in epsilon

```
empty_logs() → None
    Empties logs
```

```
get_greedy_action(state: torch.Tensor) → torch.Tensor
     Greedy action selection
```
Parameters state (torch.Tensor) – Current state of the environment

Returns Action taken by the agent

Return type action (torch.Tensor)

## **get\_hyperparams**() → Dict[str, Any]

Get relevant hyperparameters to save

Returns Hyperparameters to be saved weights (torch.Tensor): Neural network weights

Return type hyperparams (dict)

#### **get\_logging\_params**() → Dict[str, Any]

Gets relevant parameters for logging

Returns Logging parameters for monitoring training

Return type logs (dict)

**get\_q\_values**(*states: torch.Tensor*, *actions: torch.Tensor*) → torch.Tensor Get Q values corresponding to specific states and actions

#### Parameters

- **states** (torch.Tensor) States for which Q-values need to be found
- **actions** (torch.Tensor) Actions taken at respective states

Returns Q values for the given states and actions

Return type q\_values (torch.Tensor)

**get\_target\_q\_values**(*next\_states: torch.Tensor, rewards: List[float], dones: List[bool]*) → torch.Tensor Get target Q values for the DQN

## **Parameters**

- **next\_states** (torch.Tensor) Next states for which target Q-values need to be found
- **rewards** (list) Rewards at each timestep for each environment
- **dones** (list) Game over status for each environment

Returns Target Q values for the DQN

Return type target\_q\_values (torch.Tensor)

#### **load weights** (*weights*)  $\rightarrow$  None

Load weights for the agent from pretrained model

Parameters weights (torch. Tensor) – neural net weights

**select\_action**(*state: torch.Tensor*, *deterministic: bool = False*) → torch.Tensor Select action given state

Epsilon-greedy action-selection

Parameters

• **state** (torch.Tensor) – Current state of the environment

• **deterministic** (bool) – Should the policy be deterministic or stochastic

Returns Action taken by the agent

Return type action (torch.Tensor)

**update\_params**(*update\_interval: int*) → None

Update parameters of the model

**Parameters update\_interval** (int) – Interval between successive updates of the target model

**update\_params\_before\_select\_action**(*timestep: int*) → None Update necessary parameters before selecting an action

This updates the epsilon (exploration rate) of the agent every timestep

Parameters **timestep** (int) – Timestep of training

**update\_target\_model**() → None

Function to update the target Q model

Updates the target model with the training model's weights when called

#### **genrl.agents.deep.dqn.categorical module**

**class** genrl.agents.deep.dqn.categorical.**CategoricalDQN**(*\*args*, *noisy\_layers: Tuple = (32*, *128)*, *num\_atoms: int = 51*, *v\_min: int = -10*, *v\_max: int = 10*, *\*\*kwargs*)

Bases: [genrl.agents.deep.dqn.base.DQN](#page-62-0)

Categorical DQN Algorithm

Paper: <https://arxiv.org/pdf/1707.06887.pdf>

#### **network**

The network type of the Q-value function. Supported types: ["cnn", "mlp"]

Type str

#### **env**

The environment that the agent is supposed to act on

Type Environment

### **create\_model**

Whether the model of the algo should be created when initialised

Type bool

### **batch\_size**

Mini batch size for loading experiences

Type int

#### **gamma**

The discount factor for rewards

Type float

#### **layers**

Layers in the Neural Network of the Q-value function

Type tuple of int

## **lr\_value**

Learning rate for the Q-value function

Type float

#### **replay\_size**

Capacity of the Replay Buffer

#### Type int

### **buffer\_type**

Choose the type of Buffer: ["push", "prioritized"]

Type str

#### **max\_epsilon**

Maximum epsilon for exploration

Type str

## **min\_epsilon**

Minimum epsilon for exploration

Type str

## **epsilon\_decay**

Rate of decay of epsilon (in order to decrease exploration with time)

Type str

#### **noisy\_layers**

Noisy layers in the Neural Network of the Q-value function

Type tuple of int

#### **num\_atoms**

Number of atoms used in the discrete distribution

Type int

### **v\_min**

Lower bound of value distribution

### Type int

### **v\_max**

Upper bound of value distribution

Type int

#### **seed**

Seed for randomness

Type int

## **render**

Should the env be rendered during training?

Type bool

#### **device**

Hardware being used for training. Options: ["cuda" -> GPU, "cpu" -> CPU]

Type str

**get\_greedy\_action**(*state: torch.Tensor*) → torch.Tensor Greedy action selection

Parameters state (torch.Tensor) – Current state of the environment

Returns Action taken by the agent

Return type action (torch.Tensor)

#### **get\_q\_loss**(*batch: collections.namedtuple*)

Categorical DQN loss function to calculate the loss of the Q-function

Parameters **batch** (collections.namedtuple of torch. Tensor) – Batch of experiences

Returns Calculateed loss of the Q-function

Return type loss (torch.Tensor)

**get\_q\_values**(*states: torch.Tensor*, *actions: torch.Tensor*) Get Q values corresponding to specific states and actions

#### **Parameters**

- **states** (torch.Tensor) States for which Q-values need to be found
- **actions** (torch.Tensor) Actions taken at respective states

Returns Q values for the given states and actions

Return type q\_values (torch.Tensor)

**get\_target\_q\_values**(*next\_states: torch.Tensor*, *rewards: torch.Tensor*, *dones: torch.Tensor*) Projected Distribution of Q-values

Helper function for Categorical/Distributional DQN

#### Parameters

- **next\_states** (torch.Tensor) Next states being encountered by the agent
- **rewards** (torch.Tensor) Rewards received by the agent
- **dones** (torch.Tensor) Game over status of each environment

Returns Projected Q-value Distribution or Target Q Values

**Return type** target q values (object)

#### **genrl.agents.deep.dqn.double module**

**class** genrl.agents.deep.dqn.double.**DoubleDQN**(*\*args*, *\*\*kwargs*) Bases: [genrl.agents.deep.dqn.base.DQN](#page-62-0)

## Double DQN Class

Paper: <https://arxiv.org/abs/1509.06461>

#### **network**

The network type of the Q-value function. Supported types: ["cnn", "mlp"]

Type str

#### **env**

The environment that the agent is supposed to act on

Type Environment

#### **batch\_size**

Mini batch size for loading experiences

Type int

#### **gamma**

The discount factor for rewards

#### Type float

#### **layers**

Layers in the Neural Network of the Q-value function

Type tuple of int

## **lr\_value**

Learning rate for the Q-value function

Type float

## **replay\_size**

Capacity of the Replay Buffer

Type int

## **buffer\_type**

Choose the type of Buffer: ["push", "prioritized"]

Type str

## **max\_epsilon**

Maximum epsilon for exploration

Type str

### **min\_epsilon**

Minimum epsilon for exploration

Type str

## **epsilon\_decay**

Rate of decay of epsilon (in order to decrease exploration with time)

Type str

## **seed**

Seed for randomness

Type int

### **render**

Should the env be rendered during training?

#### Type bool

#### **device**

Hardware being used for training. Options: ["cuda" -> GPU, "cpu" -> CPU]

Type str

**get\_target\_q\_values**(*next\_states: torch.Tensor*, *rewards: torch.Tensor*, *dones: torch.Tensor*) → torch.Tensor Get target Q values for the DQN

## Parameters

- **next\_states** (torch.Tensor) Next states for which target Q-values need to be found
- **rewards** (list) Rewards at each timestep for each environment

• **dones** (list) – Game over status for each environment

Returns Target Q values for the DQN

Return type target\_q\_values (torch.Tensor)

#### **genrl.agents.deep.dqn.dueling module**

**class** genrl.agents.deep.dqn.dueling.**DuelingDQN**(*\*args*, *\*\*kwargs*) Bases: [genrl.agents.deep.dqn.base.DQN](#page-62-0)

## Dueling DQN class

Paper: <https://arxiv.org/abs/1511.06581>

#### **network**

The network type of the Q-value function. Supported types: ["cnn", "mlp"]

Type str

#### **env**

The environment that the agent is supposed to act on

Type Environment

## **batch\_size**

Mini batch size for loading experiences

Type int

#### **gamma**

The discount factor for rewards

Type float

## **layers**

Layers in the Neural Network of the Q-value function

Type tuple of int

#### **lr\_value**

Learning rate for the Q-value function

Type float

## **replay\_size**

Capacity of the Replay Buffer

#### Type int

## **buffer\_type**

Choose the type of Buffer: ["push", "prioritized"]

Type str

#### **max\_epsilon**

Maximum epsilon for exploration

Type str

#### **min\_epsilon**

Minimum epsilon for exploration

Type str

### **epsilon\_decay**

Rate of decay of epsilon (in order to decrease exploration with time)

Type str

#### **seed**

Seed for randomness

Type int

### **render**

Should the env be rendered during training?

Type bool

#### **device**

Hardware being used for training. Options: ["cuda" -> GPU, "cpu" -> CPU]

Type str

## **genrl.agents.deep.dqn.noisy module**

**class** genrl.agents.deep.dqn.noisy.**NoisyDQN**(*\*args*, *noisy\_layers: Tuple = (128*, *128)*, *\*\*kwargs*)

Bases: [genrl.agents.deep.dqn.base.DQN](#page-62-0)

Noisy DQN Algorithm

Paper: <https://arxiv.org/abs/1706.10295>

#### **network**

The network type of the Q-value function. Supported types: ["cnn", "mlp"]

Type str

### **env**

The environment that the agent is supposed to act on

Type Environment

## **batch\_size**

Mini batch size for loading experiences

Type int

## **gamma**

The discount factor for rewards

### Type float

#### **layers**

Layers in the Neural Network of the Q-value function

Type tuple of int

### **lr\_value**

Learning rate for the Q-value function

Type float

### **replay\_size**

Capacity of the Replay Buffer

Type int

#### **buffer\_type**

Choose the type of Buffer: ["push", "prioritized"]

Type str

#### **max\_epsilon**

Maximum epsilon for exploration

#### Type str

#### **min\_epsilon**

Minimum epsilon for exploration

Type str

### **epsilon\_decay**

Rate of decay of epsilon (in order to decrease exploration with time)

Type str

## **noisy\_layers**

Noisy layers in the Neural Network of the Q-value function

Type tuple of int

#### **seed**

Seed for randomness

Type int

### **render**

Should the env be rendered during training?

Type bool

#### **device**

Hardware being used for training. Options: ["cuda" -> GPU, "cpu" -> CPU]

Type str

#### **genrl.agents.deep.dqn.prioritized module**

```
class genrl.agents.deep.dqn.prioritized.PrioritizedReplayDQN(*args, alpha: float
                                                                      = 0.6, beta: float =
```
*0.4*, *\*\*kwargs*)

Bases: [genrl.agents.deep.dqn.base.DQN](#page-62-0)

Prioritized Replay DQN Class

Paper: <https://arxiv.org/abs/1511.05952>

## **network**

The network type of the Q-value function. Supported types: ["cnn", "mlp"]

Type str

### **env**

The environment that the agent is supposed to act on

Type Environment

## **batch\_size**

Mini batch size for loading experiences

Type int
## **gamma**

The discount factor for rewards

Type float

## **layers**

Layers in the Neural Network of the Q-value function

Type tuple of int

# **lr\_value**

Learning rate for the Q-value function

Type float

## **replay\_size**

Capacity of the Replay Buffer

Type int

# **buffer\_type**

Choose the type of Buffer: ["push", "prioritized"]

Type str

# **max\_epsilon**

Maximum epsilon for exploration

Type str

## **min\_epsilon**

Minimum epsilon for exploration

Type str

## **epsilon\_decay**

Rate of decay of epsilon (in order to decrease exploration with time)

Type str

## **alpha**

Prioritization constant

Type float

#### **beta**

Importance Sampling bias

Type float

## **seed**

Seed for randomness

Type int

# **render**

Should the env be rendered during training?

Type bool

## **device**

Hardware being used for training. Options: ["cuda" -> GPU, "cpu" -> CPU]

Type str

**get\_q\_loss**(*batch: collections.namedtuple*) → torch.Tensor Normal Function to calculate the loss of the Q-function

Parameters **batch** (collections.namedtuple of torch. Tensor) – Batch of experiences

Returns Calculateed loss of the Q-function

Return type loss (torch.Tensor)

## **genrl.agents.deep.dqn.utils module**

```
genrl.agents.deep.dqn.utils.categorical_greedy_action(agent:
```
*genrl.agents.deep.dqn.base.DQN*, *state: torch.Tensor*) → torch.Tensor

Greedy action selection for Categorical DQN

#### **Parameters**

- **agent** (DQN) The agent
- **state** (torch.Tensor) Current state of the environment

Returns Action taken by the agent

Return type action (torch.Tensor)

```
genrl.agents.deep.dqn.utils.categorical_q_loss(agent: genrl.agents.deep.dqn.base.DQN,
```
*batch: collections.namedtuple*) Categorical DQN loss function to calculate the loss of the Q-function

Parameters

- **agent** (DQN) The agent
- **batch** (collections.namedtuple of torch.Tensor) Batch of experiences

Returns Calculateed loss of the Q-function

Return type loss (torch.Tensor)

genrl.agents.deep.dqn.utils.**categorical\_q\_target**(*agent:*

*genrl.agents.deep.dqn.base.DQN*, *next\_states: torch.Tensor*, *rewards: torch.Tensor*, *dones: torch.Tensor*)

Projected Distribution of Q-values

Helper function for Categorical/Distributional DQN

Parameters

- **agent** (DQN) The agent
- **next\_states** (torch. Tensor) Next states being encountered by the agent
- **rewards** (torch.Tensor) Rewards received by the agent
- **dones** (torch.Tensor) Game over status of each environment

Returns Projected Q-value Distribution or Target Q Values

Return type target\_q\_values (object)

genrl.agents.deep.dqn.utils.**categorical\_q\_values**(*agent:*

*genrl.agents.deep.dqn.base.DQN*, *states: torch.Tensor*, *actions: torch.Tensor*)

Get Q values given state for a Categorical DQN

## **Parameters**

- **agent** (DQN) The agent
- **states** (torch.Tensor) States being replayed
- **actions** (torch.Tensor) Actions being replayed

Returns Q values for the given states and actions

Return type q\_values (torch.Tensor)

```
genrl.agents.deep.dqn.utils.ddqn_q_target(agent: genrl.agents.deep.dqn.base.DQN,
                                            next_states: torch.Tensor, rewards:
                                            torch.Tensor, dones: torch.Tensor) →
                                            torch.Tensor
```
Double Q-learning target

Can be used to replace the *get\_target\_values* method of the Base DQN class in any DQN algorithm

**Parameters** 

- **agent** (DQN) The agent
- **next\_states** (torch.Tensor) Next states being encountered by the agent
- **rewards** (torch.Tensor) Rewards received by the agent
- **dones** (torch.Tensor) Game over status of each environment

Returns Target Q values using Double Q-learning

Return type target\_q\_values (torch.Tensor)

```
genrl.agents.deep.dqn.utils.prioritized_q_loss(agent: genrl.agents.deep.dqn.base.DQN,
```
*batch: collections.namedtuple*)

Function to calculate the loss of the Q-function

Returns The agent loss (torch.Tensor): Calculateed loss of the Q-function

Return type agent (DQN)

# **2.4.4 PPO1**

## **genrl.agents.deep.ppo1.ppo1 module**

```
class genrl.agents.deep.ppo1.ppo1.PPO1(*args, clip_param: float = 0.2, value_coeff: float =
                                           0.5, entropy_coeff: float = 0.01, **kwargs)
 Bases: genrl.agents.deep.base.onpolicy.OnPolicyAgent
```
Proximal Policy Optimization algorithm (Clipped policy).

Paper: <https://arxiv.org/abs/1707.06347>

#### **network**

The network type of the Q-value function. Supported types: ["cnn", "mlp"]

Type str

#### **env**

The environment that the agent is supposed to act on

Type Environment

# **create\_model**

Whether the model of the algo should be created when initialised

Type bool

## **batch\_size**

Mini batch size for loading experiences

# Type int

## **gamma**

The discount factor for rewards

Type float

## **layers**

Layers in the Neural Network of the Q-value function

Type tuple of int

# **shared\_layers**

Sizes of shared layers in Actor Critic if using

Type tuple of int

# **lr\_policy**

Learning rate for the policy/actor

Type float

# **lr\_value**

Learning rate for the Q-value function

Type float

# **rollout\_size**

Capacity of the Rollout Buffer

#### Type int

## **buffer\_type**

Choose the type of Buffer: ["rollout"]

Type str

## **clip\_param**

Epsilon for clipping policy loss

Type float

#### **value\_coeff**

Ratio of magnitude of value updates to policy updates

#### Type float

## **entropy\_coeff**

Ratio of magnitude of entropy updates to policy updates

# Type float

## **seed**

Seed for randomness

Type int

## **render**

Should the env be rendered during training?

Type bool

### **device**

Hardware being used for training. Options: ["cuda" -> GPU, "cpu" -> CPU]

Type str

**empty\_logs**()

Empties logs

### **evaluate\_actions**(*states: torch.Tensor*, *actions: torch.Tensor*)

Evaluates actions taken by actor

Actions taken by actor and their respective states are analysed to get log probabilities and values from critics

### Parameters

- **states** (torch.Tensor) States encountered in rollout
- **actions** (torch.Tensor) Actions taken in response to respective states

Returns Values of states encountered during the rollout log\_probs (torch.Tensor): Log of action probabilities given a state

Return type values (torch.Tensor)

## **get\_hyperparams**() → Dict[str, Any]

Get relevant hyperparameters to save

Returns Hyperparameters to be saved weights (torch.Tensor): Neural network weights

Return type hyperparams (dict)

## **get\_logging\_params**() → Dict[str, Any]

Gets relevant parameters for logging

Returns Logging parameters for monitoring training

Return type logs (dict)

#### **get\_traj\_loss**(*values*, *dones*)

Get loss from trajectory traversed by agent during rollouts

Computes the returns and advantages needed for calculating loss

## Parameters

- **values** (torch. Tensor) Values of states encountered during the rollout
- **dones** (list of bool) Game over statuses of each environment

**select**  $\textbf{action}(state: troch. Tensor, deterministic: bool = False) \rightarrow \text{torch. Tensor}$ Select action given state

Action Selection for On Policy Agents with Actor Critic

## Parameters

- **state** (np.ndarray) Current state of the environment
- **deterministic** (*bool*) Should the policy be deterministic or stochastic

Returns Action taken by the agent value (torch.Tensor): Value of given state log\_prob (torch.Tensor): Log probability of selected action

Return type action (np.ndarray)

```
update_params()
```
Updates the the A2C network

Function to update the A2C actor-critic architecture

# **2.4.5 VPG**

# **genrl.agents.deep.vpg.vpg module**

**class** genrl.agents.deep.vpg.vpg.**VPG**(*\*args*, *\*\*kwargs*) Bases: genrl.agents.deep.base.onpolicy.OnPolicyAgent

Vanilla Policy Gradient algorithm

Paper [https://papers.nips.cc/paper/1713-policy-gradient-methods-for-reinforcement-learning-with-function-app](https://papers.nips.cc/paper/1713-policy-gradient-methods-for-reinforcement-learning-with-function-approximation.pdf)roximation. [pdf](https://papers.nips.cc/paper/1713-policy-gradient-methods-for-reinforcement-learning-with-function-approximation.pdf)

network (str): The network type of the Q-value function. Supported types: ["cnn", "mlp"]

env (Environment): The environment that the agent is supposed to act on create\_model (bool): Whether the model of the algo should be created when initialised batch size (int): Mini batch size for loading experiences gamma (float): The discount factor for rewards layers (tuple of int): Layers in the Neural Network

of the Q-value function

lr\_policy (float): Learning rate for the policy/actor lr\_value (float): Learning rate for the Q-value function rollout\_size (int): Capacity of the Rollout Buffer buffer\_type (str): Choose the type of Buffer: ["rollout"] seed (int): Seed for randomness render (bool): Should the env be rendered during training? device (str): Hardware being used for training. Options:

```
["cuda" -> GPU, "cpu" -> CPU]
```

```
empty_logs()
Empties logs
```
**get\_hyperparams**() → Dict[str, Any] Get relevant hyperparameters to save

Returns Hyperparameters to be saved weights (torch.Tensor): Neural network weights

Return type hyperparams (dict)

**get\_log\_probs**(*states: torch.Tensor*, *actions: torch.Tensor*) Get log probabilities of action values

Actions taken by actor and their respective states are analysed to get log probabilities

## Parameters

- **states** (torch.Tensor) States encountered in rollout
- **actions** (torch.Tensor) Actions taken in response to respective states

Returns Log of action probabilities given a state

Return type log\_probs (torch.Tensor)

```
get_logging_params() → Dict[str, Any]
```
Gets relevant parameters for logging

Returns Logging parameters for monitoring training

```
Return type logs (dict)
```
**get\_traj\_loss**(*values*, *dones*)

Get loss from trajectory traversed by agent during rollouts

Computes the returns and advantages needed for calculating loss

### Parameters

- **values** (torch. Tensor) Values of states encountered during the rollout
- **dones** (list of bool) Game over statuses of each environment
- **select\_action**(*state: torch.Tensor*, *deterministic: bool = False*) → torch.Tensor Select action given state

Action Selection for Vanilla Policy Gradient

#### Parameters

- **state** (np.ndarray) Current state of the environment
- **deterministic** (bool) Should the policy be deterministic or stochastic

# Returns

Action taken by the agent value (torch.Tensor): Value of given state. In VPG, there is no critic

to find the value so we set this to a default 0 for convenience

log prob (torch. Tensor): Log probability of selected action

Return type action (np.ndarray)

#### **update\_params**() → None

Updates the the A2C network

Function to update the A2C actor-critic architecture

# **2.4.6 TD3**

# **genrl.agents.deep.td3.td3 module**

```
class genrl.agents.deep.td3.td3.TD3(*args, policy_frequency: int = 2, noise:
                                      genrl.core.noise.ActionNoise = None, noise_std: float =
                                      0.2, **kwargs)
```
Bases: genrl.agents.deep.base.offpolicy.OffPolicyAgentAC

Twin Delayed DDPG Algorithm

Paper: <https://arxiv.org/abs/1509.02971>

#### **network**

The network type of the Q-value function. Supported types: ["cnn", "mlp"]

Type str

#### **env**

The environment that the agent is supposed to act on

Type Environment

## **create\_model**

Whether the model of the algo should be created when initialised

Type bool

#### **batch\_size**

Mini batch size for loading experiences

Type int

### **gamma**

The discount factor for rewards

## Type float

# **policy\_layers**

Neural network layer dimensions for the policy

Type tuple of int

## **value\_layers**

Neural network layer dimensions for the critics

Type tuple of int

# **shared\_layers**

Sizes of shared layers in Actor Critic if using

Type tuple of int

# **lr\_policy**

Learning rate for the policy/actor

Type float

# **lr\_value**

Learning rate for the critic

Type float

## **replay\_size**

Capacity of the Replay Buffer

Type int

# **buffer\_type**

Choose the type of Buffer: ["push", "prioritized"]

Type str

#### **polyak**

Target model update parameter (1 for hard update)

Type float

#### **policy\_frequency**

Frequency of policy updates in comparison to critic updates

Type int

# **noise**

Action Noise function added to aid in exploration

Type ActionNoise

# **noise\_std**

Standard deviation of the action noise distribution

Type float

#### **seed**

Seed for randomness

Type int

## **render**

Should the env be rendered during training?

Type bool

## **device**

Hardware being used for training. Options: ["cuda" -> GPU, "cpu" -> CPU]

Type str

**empty\_logs**() Empties logs

```
get_hyperparams() → Dict[str, Any]
 Get relevant hyperparameters to save
```
Returns Hyperparameters to be saved weights (torch.Tensor): Neural network weights

Return type hyperparams (dict)

# **get\_logging\_params**() → Dict[str, Any] Gets relevant parameters for logging

Returns Logging parameters for monitoring training

Return type logs (dict)

# **update\_params**(*update\_interval: int*) → None Update parameters of the model

**Parameters update\_interval** (int) – Interval between successive updates of the target model

# **2.4.7 SAC**

## **genrl.agents.deep.sac.sac module**

```
class genrl.agents.deep.sac.sac.SAC(*args, alpha: float = 0.01, polyak: float = 0.995, en-
                                      tropy_tuning: bool = True, **kwargs)
Bases: genrl.agents.deep.base.offpolicy.OffPolicyAgentAC
```
Soft Actor Critic algorithm (SAC)

Paper: <https://arxiv.org/abs/1812.05905>

# **network**

The network type of the Q-value function. Supported types: ["cnn", "mlp"]

Type str

**env**

The environment that the agent is supposed to act on

Type Environment

#### **create\_model**

Whether the model of the algo should be created when initialised

Type bool

# **batch\_size**

Mini batch size for loading experiences

Type int

## **gamma**

The discount factor for rewards

## Type float

## **policy\_layers**

Neural network layer dimensions for the policy

Type tuple of int

# **value\_layers**

Neural network layer dimensions for the critics

Type tuple of int

# **shared\_layers**

Sizes of shared layers in Actor Critic if using

Type tuple of int

# **lr\_policy**

Learning rate for the policy/actor

## Type float

**lr\_value**

Learning rate for the critic

Type float

## **replay\_size**

Capacity of the Replay Buffer

Type int

# **buffer\_type**

Choose the type of Buffer: ["push", "prioritized"]

Type str

## **alpha**

Entropy factor

Type str

# **polyak**

Target model update parameter (1 for hard update)

## Type float

## **entropy\_tuning**

True if entropy tuning should be done, False otherwise

# Type bool

## **seed**

Seed for randomness

Type int

## **render**

Should the env be rendered during training?

Type bool

#### **device**

Hardware being used for training. Options: ["cuda" -> GPU, "cpu" -> CPU]

Type str

**empty\_logs**() Empties logs

**get\_alpha\_loss**(*log\_probs*) Calculate Entropy Loss

Parameters  $log\_probs$  (float) – Log probs

**get\_hyperparams**() → Dict[str, Any] Get relevant hyperparameters to save

Returns Hyperparameters to be saved weights (torch.Tensor): Neural network weights

Return type hyperparams (dict)

**get\_logging\_params**() → Dict[str, Any]

Gets relevant parameters for logging

Returns Logging parameters for monitoring training

Return type logs (dict)

# **get\_p\_loss**(*states: torch.Tensor*) → torch.Tensor

Function to get the Policy loss

**Parameters states** (torch. Tensor) – States for which Q-values need to be found

Returns Calculated policy loss

Return type loss (torch.Tensor)

**get\_target\_q\_values**(*next\_states: torch.Tensor, rewards: List[float], dones: List[bool]*) → torch.Tensor Get target Q values for the SAC

#### Parameters

- **next\_states** (torch.Tensor) Next states for which target Q-values need to be found
- **rewards** (list) Rewards at each timestep for each environment
- **dones** (list) Game over status for each environment

Returns Target Q values for the SAC

Return type target\_q\_values (torch.Tensor)

**select\_action**(*state: torch.Tensor*, *deterministic: bool = False*) → torch.Tensor

Select action given state

Action Selection

## Parameters

- **state** (np.ndarray) Current state of the environment
- **deterministic** (bool) Should the policy be deterministic or stochastic

Returns Action taken by the agent

```
Return type action (np.ndarray)
```

```
update\_params(update_interval: int) \rightarrow None
 Update parameters of the model
```
Parameters update\_interval (int) – Interval between successive updates of the target model

```
update_target_model() → None
```
Function to update the target Q model

Updates the target model with the training model's weights when called

# **2.4.8 Q-Learning**

# **genrl.agents.classical.qlearning.qlearning module**

```
class genrl.agents.classical.qlearning.qlearning.QLearning(env: gym.core.Env,
                                                                  epsilon: float = 0.9,
                                                                  gamma: float = 0.95,
                                                                  lr: float = 0.01)
Bases: object
```
Q-Learning Algorithm.

Paper- <https://link.springer.com/article/10.1007/BF00992698>

## **env**

Environment with which agent interacts.

Type gym.Env

## **epsilon**

exploration coefficient for epsilon-greedy exploration.

Type float, optional

#### **gamma**

discount factor.

Type float, optional

## **lr**

learning rate for optimizer.

Type float, optional

**get\_action** (*state: numpy.ndarray, explore: bool = True*)  $\rightarrow$  numpy.ndarray Epsilon greedy selection of epsilon in the explore phase.

## Parameters

- **state** (np.ndarray) Environment state.
- **explore** (bool, optional) True if exploration is required. False if not.

Returns action.

Return type np.ndarray

```
get_hyperparams() → Dict[str, Any]
```

```
update(transition: Tuple) → None
 Update the Q table.
```
**Parameters transition** (Tuple) – transition 4-tuple used to update O-table. In the form (state, action, reward, next\_state)

# **2.4.9 SARSA**

## **genrl.agents.classical.sarsa.sarsa module**

```
class genrl.agents.classical.sarsa.sarsa.SARSA(env: gym.core.Env, epsilon: float = 0.9,
                                                         lmbda: float = 0.9, gamma: float = 0.95,
                                                         lr: float = 0.01)
```
Bases: object

## SARSA Algorithm.

Paper- <http://citeseerx.ist.psu.edu/viewdoc/download?doi=10.1.1.17.2539&rep=rep1&type=pdf>

#### **env**

Environment with which agent interacts.

Type gym.Env

#### **epsilon**

exploration coefficient for epsilon-greedy exploration.

Type float, optional

# **gamma**

discount factor.

Type float, optional

#### **lr**

learning rate for optimizer.

Type float, optional

**get**  $\text{action}(state: \text{numpy}. \text{ndarray}, \text{explore: } \text{bool} = \text{True}) \rightarrow \text{numpy}. \text{ndarray}$ Epsilon greedy selection of epsilon in the explore phase.

## Parameters

- **state** (np.ndarray) Environment state.
- **explore** (bool, optional) True if exploration is required. False if not.

Returns action.

Return type np.ndarray

**update**(*transition: Tuple*) → None Update the Q table and e values

> **Parameters transition** (Tuple) – transition 4-tuple used to update Q-table. In the form (state, action, reward, next\_state)

# **2.4.10 Contextual Bandit**

## **Base**

<span id="page-85-0"></span>**class** genrl.agents.bandits.contextual.base.**DCBAgent**(*bandit: genrl.core.bandit.Bandit*, *device: str = 'cpu'*, *\*\*kwargs*)

Bases: genrl.core.bandit.BanditAgent

Base class for deep contextual bandit solving agents

## Parameters

- **bandit** (gennav.deep.bandit.data\_bandits.DataBasedBandit) The bandit to solve
- **device** (str) Device to use for tensor operations. "cpu" for cpu or "cuda" for cuda. Defaults to "cpu".

## **bandit**

The bandit to solve

Type gennav.deep.bandit.data\_bandits.DataBasedBandit

## **device**

Device to use for tensor operations.

Type torch.device

**select\_action**(*context: torch.Tensor*) → int

Select an action based on given context

Parameters context (torch. Tensor) – The context vector to select action for

Note: This method needs to be implemented in the specific agent.

Returns The action to take

#### Return type int

```
update_parameters(action: Optional[int] = None, batch_size: Optional[int] = None, train_epochs:
                      Optional[int] = None) \rightarrow None
```
Update parameters of the agent.

#### Parameters

- **action** (*Optional* [int], *optional*) Action to update the parameters for. Defaults to None.
- **batch\_size** (Optional[int], optional) Size of batch to update parameters with. Defaults to None.
- **train\_epochs** (Optional[int], optional) Epochs to train neural network for. Defaults to None.

Note: This method needs to be implemented in the specific agent.

# **Bootstrap Neural**

**class** genrl.agents.bandits.contextual.bootstrap\_neural.**BootstrapNeuralAgent**(*bandit:*

*genrl.utils.data\_bandits.base.DataBasedBandit*, *\*\*kwargs*)

#### Bases: [genrl.agents.bandits.contextual.base.DCBAgent](#page-85-0)

Bootstraped ensemble agentfor deep contextual bandits.

#### **Parameters**

- **bandit** (DataBasedBandit) The bandit to solve
- **init\_pulls** (int, optional) Number of times to select each action initially. Defaults to 3.
- **hidden\_dims** (List [int], optional) Dimensions of hidden layers of network. Defaults to [50, 50].
- **init\_lr** (float, optional) Initial learning rate. Defaults to 0.1.
- **lr\_decay** (float, optional) Decay rate for learning rate. Defaults to 0.5.
- **lr\_reset** (bool, optional) Whether to reset learning rate ever train interval. Defaults to True.
- **max\_grad\_norm** (float, optional) Maximum norm of gradients for gradient clipping. Defaults to 0.5.
- **dropout\_p** (Optional [float], optional) Probability for dropout. Defaults to None which implies dropout is not to be used.
- **eval\_with\_dropout** (bool, optional) Whether or not to use dropout at inference. Defaults to False.
- **n** (int, optional) Number of models in ensemble. Defaults to 10.
- **add\_prob** (float, optional) Probability of adding a transition to a database. Defaults to 0.95.
- **device** (str) Device to use for tensor operations. "cpu" for cpu or "cuda" for cuda. Defaults to "cpu".

## **select\_action**(*context: torch.Tensor*) → int

Select an action based on given context.

Selects an action by computing a forward pass through a randomly selected network from the ensemble.

Parameters context (torch. Tensor) – The context vector to select action for.

Returns The action to take.

## Return type int

**update\_db**(*context: torch.Tensor*, *action: int*, *reward: int*) Updates transition database with given transition

The transition is added to each database with a certain probability.

- **context** (torch.Tensor) Context recieved
- $action (int) Action taken$
- **reward** (int) Reward recieved

**update** params (*action: Optional[int] = None, batch size: int = 512, train epochs: int = 20*) Update parameters of the agent.

Trains each neural network in the ensemble.

#### Parameters

- **action** (Optional [int], optional) Action to update the parameters for. Not applicable in this agent. Defaults to None.
- **batch\_size** (int, optional) Size of batch to update parameters with. Defaults to 512
- **train\_epochs** (int, optional) Epochs to train neural network for. Defaults to 20

# **Fixed**

**class** genrl.agents.bandits.contextual.fixed.**FixedAgent**(*bandit:*

*genrl.utils.data\_bandits.base.DataBasedBandit*, *p: List[float] = None*, *device: str = 'cpu'*)

Bases: [genrl.agents.bandits.contextual.base.DCBAgent](#page-85-0)

**select\_action**(*context: torch.Tensor*) → int Select an action based on fixed probabilities.

> Parameters context (torch. Tensor) - The context vector to select action for. In this agent, context vector is not considered.

Returns The action to take.

Return type int

```
update_db(*args, **kwargs)
```
**update\_params**(*\*args*, *\*\*kwargs*)

# **Linear Posterior**

**class** genrl.agents.bandits.contextual.linpos.**LinearPosteriorAgent**(*bandit:*

genrl.utils.data\_bandits.base.DataBandity.com *\*\*kwargs*)

Bases: [genrl.agents.bandits.contextual.base.DCBAgent](#page-85-0)

Deep contextual bandit agent using bayesian regression for posterior inference.

- **bandit** (DataBasedBandit) The bandit to solve
- **init\_pulls** (int, optional) Number of times to select each action initially. Defaults to 3.
- **lambda\_prior** (float, optional) Guassian prior for linear model. Defaults to 0.25.
- **a0** (float, optional) Inverse gamma prior for noise. Defaults to 6.0.
- **b0** (float, optional) Inverse gamma prior for noise. Defaults to 6.0.

• **device**  $(str)$  – Device to use for tensor operations. "cpu" for cpu or "cuda" for cuda. Defaults to "cpu".

## **select\_action**(*context: torch.Tensor*) → int

Select an action based on given context.

Selecting action with highest predicted reward computed through betas sampled from posterior.

**Parameters context** (*torch. Tensor*) – The context vector to select action for.

Returns The action to take.

Return type int

**update\_db**(*context: torch.Tensor*, *action: int*, *reward: int*) Updates transition database with given transition

#### **Parameters**

- **context** (torch.Tensor) Context recieved
- **action** (int) Action taken
- **reward** (int) Reward recieved
- **update\_params**(*action: int*, *batch\_size: int = 512*, *train\_epochs: Optional[int] = None*) Update parameters of the agent.

Updated the posterior over beta though bayesian regression.

#### **Parameters**

- **action** (int) Action to update the parameters for.
- **batch\_size** (int, optional) Size of batch to update parameters with. Defaults to 512
- train\_epochs (Optional[int], optional) Epochs to train neural network for. Not applicable in this agent. Defaults to None

# **Neural Greedy**

**class** genrl.agents.bandits.contextual.neural\_greedy.**NeuralGreedyAgent**(*bandit:*

genrl.utils.data\_bandits.base.l *\*\*kwargs*)

Bases: [genrl.agents.bandits.contextual.base.DCBAgent](#page-85-0)

Deep contextual bandit agent using epsilon greedy with a neural network.

- **bandit** (DataBasedBandit) The bandit to solve
- **init\_pulls** (int, optional) Number of times to select each action initially. Defaults to 3.
- **hidden\_dims** (List [int], optional) Dimensions of hidden layers of network. Defaults to [50, 50].
- **init\_lr** (float, optional) Initial learning rate. Defaults to 0.1.
- **lr\_decay** (float, optional) Decay rate for learning rate. Defaults to 0.5.
- **lr** reset (bool, optional) Whether to reset learning rate ever train interval. Defaults to True.
- **max** grad norm (float, optional) Maximum norm of gradients for gradient clipping. Defaults to 0.5.
- dropout\_p(Optional[float], optional) Probability for dropout. Defaults to None which implies dropout is not to be used.
- **eval\_with\_dropout** (bool, optional) Whether or not to use dropout at inference. Defaults to False.
- **epsilon** (float, optional) Probability of selecting a random action. Defaults to 0.0.
- **device** (str) Device to use for tensor operations. "cpu" for cpu or "cuda" for cuda. Defaults to "cpu".

#### **select\_action**(*context: torch.Tensor*) → int Select an action based on given context.

Selects an action by computing a forward pass through network with an epsillon probability of selecting a random action.

**Parameters context** ( $t$ orch. Tensor) – The context vector to select action for.

Returns The action to take.

Return type int

**update\_db**(*context: torch.Tensor*, *action: int*, *reward: int*) Updates transition database with given transition

#### Parameters

- **context** (torch.Tensor) Context recieved
- **action** (int) Action taken
- **reward** (int) Reward recieved

**update\_params**(*action: Optional[int] = None*, *batch\_size: int = 512*, *train\_epochs: int = 20*) Update parameters of the agent.

Trains neural network.

#### Parameters

- **action** (Optional [int], optional) Action to update the parameters for. Not applicable in this agent. Defaults to None.
- **batch\_size** (int, optional) Size of batch to update parameters with. Defaults tp 512
- **train\_epochs** (int, optional) Epochs to train neural network for. Defaults to 20

## **Neural Linear Posterior**

**class** genrl.agents.bandits.contextual.neural\_linpos.**NeuralLinearPosteriorAgent**(*bandit:*

*genrl.utils.data\_bandits.base.DataBasedBandit*, *\*\*kwargs*)

Bases: [genrl.agents.bandits.contextual.base.DCBAgent](#page-85-0)

Deep contextual bandit agent using bayesian regression on for posterior inference

A neural network is used to transform context vector to a latent represntation on which bayesian regression is performed.

### **Parameters**

- **bandit** (DataBasedBandit) The bandit to solve
- **init** pulls (int, optional) Number of times to select each action initially. Defaults to 3.
- **hidden\_dims** (List [int], optional) Dimensions of hidden layers of network. Defaults to [50, 50].
- **init\_lr** (float, optional) Initial learning rate. Defaults to 0.1.
- **lr\_decay** (float, optional) Decay rate for learning rate. Defaults to 0.5.
- **lr** reset (bool, optional) Whether to reset learning rate ever train interval. Defaults to True.
- **max\_grad\_norm** (float, optional) Maximum norm of gradients for gradient clipping. Defaults to 0.5.
- **dropout\_p** (Optional [float], optional) Probability for dropout. Defaults to None which implies dropout is not to be used.
- **eval\_with\_dropout** (bool, optional) Whether or not to use dropout at inference. Defaults to False.
- **nn\_update\_ratio** (int, optional) . Defaults to 2.
- **lambda\_prior** (float, optional) Guassian prior for linear model. Defaults to 0.25.
- **a0** (float, optional) Inverse gamma prior for noise. Defaults to 3.0.
- **b0** (float, optional) Inverse gamma prior for noise. Defaults to 3.0.
- **device** (str) Device to use for tensor operations. "cpu" for cpu or "cuda" for cuda. Defaults to "cpu".

## **select\_action**(*context: torch.Tensor*) → int

Select an action based on given context.

Selects an action by computing a forward pass through network to output a representation of the context on which bayesian linear regression is performed to select an action.

Parameters context (torch. Tensor) – The context vector to select action for.

Returns The action to take.

## Return type int

**update\_db**(*context: torch.Tensor*, *action: int*, *reward: int*) Updates transition database with given transition

Updates latent context and predicted rewards seperately.

- **context** (torch.Tensor) Context recieved
- **action** (int) Action taken
- **reward** (int) Reward recieved

**update** params (*action: int, batch size: int = 512, train epochs: int = 20*) Update parameters of the agent.

Trains neural network and updates bayesian regression parameters.

#### Parameters

- **action**  $(int)$  Action to update the parameters for.
- **batch\_size** (int, optional) Size of batch to update parameters with. Defaults to 512
- **train\_epochs** (int, optional) Epochs to train neural network for. Defaults to 20

# **Neural Noise Sampling**

**class** genrl.agents.bandits.contextual.neural\_noise\_sampling.**NeuralNoiseSamplingAgent**(*bandit:*

*genrl.utils.data\_bandits.base.DataBasedBandit*, *\*\*kwargs*)

Bases: [genrl.agents.bandits.contextual.base.DCBAgent](#page-85-0)

Deep contextual bandit agent with noise sampling for neural network parameters.

- **bandit** (DataBasedBandit) The bandit to solve
- **init\_pulls** (int, optional) Number of times to select each action initially. Defaults to 3.
- **hidden\_dims** (List [int], optional) Dimensions of hidden layers of network. Defaults to [50, 50].
- **init\_lr** (float, optional) Initial learning rate. Defaults to 0.1.
- **lr decay** (float, optional) Decay rate for learning rate. Defaults to 0.5.
- **lr\_reset** (bool, optional) Whether to reset learning rate ever train interval. Defaults to True.
- **max** grad norm (float, optional) Maximum norm of gradients for gradient clipping. Defaults to 0.5.
- **dropout\_p** (Optional [float], optional) Probability for dropout. Defaults to None which implies dropout is not to be used.
- **eval with dropout** (bool, optional) Whether or not to use dropout at inference. Defaults to False.
- **noise\_std\_dev** (float, optional) Standard deviation of sampled noise. Defaults to 0.05.
- **eps** (float, optional) Small constant for bounding KL divergece of noise. Defaults to 0.1.
- **noise\_update\_batch\_size** (int, optional) Batch size for updating noise parameters. Defaults to 256.
- **device**  $(str)$  Device to use for tensor operations. "cpu" for cpu or "cuda" for cuda. Defaults to "cpu".

# **select**  $\text{action}(context: *torch*.Tensor) \rightarrow \text{int}$

Select an action based on given context.

Selects an action by adding noise to neural network paramters and the computing forward with the context vector as input.

**Parameters context** (*torch. Tensor*) – The context vector to select action for.

Returns The action to take

## Return type int

**update\_db**(*context: torch.Tensor*, *action: int*, *reward: int*) Updates transition database with given transition

## Parameters

- **context** (torch.Tensor) Context recieved
- **action** (int) Action taken
- **reward** (int) Reward recieved

**update\_params**(*action: Optional[int] = None*, *batch\_size: int = 512*, *train\_epochs: int = 20*) Update parameters of the agent.

Trains each neural network in the ensemble.

## **Parameters**

- **action** (*Optional*[int], *optional*) Action to update the parameters for. Not applicable in this agent. Defaults to None.
- **batch\_size** (int, optional) Size of batch to update parameters with. Defaults to 512
- **train\_epochs** (int, optional) Epochs to train neural network for. Defaults to 20

# **Variational**

**class** genrl.agents.bandits.contextual.variational.**VariationalAgent**(*bandit:*

genrl.utils.data\_bandits.base.Data. *\*\*kwargs*)

Bases: [genrl.agents.bandits.contextual.base.DCBAgent](#page-85-0)

Deep contextual bandit agent using variation inference.

- **bandit** (DataBasedBandit) The bandit to solve
- **init\_pulls** (int, optional) Number of times to select each action initially. Defaults to 3.
- **hidden\_dims** (List [int], optional) Dimensions of hidden layers of network. Defaults to [50, 50].
- **init lr** (float, optional) Initial learning rate. Defaults to 0.1.
- **lr\_decay** (float, optional) Decay rate for learning rate. Defaults to 0.5.
- **lr\_reset** (bool, optional) Whether to reset learning rate ever train interval. Defaults to True.
- **max** grad norm (float, optional) Maximum norm of gradients for gradient clipping. Defaults to 0.5.
- dropout\_p(Optional[float], optional) Probability for dropout. Defaults to None which implies dropout is not to be used.
- **eval\_with\_dropout** (bool, optional) Whether or not to use dropout at inference. Defaults to False.
- **noise** std ( $float$ ,  $optional$ ) Standard deviation of noise in bayesian neural network. Defaults to 0.1.
- **device** (str) Device to use for tensor operations. "cpu" for cpu or "cuda" for cuda. Defaults to "cpu".
- **select\_action**(*context: torch.Tensor*) → int Select an action based on given context.

Selects an action by computing a forward pass through the bayesian neural network.

Parameters context (torch. Tensor) – The context vector to select action for.

Returns The action to take.

## Return type int

**update\_db**(*context: torch.Tensor*, *action: int*, *reward: int*) Updates transition database with given transition

#### **Parameters**

- **context** (torch.Tensor) Context recieved
- $action (int) Action taken$
- **reward** (int) Reward recieved

**update\_params**(*action: int*, *batch\_size: int = 512*, *train\_epochs: int = 20*) Update parameters of the agent.

Trains each neural network in the ensemble.

# Parameters

- **action** (*Optional*[int], *optional*) Action to update the parameters for. Not applicable in this agent. Defaults to None.
- **batch\_size** (int, optional) Size of batch to update parameters with. Defaults to 512
- **train epochs** (int, optional) Epochs to train neural network for. Defaults to 20

# **2.4.11 Multi-Armed Bandit**

# **Base**

<span id="page-93-0"></span>**class** genrl.agents.bandits.multiarmed.base.**MABAgent**(*bandit:*

*genrl.core.bandit.MultiArmedBandit*)

Bases: genrl.core.bandit.BanditAgent

Base Class for Contextual Bandit solving Policy

- **bandit** (MultiArmedlBandit type object) The Bandit to solve
- **requires\_init\_run** Indicated if initialisation of Q values is required

## **action\_hist**

Get the history of actions taken for contexts

Returns List of context, actions pairs

## Return type list

# **counts**

Get the number of times each action has been taken

Returns Numpy array with count for each action

Return type numpy.ndarray

# **regret**

Get the current regret

Returns The current regret

## Return type float

# **regret\_hist**

Get the history of regrets incurred for each step

Returns List of rewards

## Return type list

## **reward\_hist**

Get the history of rewards received for each step

Returns List of rewards

#### Return type list

**select**  $\text{action}(context: int) \rightarrow int$ Select an action

This method needs to be implemented in the specific policy.

**Parameters** context  $(int)$  – the context to select action for

Returns Selected action

Return type int

**update\_params**(*context: int, action: int, reward: Union[int, float]*) → None Update parmeters for the policy

This method needs to be implemented in the specific policy.

- **context**  $(int)$  context for which action is taken
- $action (int) action$  taken for the step
- **reward** (int or float) reward obtained for the step

## **Bayesian Bandit**

**class** genrl.agents.bandits.multiarmed.bayesian.**BayesianUCBMABAgent**(*bandit:*

*genrl.core.bandit.MultiArmedBandit*, *alpha: float = 1.0*, *beta: float = 1.0*, *confidence: float = 3.0*)

Bases: [genrl.agents.bandits.multiarmed.base.MABAgent](#page-93-0)

Multi-Armed Bandit Solver with Bayesian Upper Confidence Bound based Action Selection Strategy.

Refer to Section 2.7 of Reinforcement Learning: An Introduction.

### **Parameters**

- **bandit** (MultiArmedlBandit type object) The Bandit to solve
- **alpha** (float) alpha value for beta distribution
- **beta** (float) beta values for beta distibution
- **c** (*float*) Confidence level which controls degree of exploration

#### **a**

alpha parameter of beta distribution associated with the policy

Type numpy.ndarray

#### **b**

beta parameter of beta distribution associated with the policy

Type numpy.ndarray

#### **confidence**

Confidence level which weights the exploration term

Type float

#### **quality**

Q values for all the actions for alpha, beta and c

Type numpy.ndarray

```
select_action(context: int) → int
```
Select an action according to bayesian upper confidence bound

Take action that maximises a weighted sum of the Q values and a beta distribution paramerterized by alpha and beta and weighted by c for each action

# Parameters

- **context** (int) the context to select action for
- **t** (int) timestep to choose action for

Returns Selected action

#### Return type int

**update**  $\text{params}(context: int, action: int, reward: float) \rightarrow \text{None}$ Update parmeters for the policy

Updates the regret as the difference between max Q value and that of the action. Updates the Q values according to the reward recieved in this step

# Parameters

- **context** (int) context for which action is taken
- $\bullet$  **action** (int) action taken for the step
- **reward** (*float*) reward obtained for the step

# **Bernoulli Bandit**

**class** genrl.agents.bandits.multiarmed.bernoulli\_mab.**BernoulliMAB**(*bandits: int*

*= 1*, *arms: int = 5*, *reward\_probs: numpy.ndarray = None*, *context\_type: str = 'tensor'*)

Bases: genrl.core.bandit.MultiArmedBandit

Contextual Bandit with categorial context and bernoulli reward distribution

## **Parameters**

- **bandits** (int) Number of bandits
- **arms** (int) Number of arms in each bandit
- **reward\_probs** (numpy.ndarray) Probabilities of getting rewards

# **Espilon Greedy**

**class** genrl.agents.bandits.multiarmed.epsgreedy.**EpsGreedyMABAgent**(*bandit:*

*genrl.core.bandit.MultiArmedBandit*, *eps: float = 0.05*)

Bases: [genrl.agents.bandits.multiarmed.base.MABAgent](#page-93-0)

Contextual Bandit Policy with Epsilon Greedy Action Selection Strategy.

Refer to Section 2.3 of Reinforcement Learning: An Introduction.

## **Parameters**

- **bandit** (MultiArmedlBandit type object) The Bandit to solve
- **eps**  $(f$ loat) Probability with which a random action is to be selected.

## **eps**

Exploration constant

Type float

## **quality**

Q values assigned by the policy to all actions

Type numpy.ndarray

#### **select**  $\text{action}(context: int) \rightarrow int$

Select an action according to epsilon greedy startegy

A random action is selected with espilon probability over the optimal action according to the current Q values to encourage exploration of the policy.

**Parameters** context  $(int)$  – the context to select action for

Returns Selected action

Return type int

**update\_params**(*context: int*, *action: int*, *reward: float*) → None Update parmeters for the policy

Updates the regret as the difference between max Q value and that of the action. Updates the Q values according to the reward recieved in this step.

## Parameters

- **context** (int) context for which action is taken
- $\bullet$  **action** (int) action taken for the step
- **reward**  $(f$ loat) reward obtained for the step

# **Gaussian**

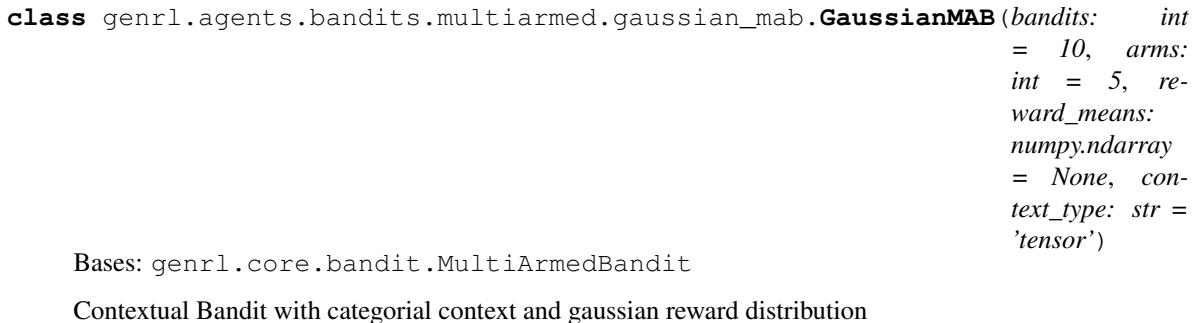

Parameters

- **bandits** (int) Number of bandits
- **arms** (int) Number of arms in each bandit
- **reward\_means** (numpy.ndarray) Mean of gaussian distribution for each reward

## **Gradient**

**class** genrl.agents.bandits.multiarmed.gradient.**GradientMABAgent**(*bandit:*

*genrl.core.bandit.MultiArmedBandit*, *alpha: float = 0.1*, *temp: float = 0.01*)

Bases: [genrl.agents.bandits.multiarmed.base.MABAgent](#page-93-0)

Multi-Armed Bandit Solver with Softmax Action Selection Strategy.

Refer to Section 2.8 of Reinforcement Learning: An Introduction.

- **bandit** (MultiArmedlBandit type object) The Bandit to solve
- **alpha** (*float*) The step size parameter for gradient based update
- **temp**  $(f$ loat) Temperature for softmax distribution over Q values of actions

### **alpha**

Step size parameter for gradient based update of policy

Type float

# **probability\_hist**

History of probabilty values assigned to each action for each timestep

Type numpy.ndarray

#### **quality**

Q values assigned by the policy to all actions

Type numpy.ndarray

# **select\_action**(*context: int*) → int

Select an action according by softmax action selection strategy

Action is sampled from softmax distribution computed over the Q values for all actions

Parameters context  $(int)$  – the context to select action for

Returns Selected action

Return type int

## **temp**

Temperature for softmax distribution over Q values of actions

Type float

**update\_params**(*context: int*, *action: int*, *reward: float*) → None Update parmeters for the policy

Updates the regret as the difference between max Q value and that of the action. Updates the Q values through a gradient ascent step

- **context** (int) context for which action is taken
- $\bullet$  **action** (int) action taken for the step
- **reward** (*float*) reward obtained for the step

# **Thmopson Sampling**

**class** genrl.agents.bandits.multiarmed.thompson.**ThompsonSamplingMABAgent**(*bandit:*

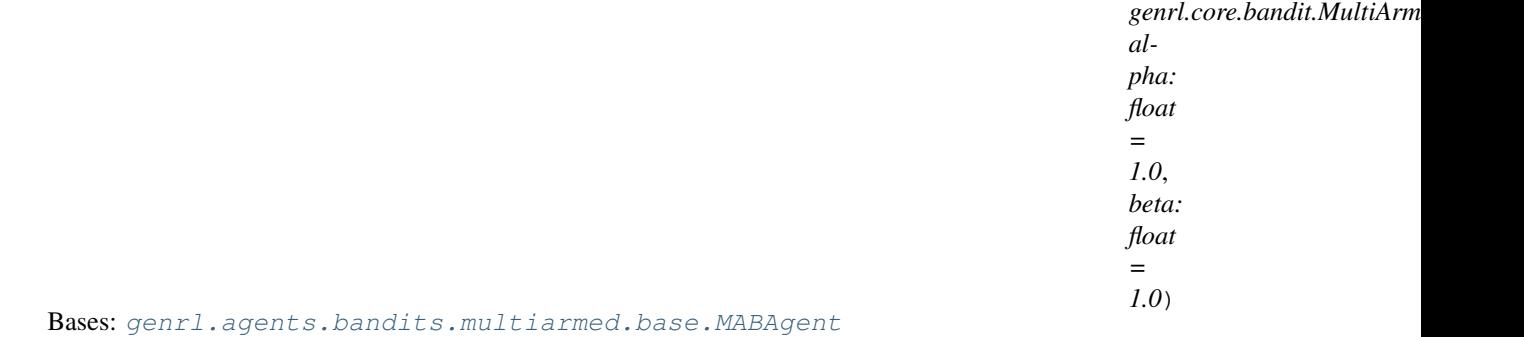

Multi-Armed Bandit Solver with Bayesian Upper Confidence Bound based Action Selection Strategy.

## **Parameters**

- **bandit** (MultiArmedlBandit type object) The Bandit to solve
- **a**  $(f$ loat) alpha value for beta distribution
- **b**  $(f$ loat) beta values for beta distibution

#### **a**

alpha parameter of beta distribution associated with the policy

Type numpy.ndarray

#### **b**

beta parameter of beta distribution associated with the policy

Type numpy.ndarray

#### **quality**

Q values for all the actions for alpha, beta and c

Type numpy.ndarray

#### **select\_action**(*context: int*) → int

Select an action according to Thompson Sampling

Samples are taken from beta distribution parameterized by alpha and beta for each action. The action with the highest sample is selected.

Parameters context  $(int)$  – the context to select action for

Returns Selected action

Return type int

**update** params (*context: int, action: int, reward: float*)  $\rightarrow$  None

Update parmeters for the policy

Updates the regret as the difference between max Q value and that of the action. Updates the alpha value of beta distribution by adding the reward while the beta value is updated by adding 1 - reward. Update the counts the action taken.

- **context** (int) context for which action is taken
- $\bullet$  **action** (int) action taken for the step

• **reward**  $(f$ loat) – reward obtained for the step

# **Upper Confidence Bound**

**class** genrl.agents.bandits.multiarmed.ucb.**UCBMABAgent**(*bandit:*

*genrl.core.bandit.MultiArmedBandit*, *confidence: float = 1.0*)

Bases: [genrl.agents.bandits.multiarmed.base.MABAgent](#page-93-0)

Multi-Armed Bandit Solver with Upper Confidence Bound based Action Selection Strategy.

Refer to Section 2.7 of Reinforcement Learning: An Introduction.

# **Parameters**

- **bandit** (MultiArmedlBandit type object) The Bandit to solve
- **c** (float) Confidence level which controls degree of exploration

#### **confidence**

Confidence level which weights the exploration term

Type float

## **quality**

q values assigned by the policy to all actions

Type numpy.ndarray

#### **select**  $\text{action}(context: int) \rightarrow int$

Select an action according to upper confidence bound action selction

Take action that maximises a weighted sum of the Q values for the action and an exploration encouragement term controlled by c.

**Parameters** context  $(int)$  – the context to select action for

Returns Selected action

Return type int

## **update**  $\text{params}(context: int, action: int, reward: float) \rightarrow \text{None}$

Update parmeters for the policy

Updates the regret as the difference between max Q value and that of the action. Updates the Q values according to the reward recieved in this step.

# Parameters

- **context** (int) context for which action is taken
- **action** (int) action taken for the step
- **reward** (*float*) reward obtained for the step

# **2.5 Environments**

# **2.5.1 Environments**

## **Subpackages**

# **Vectorized Envrionments**

# **Submodules**

# **genrl.environments.vec\_env.monitor module**

**class** genrl.environments.vec\_env.monitor.**VecMonitor**(*venv:*

*genrl.environments.vec\_env.vector\_envs.VecEnv*, *history\_length: int = 0*, *info\_keys: Tuple = ()*)

Bases: [genrl.environments.vec\\_env.wrappers.VecEnvWrapper](#page-104-0)

Monitor class for VecEnvs. Saves important variables into the info dictionary

## Parameters

- **venv** (object) Vectorized Environment
- **history\_length** (int) Length of history for episode rewards and episode lengths
- **info\_keys** (tuple or list) Important variables to save

**reset**() → numpy.ndarray Resets Vectorized Environment

Returns Initial observations

Return type Numpy Array

**step** (*actions: numpy.ndarray*)  $\rightarrow$  Tuple Steps through all the environments and records important information

**Parameters actions** (Numpy Array) – Actions to be taken for the Vectorized Environment

Returns States, rewards, dones, infos

# **genrl.environments.vec\_env.normalize module**

**class** genrl.environments.vec\_env.normalize.**VecNormalize**(*venv:*

*genrl.environments.vec\_env.vector\_envs.VecEnv*, *norm\_obs: bool = True*, *norm\_reward: bool = True*, *clip\_reward: float = 20.0*)

Bases: genrl.environments.vec env.wrappers.VecEnvWrapper

Wrapper to implement Normalization of observations and rewards for VecEnvs

## **Parameters**

- **venv** (Vectorized Environment) The Vectorized environment
- **n\_envs** (int) Number of environments in VecEnv
- **norm\_obs** (*bool*) True if observations should be normalized, else False
- **norm\_reward** (bool) True if rewards should be normalized, else False
- **clip\_reward** (float) Maximum absolute value for rewards

**close**()

Close all individual environments in the Vectorized Environment

**reset**() → numpy.ndarray Resets Vectorized Environment

Returns Initial observations

Return type Numpy Array

```
step (actions: numpy.ndarray) \rightarrow Tuple
```
Steps through all the environments and normalizes the observations and rewards (if enabled)

Parameters **actions** (Numpy Array) – Actions to be taken for the Vectorized Environment

Returns States, rewards, dones, infos

## **genrl.environments.vec\_env.utils module**

```
class genrl.environments.vec_env.utils.RunningMeanStd(epsilon: float = 0.0001,
                                                        shape: Tuple = ())
```
Bases: object

Utility Function to compute a running mean and variance calculator

#### **Parameters**

- **epsilon** (*float*) Small number to prevent division by zero for calculations
- **shape** (Tuple) Shape of the RMS object

**update**(*batch: torch.Tensor*)

### **genrl.environments.vec\_env.vector\_envs module**

```
class genrl.environments.vec_env.vector_envs.SerialVecEnv(*args, **kwargs)
genrl.environments.vec_env.vector_envs.VecEnv
```
Constructs a wrapper for serial execution through envs.

```
close()
 Closes all envs
```
# **get\_spaces**()

- $images() \rightarrow List[T]$ Returns an array of images from each env render
- **render**(*mode='human'*) Renders all envs in a tiles format similar to baselines
	- **Parameters mode** (string) (Can either be 'human' or 'rgb\_array'. Displays tiled images in 'human' and returns tiled images in 'rgb\_array')
- **reset**() → torch.Tensor Resets all envs
- **reset\_single\_env**(*i: int*) → torch.Tensor Resets single environment
- **step** (*actions: torch.Tensor*)  $\rightarrow$  Tuple Steps through all envs serially

```
Parameters actions (Iterable of ints/floats) – Actions from the model
```

```
class genrl.environments.vec_env.vector_envs.SubProcessVecEnv(*args, **kwargs)
genrl.environments.vec_env.vector_envs.VecEnv
```
Constructs a wrapper for parallel execution through envs.

#### **close**()

Closes all environments and processes

```
get_spaces() → Tuple
 Returns state and action spaces of environments
```

```
reset() → torch.Tensor
Resets environments
```
Returns States after environment reset

```
seed(seed: int = None)
 Sets seed for reproducability
```
**step**(*actions: torch.Tensor*) → Tuple Steps through environments serially

Parameters **actions** (*Iterable of ints/floats*) – Actions from the model

```
class genrl.environments.vec_env.vector_envs.VecEnv(envs: List[T], n_envs: int = 2)
Bases: abc.ABC
```
Base class for multiple environments.

#### **Parameters**

- **env** (Gym Environment) Gym environment to be vectorised
- **n\_envs** (int) Number of environments

```
action_shape
```

```
action_spaces
```
- **close**()
- **n\_envs**

**obs\_shape**

**observation\_spaces**

**reset**()

**sample**() → List[T] Return samples of actions from each environment

**seed**(*seed: int*) Set seed for reproducibility in all environments

```
step(actions)
```

```
genrl.environments.vec_env.vector_envs.worker(parent_conn: multiprocess-
                                                 ing.context.BaseContext.Pipe,
                                                 child_conn: multiprocess-
                                                 ing.context.BaseContext.Pipe, env:
                                                 gym.core.Env)
Worker class to facilitate multiprocessing
```
- **parent\_conn** (Multiprocessing Pipe Connection) Parent connection of Pipe
- **child\_conn** (Multiprocessing Pipe Connection) Child connection of Pipe
- **env** ( $Gym \; Envi \; romen t$ ) Gym environment we need multiprocessing for

## **genrl.environments.vec\_env.wrappers module**

```
class genrl.environments.vec_env.wrappers.VecEnvWrapper(venv)
genrl.environments.vec_env.vector_envs.VecEnv
```
**close**()

**render**(*mode='human'*)

**reset**()

**step**(*actions*)

# **Module contents**

# **Submodules**

#### **genrl.environments.action\_wrappers module**

```
class genrl.environments.action_wrappers.ClipAction(env: Union[gym.core.Env,
                                                             genrl.environments.vec_env.vector_envs.VecEnv])
 Bases: gym.core.ActionWrapper
 Action Wrapper to clip actions
      Parameters env (ob ject) – The environment whose actions need to be clipped
 action (action: numpy.ndarray) \rightarrow numpy.ndarrayclass genrl.environments.action_wrappers.RescaleAction(env: Union[gym.core.Env,
                                                                 genrl.environments.vec_env.vector_envs.VecEnv],
                                                                 low: int, high: int)
 Bases: gym.core.ActionWrapper
 Action Wrapper to rescale actions
      Parameters
```
- **env** (*object*) The environment whose actions need to be rescaled
- **low**  $(int)$  Lower limit of action
- **high** (int) Upper limit of action

 $action (action: numpy.ndarray) \rightarrow numpy.ndarray$ 

## **genrl.environments.atari\_preprocessing module**

```
class genrl.environments.atari_preprocessing.AtariPreprocessing(env:
```
*gym.core.Env*, *frameskip: Union[Tuple*, *int] = (2*, *5)*, *grayscale: bool = True*, *screen\_size: int = 84*)

Bases: gym.core.Wrapper

Implementation for Image preprocessing for Gym Atari environments. Implements: 1) Frameskip 2) Grayscale 3) Downsampling to square image

param env Atari environment

param frameskip Number of steps between actions. E.g. frameskip=4 will mean 1 action will be taken for every 4 frames. It'll be a tuple

#### if non-deterministic and a random number will be chosen from (2, 5)

param grayscale Whether or not the output should be converted to grayscale

param screen\_size Size of the output screen (square output)

type env Gym Environment

type frameskip tuple or int

type grayscale boolean

type screen\_size int

**reset**() → numpy.ndarray Resets state of environment

Returns Initial state

Return type NumPy array

**step** (*action: numpy.ndarray*)  $\rightarrow$  numpy.ndarray

Step through Atari environment for given action

Parameters **action** (NumPy array) – Action taken by agent

Returns Current state, reward(for frameskip number of actions), done, info

## **genrl.environments.atari\_wrappers module**

```
class genrl.environments.atari_wrappers.FireReset(env: gym.core.Env)
Bases: gym.core.Wrapper
```
Some Atari environments do not actually do anything until a specific action (the fire action) is taken, so we make it take the action before starting the training process

Parameters env (Gym Environment) - Atari environment

```
reset() → numpy.ndarray
```
Resets state of environment. Performs the noop action a random number of times to introduce stochasticity

Returns Initial state

## Return type NumPy array

```
class genrl.environments.atari_wrappers.NoopReset(env: gym.core.Env, max_noops: int
```
Bases: gym.core.Wrapper

Some Atari environments always reset to the same state. So we take a random number of some empty (noop) action to introduce some stochasticity.

*= 30*)

### **Parameters**

- **env** (Gym Environment) Atari environment
- **max\_noops** (int) Maximum number of Noops to be taken

## **reset**() → numpy.ndarray

Resets state of environment. Performs the noop action a random number of times to introduce stochasticity

Returns Initial state

Return type NumPy array

**step**(*action: numpy.ndarray*) → numpy.ndarray

Step through underlying Atari environment for given action

Parameters **action** (NumPy array) – Action taken by agent

Returns Current state, reward(for frameskip number of actions), done, info

# **genrl.environments.base\_wrapper module**

```
class genrl.environments.base_wrapper.BaseWrapper(env: Any, batch_size: int = None)
Bases: abc.ABC
```
Base class for all wrappers

#### **batch\_size**

The number of batches trained per update

## $close() \rightarrow None$

Closes environment and performs any other cleanup

Must be overridden by subclasses

**render**() → None

Render the environment

# $\texttt{reset}() \rightarrow \text{None}$

Resets state of environment

Must be overriden by subclasses

## Returns Initial state

- **seed**(*seed: int = None*)  $\rightarrow$  None Set seed for environment
- **step** (*action: numpy.ndarray*)  $\rightarrow$  None Step through the environment

Must be overriden by subclasses

## **genrl.environments.frame\_stack module**

**class** genrl.environments.frame\_stack.**FrameStack**(*env: gym.core.Env*, *framestack: int = 4*, *compress: bool = True*)

Bases: gym.core.Wrapper

Wrapper to stack the last few(4 by default) observations of agent efficiently

#### Parameters

- **env** (Gym Environment) Environment to be wrapped
- **framestack** (int) Number of frames to be stacked
- **compress** (bool) True if we want to use LZ4 compression to conserve memory usage

**reset**() → numpy.ndarray

Resets environment

Returns Initial state of environment

Return type NumPy Array

**step** (*action: numpy.ndarray*)  $\rightarrow$  numpy.ndarray Steps through environment

Parameters **action** (NumPy Array) – Action taken by agent

Returns Next state, reward, done, info

Return type NumPy Array, float, boolean, dict

**class** genrl.environments.frame\_stack.**LazyFrames**(*frames: List[T], compress: bool =*

Bases: object

Efficient data structure to save each frame only once. Can use LZ4 compression to optimizer memory usage.

#### **Parameters**

• **frames** (collections.deque) – List of frames that needs to converted to a LazyFrames data structure

*False*)

• **compress** (boolean) – True if we want to use LZ4 compression to conserve memory usage

#### **shape**

Returns dimensions of other object

#### **genrl.environments.gym\_wrapper module**

**class** genrl.environments.gym\_wrapper.**GymWrapper**(*env: gym.core.Env*) Bases: gym.core.Wrapper

Wrapper class for all Gym Environments

# **Parameters**

- **env** (string) Gym environment name
- **n\_envs** (None, int) Number of environments. None if not vectorised
- **parallel** (boolean) If vectorised, should environments be run through serially or parallelly

#### **action\_shape**
**close**() → None Closes environment

# **obs\_shape**

**render** (*mode: str* = 'human')  $\rightarrow$  None Renders all envs in a tiles format similar to baselines.

> **Parameters mode** (string) – Can either be 'human' or 'rgb\_array'. Displays tiled images in 'human' and returns tiled images in 'rgb\_array'

**reset**() → numpy.ndarray Resets environment

Returns Initial state

```
sample() → numpy.ndarray
```
Shortcut method to directly sample from environment's action space

Returns Random action from action space

Return type NumPy Array

**seed** (*seed: int = None*)  $\rightarrow$  None Set environment seed

Parameters **seed** (int) – Value of seed

**step** (*action: numpy.ndarray*)  $\rightarrow$  numpy.ndarray Steps the env through given action

Parameters **action** (NumPy array) – Action taken by agent

Returns Next observation, reward, game status and debugging info

#### **genrl.environments.suite module**

```
genrl.environments.suite.AtariEnv(env_id: str, wrapper_list: List[T] = [<class
                                             'genrl.environments.atari_preprocessing.AtariPreprocessing'>,
                                             <class 'genrl.environments.atari_wrappers.NoopReset'>,
                                             <class 'genrl.environments.atari_wrappers.FireReset'>,
                                             <class 'genrl.environments.time_limit.AtariTimeLimit'>,
                                             <class 'genrl.environments.frame_stack.FrameStack'>])
                                             \rightarrow gym.core.Env
```
Function to apply wrappers for all Atari envs by Trainer class

**Parameters** 

- **env** (string) Environment Name
- **wrapper\_list** (list or tuple) List of wrappers to use

Returns Gym Atari Environment

Return type object

genrl.environments.suite.**GymEnv**(*env\_id: str*) → gym.core.Env Function to apply wrappers for all regular Gym envs by Trainer class

Parameters **env** (string) – Environment Name

Returns Gym Environment

Return type object

genrl.environments.suite.**VectorEnv**(*env\_id: str*, *n\_envs: int = 2*, *parallel:*  $int = False$ ,  $env\_type$ :  $str = 'gym') \rightarrow$ genrl.environments.vec\_env.vector\_envs.VecEnv

Chooses the kind of Vector Environment that is required

param env\_id Gym environment to be vectorised

param n\_envs Number of environments

param parallel True if we want environments to run parallely and (

#### subprocesses, False if we want environments to run serially one after the other)

param env\_type Type of environment. Currently, we support ["gym", "atari"]

type env id string type n\_envs int type parallel False type env\_type string returns Vector Environment rtype object

#### **genrl.environments.time\_limit module**

```
class genrl.environments.time_limit.AtariTimeLimit(env, max_episode_len=None)
    Bases: gym.core.Wrapper
```
# **reset**(*\*\*kwargs*)

Resets the state of the environment and returns an initial observation.

Returns the initial observation.

Return type observation (object)

#### **step**(*action*)

Run one timestep of the environment's dynamics. When end of episode is reached, you are responsible for calling *reset()* to reset this environment's state.

Accepts an action and returns a tuple (observation, reward, done, info).

Parameters **action** (object) – an action provided by the agent

Returns agent's observation of the current environment reward (float) : amount of reward returned after previous action done (bool): whether the episode has ended, in which case further step() calls will return undefined results info (dict): contains auxiliary diagnostic information (helpful for debugging, and sometimes learning)

#### Return type observation (object)

**class** genrl.environments.time\_limit.**TimeLimit**(*env*, *max\_episode\_len=None*) Bases: gym.core.Wrapper

## **reset**(*\*\*kwargs*)

Resets the state of the environment and returns an initial observation.

Returns the initial observation.

Return type observation (object)

**step**(*action*)

Run one timestep of the environment's dynamics. When end of episode is reached, you are responsible for calling *reset()* to reset this environment's state.

Accepts an action and returns a tuple (observation, reward, done, info).

**Parameters**  $\text{action}(\text{object})$  **– an action provided by the agent** 

Returns agent's observation of the current environment reward (float) : amount of reward returned after previous action done (bool): whether the episode has ended, in which case further step() calls will return undefined results info (dict): contains auxiliary diagnostic information (helpful for debugging, and sometimes learning)

Return type observation (object)

# **Module contents**

# **2.6 Core**

# **2.6.1 ActorCritic**

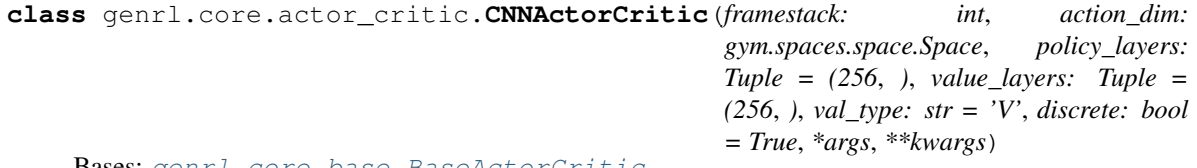

Bases: [genrl.core.base.BaseActorCritic](#page-116-0)

CNN Actor Critic

param framestack Number of previous frames to stack together

param action\_dim Action dimensions of the environment

param fc\_layers Sizes of hidden layers

param val\_type Specifies type of value function: (

# "V" for  $V(s)$ , "Qs" for  $Q(s)$ , "Qsa" for  $Q(s,a)$ )

param discrete True if action space is discrete, else False

param framestack Number of previous frames to stack together

type action\_dim int

type fc\_layers tuple or list

type val\_type str

type discrete bool

**get\_action**(*state: torch.Tensor*, *deterministic: bool = False*) → torch.Tensor

Get action from the Actor based on input

param state The state being passed as input to the Actor

param deterministic (True if the action space is deterministic,

else False)

type state Tensor

type deterministic boolean

returns action

#### **get\_params**()

**get\_value**(*inp: torch.Tensor*) → torch.Tensor Get value from the Critic based on input

Parameters inp (Tensor) – Input to the Critic

#### Returns value

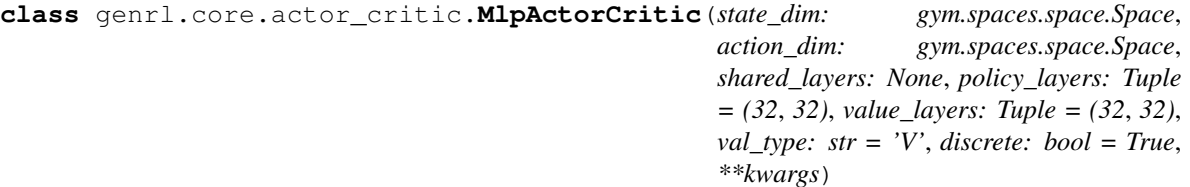

Bases: [genrl.core.base.BaseActorCritic](#page-116-0)

MLP Actor Critic

**state\_dim**

State dimensions of the environment

Type int

# **action\_dim**

Action space dimensions of the environment

Type int

## **policy\_layers**

Hidden layers in the policy MLP

Type list or tuple

# **value\_layers**

Hidden layers in the value MLP

Type list or tuple

#### **val\_type**

Value type of the critic network

# Type str

# **discrete**

True if the action space is discrete, else False

Type bool

#### **sac**

True if a SAC-like network is needed, else False

Type bool

#### **activation**

Activation function to be used. Can be either "tanh" or "relu"

Type str

**get\_params**()

**class** genrl.core.actor\_critic.**MlpSharedActorCritic**(*state\_dim:*

```
gym.spaces.space.Space,
action_dim:
gym.spaces.space.Space,
shared_layers: Tuple = (32,
32), policy_layers: Tuple = (32,
32), value_layers: Tuple = (32,
32), val_type: str = 'V', discrete:
bool = True, **kwargs)
```
Bases: [genrl.core.base.BaseActorCritic](#page-116-0)

MLP Shared Actor Critic

# **state\_dim**

State dimensions of the environment

Type int

# **action\_dim**

Action space dimensions of the environment

Type int

# **shared\_layers**

Hidden layers in the shared MLP

Type list or tuple

## **policy\_layers**

Hidden layers in the policy MLP

Type list or tuple

#### **value\_layers**

Hidden layers in the value MLP

Type list or tuple

#### **val\_type**

Value type of the critic network

Type str

#### **discrete**

True if the action space is discrete, else False

Type bool

# **sac**

True if a SAC-like network is needed, else False

Type bool

# **activation**

Activation function to be used. Can be either "tanh" or "relu"

# Type str

**get\_action**(*state: torch.Tensor*, *deterministic: bool = False*) Get Actions from the actor

Arg: state (torch.Tensor): The state(s) being passed to the critics deterministic (bool): True if the action space is deterministic, else False

### Returns

List of actions as estimated by the critic distribution (): The distribution from which the action was sampled

(None if determinist

Return type action (list)

#### **get\_features**(*state: torch.Tensor*)

Extract features from the state, which is then an input to get\_action and get\_value

Parameters state (torch.Tensor) - The state(s) being passed

Returns The feature(s) extracted from the state

Return type features (torch.Tensor)

# **get\_params**()

**get\_value**(*state: torch.Tensor*) Get Values from the Critic

Arg: state (torch. Tensor): The state(s) being passed to the critics

Returns List of values as estimated by the critic

Return type values (list)

**class** genrl.core.actor\_critic.**MlpSharedSingleActorTwoCritic**(*state\_dim:*

*gym.spaces.space.Space*, *action\_dim: gym.spaces.space.Space*, *shared\_layers: Tuple = (32*, *32)*, *policy\_layers: Tuple = (32*, *32)*, *value\_layers: Tuple = (32*, *32)*, *val\_type: str = 'Qsa'*, *discrete: bool = True*, *num\_critics: int = 2*, *\*\*kwargs*)

Bases: [genrl.core.actor\\_critic.MlpSingleActorTwoCritic](#page-115-0)

# MLP Actor Critic

# **state\_dim**

State dimensions of the environment

Type int

#### **action\_dim**

Action space dimensions of the environment

Type int

#### **shared\_layers**

Hidden layers in the shared MLP

Type list or tuple

# **policy\_layers**

Hidden layers in the policy MLP

Type list or tuple

## **value\_layers**

Hidden layers in the value MLP

# Type list or tuple

# **val\_type**

Value type of the critic network

Type str

# **discrete**

True if the action space is discrete, else False

Type bool

# **num\_critics**

Number of critics in the architecture

Type int

## **sac**

True if a SAC-like network is needed, else False

Type bool

## **activation**

Activation function to be used. Can be either "tanh" or "relu"

## Type str

**get\_action**(*state: torch.Tensor*, *deterministic: bool = False*) Get Actions from the actor

Arg: state (torch. Tensor): The state(s) being passed to the critics deterministic (bool): True if the action space is deterministic, else False

## Returns

List of actions as estimated by the critic distribution (): The distribution from which the action was sampled

(None if deterministic)

Return type action (list)

#### **get\_features**(*state: torch.Tensor*)

Extract features from the state, which is then an input to get\_action and get\_value

Parameters state (torch.Tensor) - The state(s) being passed

Returns The feature(s) extracted from the state

Return type features (torch.Tensor)

#### **get\_params**()

- **get\_value**(*state: torch.Tensor*, *mode='first'*) Get Values from both the Critic
	- Arg: state (torch. Tensor): The state(s) being passed to the critics mode (str): What values should be returned. Types:

"both" –> Both values will be returned "min" –> The minimum of both values will be returned "first" –> The value from the first critic only will be returned

Returns List of values as estimated by each individual critic

Return type values (list)

<span id="page-115-0"></span>**class** genrl.core.actor\_critic.**MlpSingleActorTwoCritic**(*state\_dim:*

*gym.spaces.space.Space*, *action\_dim: gym.spaces.space.Space*, *policy\_layers: Tuple = (32*, *32)*, *value\_layers: Tuple = (32*, *32)*, *val\_type: str = 'V'*, *discrete: bool = True*, *num\_critics: int = 2*, *\*\*kwargs*)

Bases: [genrl.core.base.BaseActorCritic](#page-116-0)

# MLP Actor Critic

# **state\_dim**

State dimensions of the environment

Type int

## **action\_dim**

Action space dimensions of the environment

Type int

#### **policy\_layers**

Hidden layers in the policy MLP

Type list or tuple

#### **value\_layers**

Hidden layers in the value MLP

Type list or tuple

# **val\_type**

Value type of the critic network

Type str

# **discrete**

True if the action space is discrete, else False

Type bool

# **num\_critics**

Number of critics in the architecture

Type int

#### **sac**

True if a SAC-like network is needed, else False

Type bool

## **activation**

Activation function to be used. Can be either "tanh" or "relu"

Type str

## **forward**(*x*)

Defines the computation performed at every call.

Should be overridden by all subclasses.

Note: Although the recipe for forward pass needs to be defined within this function, one should call the Module instance afterwards instead of this since the former takes care of running the registered hooks while the latter silently ignores them.

**get\_action**(*state: torch.Tensor*, *deterministic: bool = False*) Get Actions from the actor

Arg: state (torch.Tensor): The state(s) being passed to the critics deterministic (bool): True if the action space is deterministic, else False

# Returns

List of actions as estimated by the critic distribution (): The distribution from which the action was sampled

(None if determinist

```
Return type action (list)
```
#### **get\_params**()

```
get_value(state: torch.Tensor, mode='first') → torch.Tensor
     Get Values from the Critic
```
Arg: state (torch. Tensor): The state(s) being passed to the critics mode (str): What values should be returned. Types:

"both" –> Both values will be returned "min" –> The minimum of both values will be returned "first" –> The value from the first critic only will be returned

Returns List of values as estimated by each individual critic

Return type values (list)

```
genrl.core.actor_critic.get_actor_critic_from_name(name_: str)
     Returns Actor Critic given the type of the Actor Critic
```
**Parameters ac\_name**  $(str)$  – Name of the policy needed

Returns Actor Critic class to be used

# **2.6.2 Base**

<span id="page-116-0"></span>**class** genrl.core.base.**BaseActorCritic**

Bases: torch.nn.modules.module.Module

Basic implementation of a general Actor Critic

**get\_action**(*state: torch.Tensor*, *deterministic: bool = False*) → torch.Tensor

Get action from the Actor based on input

param state The state being passed as input to the Actor

param deterministic (True if the action space is deterministic,

else False)

type state Tensor

type deterministic boolean

returns action

**get\_value**(*state: torch.Tensor*) → torch.Tensor Get value from the Critic based on input

**Parameters state** (*Tensor*) – Input to the Critic

Returns value

<span id="page-117-0"></span>**class** genrl.core.base.**BasePolicy**(*state\_dim: int*, *action\_dim: int*, *hidden: Tuple*, *discrete: bool*, *\*\*kwargs*)

Bases: torch.nn.modules.module.Module

Basic implementation of a general Policy

### Parameters

- **state**  $\dim (int) -$  State dimensions of the environment
- **action\_dim** (int) Action dimensions of the environment
- **hidden** (tuple or list) Sizes of hidden layers
- **discrete** (bool) True if action space is discrete, else False

**forward**(*state: torch.Tensor*) → Tuple[torch.Tensor, Optional[torch.Tensor]] Defines the computation performed at every call.

Parameters state (Tensor) – The state being passed as input to the policy

**get\_action**(*state: torch.Tensor*, *deterministic: bool = False*) → torch.Tensor

Get action from policy based on input

param state The state being passed as input to the policy

param deterministic (True if the action space is deterministic,

else False)

type state Tensor

type deterministic boolean

returns action

<span id="page-117-1"></span>**class** genrl.core.base.**BaseValue**(*state\_dim: int*, *action\_dim: int*) Bases: torch.nn.modules.module.Module

Basic implementation of a general Value function

**forward**(*state: torch.Tensor*) → torch.Tensor Defines the computation performed at every call.

**Parameters state** (*Tensor*) – Input to value function

**get\_value**(*state: torch.Tensor*) → torch.Tensor Get value from value function based on input

Parameters **state** (Tensor) – Input to value function Returns Value

# **2.6.3 Buffers**

```
class genrl.core.buffers.PrioritizedBuffer(capacity: int, alpha: float = 0.6, beta: float =
```
*0.4*)

Bases: object

Implements the Prioritized Experience Replay Mechanism

#### **Parameters**

- **capacity** (int) Size of the replay buffer
- **alpha** (int) Level of prioritization

# **pos**

**push** (*inp: Tuple*)  $\rightarrow$  None

Adds new experience to buffer

param inp (Tuple containing *state*, *action*, *reward*,

*next\_state* and *done*)

type inp tuple

returns None

**sample**(*batch\_size: int*, *beta: float = None*) → Tuple[torch.Tensor, torch.Tensor, torch.Tensor, torch.Tensor, torch.Tensor, torch.Tensor, torch.Tensor]

(Returns randomly sampled memories from replay memory along with their

respective indices and weights)

param batch\_size Number of samples per batch

param beta (Bias exponent used to correct

#### Importance Sampling (IS) weights)

type batch\_size int

type beta float

returns (Tuple containing *states*, *actions*, *next\_states*,

*rewards*, *dones*, *indices* and *weights*)

**update\_priorities**(*batch\_indices: Tuple*, *batch\_priorities: Tuple*) → None

Updates list of priorities with new order of priorities

param batch\_indices List of indices of batch

**param batch priorities** (List of priorities of the batch at the

## specific indices)

type batch\_indices list or tuple

type batch\_priorities list or tuple

```
class genrl.core.buffers.PrioritizedReplayBufferSamples(states, actions, rewards,
                                                                     next_states, dones, indices,
                                                                     weights)
     Bases: tuple
     actions
         Alias for field number 1
```
## **dones**

Alias for field number 4

#### **indices**

Alias for field number 5

# **next\_states**

Alias for field number 3

## **rewards**

Alias for field number 2

## **states**

Alias for field number 0

### **weights**

Alias for field number 6

# **class** genrl.core.buffers.**ReplayBuffer**(*capacity: int*)

Bases: object

Implements the basic Experience Replay Mechanism

### **Parameters capacity**  $(int)$  – Size of the replay buffer

**push** (*inp: Tuple*)  $\rightarrow$  None Adds new experience to buffer

**Parameters**  $\text{inp}(\text{tuple})$  **– Tuple containing state, action, reward, next\_state and done** 

# Returns None

**sample**(*batch\_size: int*) → Tuple[torch.Tensor, torch.Tensor, torch.Tensor, torch.Tensor, torch.Tensor]

Returns randomly sampled experiences from replay memory

param batch\_size Number of samples per batch

#### type batch\_size int

returns (Tuple composing of *state*, *action*, *reward*,

*next\_state* and *done*)

**class** genrl.core.buffers.**ReplayBufferSamples**(*states*, *actions*, *rewards*, *next\_states*, *dones*)

# Bases: tuple

#### **actions**

Alias for field number 1

#### **dones**

Alias for field number 4

# **next\_states**

Alias for field number 3

**rewards**

Alias for field number 2

# **states**

Alias for field number 0

# **2.6.4 Noise**

```
class genrl.core.noise.ActionNoise(mean: float, std: float)
    Bases: abc.ABC
```
Base class for Action Noise

## **Parameters**

- **mean**  $(f$ loat) Mean of noise distribution
- **std** (float) Standard deviation of noise distribution

# **mean**

Returns mean of noise distribution

## **std**

Returns standard deviation of noise distribution

```
class genrl.core.noise.NoisyLinear(in_features: int, out_features: int, std_init: float = 0.4)
     Bases: torch.nn.modules.module.Module
```
Noisy Linear Layer Class

Class to represent a Noisy Linear class (noisy version of nn.Linear)

# **in\_features**

Input dimensions

Type int

## **out\_features**

Output dimensions

Type int

#### **std\_init**

Weight initialisation constant

#### Type float

**forward**(*state: torch.Tensor*) → torch.Tensor

Defines the computation performed at every call.

Should be overridden by all subclasses.

Note: Although the recipe for forward pass needs to be defined within this function, one should call the Module instance afterwards instead of this since the former takes care of running the registered hooks while the latter silently ignores them.

```
reset_noise() → None
    Reset noise components of layer
```
# **reset\_parameters**() → None Reset parameters of layer

```
class genrl.core.noise.NormalActionNoise(mean: float, std: float)
    Bases: genrl.core.noise.ActionNoise
```
Normal implementation of Action Noise

#### **Parameters**

- **mean**  $(float)$  Mean of noise distribution
- **std** (float) Standard deviation of noise distribution
- **reset**() → None

```
class genrl.core.noise.OrnsteinUhlenbeckActionNoise(mean: float, std: float, theta:
                                                               float = 0.15, dt: float = 0.01,
                                                               initial_noise: torch.Tensor =
                                                               None)
```
Bases: [genrl.core.noise.ActionNoise](#page-120-0)

Ornstein Uhlenbeck implementation of Action Noise

#### **Parameters**

- **mean** (*float*) Mean of noise distribution
- **std** (*float*) Standard deviation of noise distribution
- **theta** (float) Parameter used to solve the Ornstein Uhlenbeck process
- **dt** (*float*) Small parameter used to solve the Ornstein Uhlenbeck process
- **initial\_noise** (torch.Tensor) Initial noise distribution

#### **reset**() → None

Reset the initial noise value for the noise distribution sampling

# **2.6.5 Policies**

```
class genrl.core.policies.CNNPolicy(framestack: int, action_dim: int, hidden: Tuple = (32,
                                             32), discrete: bool = True, *args, **kwargs)
     Bases: genrl.core.base.BasePolicy
```
CNN Policy

# **Parameters**

- **framestack** (int) Number of previous frames to stack together
- **action**  $\dim (int)$  Action dimensions of the environment
- **fc** layers (tuple or list) Sizes of hidden layers
- **discrete** (bool) True if action space is discrete, else False
- **channels** (list or tuple) Channel sizes for cnn layers

**forward** (*state: numpy.ndarray*)  $\rightarrow$  numpy.ndarray

Defines the computation performed at every call.

**Parameters state** (*Tensor*) – The state being passed as input to the policy

```
class genrl.core.policies.MlpPolicy(state_dim: int, action_dim: int, hidden: Tuple = (32, 32),
                                               discrete: bool = True, *args, **kwargs)
```

```
Bases: genrl.core.base.BasePolicy
```
MLP Policy

#### **Parameters**

- **state\_dim** (int) State dimensions of the environment
- **action\_dim** (int) Action dimensions of the environment
- **hidden** (tuple or list) Sizes of hidden layers
- **discrete** (bool) True if action space is discrete, else False

genrl.core.policies.**get\_policy\_from\_name**(*name\_: str*)

Returns policy given the name of the policy

**Parameters name**  $(s \text{tr})$  – Name of the policy needed

Returns Policy Function to be used

# **2.6.6 RolloutStorage**

```
class genrl.core.rollout_storage.BaseBuffer(buffer_size: int, env: Union[gym.core.Env,
                                                         genrl.environments.vec_env.vector_envs.VecEnv],
                                                         device: Union[torch.device, str] = 'cpu')
```
Bases: object

Base class that represent a buffer (rollout or replay) :param buffer\_size: (int) Max number of element in the buffer :param env: (Environment) The environment being trained on :param device: (Union[torch.device, str]) PyTorch device

to which the values will be converted

Parameters **n\_envs** – (int) Number of parallel environments

```
add<sup>(*args, **kwargs) \rightarrow None</sup>
       Add elements to the buffer.
```

```
extend(*args, **kwargs) → None
     Add a new batch of transitions to the buffer
```
**reset** $() \rightarrow None$ Reset the buffer.

**sample**(*batch\_size: int*)

Parameters **batch\_size** – (int) Number of element to sample

Returns (Union[RolloutBufferSamples, ReplayBufferSamples])

 $size() \rightarrow int$ 

Returns (int) The current size of the buffer

**static swap\_and\_flatten**(*arr: numpy.ndarray*) → numpy.ndarray

Swap and then flatten axes 0 (buffer size) and 1 (n\_envs) to convert shape from [n\_steps, n\_envs, ... ] (when ... is the shape of the features) to  $[n_{\text{steps}} * n_{\text{env}}]$ , ... ] (which maintain the order) :param arr: (np.ndarray) :return: (np.ndarray)

 $to{\text{\texttt{--}}\texttt{to}r\texttt{ch}}$  (*array: numpy.ndarray, copy: bool = True*)  $\to$  torch.Tensor

Convert a numpy array to a PyTorch tensor. Note: it copies the data by default :param array: (np.ndarray) :param copy: (bool) Whether to copy or not the data

(may be useful to avoid changing things be reference)

Returns (torch.Tensor)

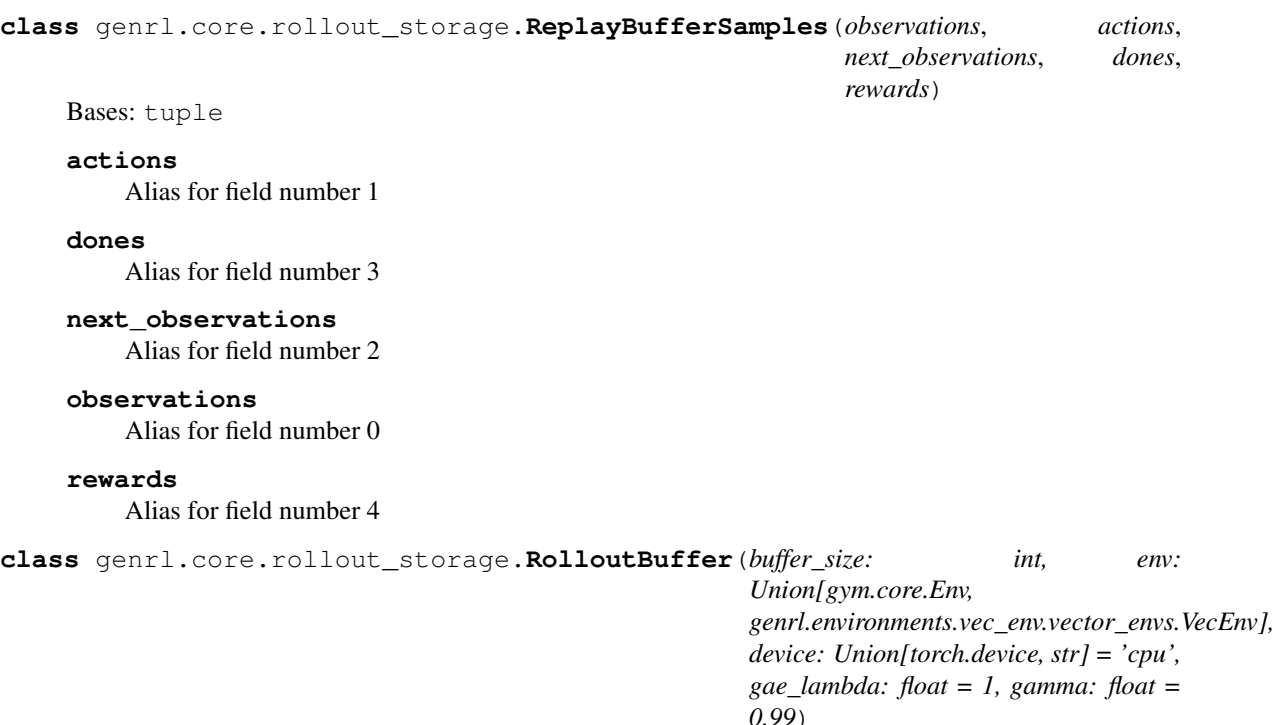

Bases: [genrl.core.rollout\\_storage.BaseBuffer](#page-122-0)

Rollout buffer used in on-policy algorithms like A2C/PPO. :param buffer\_size: (int) Max number of element in the buffer :param env: (Environment) The environment being trained on :param device: (torch.device) :param gae\_lambda: (float) Factor for trade-off of bias vs variance for Generalized Advantage Estimator

Equivalent to classic advantage when set to 1.

## **Parameters**

- **gamma** (float) Discount factor
- **n\_envs** (int) Number of parallel environments

**add**(*obs: None.\_VariableFunctions.zeros*, *action: None.\_VariableFunctions.zeros*, *reward: None.\_VariableFunctions.zeros*, *done: None.\_VariableFunctions.zeros*, *value: torch.Tensor*,  $log\;prob:$  *torch.Tensor*)  $\rightarrow$  None

## Parameters

- **obs** (torch.zeros) Observation
- **action** (torch.zeros) Action
- **reward** (torch.zeros)
- **done** (torch.zeros) End of episode signal.
- **value** (torch.Tensor) estimated value of the current state following the current policy.
- **log\_prob** (torch.Tensor) log probability of the action following the current policy.
- **get**(*batch\_size: Optional[int] = None*) → Generator[genrl.core.rollout\_storage.RolloutBufferSamples, None, None]

```
reset() → None
     Reset the buffer.
```

```
class genrl.core.rollout_storage.RolloutBufferSamples(observations, actions,
                                                                   old_values, old_log_prob,
                                                                   advantages, returns)
     Bases: tuple
     actions
         Alias for field number 1
     advantages
         Alias for field number 4
     observations
         Alias for field number 0
     old_log_prob
         Alias for field number 3
     old_values
         Alias for field number 2
     returns
         Alias for field number 5
class genrl.core.rollout_storage.RolloutReturn(episode_reward, episode_timesteps,
                                                          n_episodes, continue_training)
     Bases: tuple
     continue_training
         Alias for field number 3
     episode_reward
         Alias for field number 0
     episode_timesteps
         Alias for field number 1
```
**n\_episodes** Alias for field number 2

# **2.6.7 Values**

```
class genrl.core.values.CnnCategoricalValue(*args, **kwargs)
    Bases: genrl.core.values.CnnNoisyValue
```
Class for Categorical DQN's CNN Q-Value function

## **framestack**

No. of frames being passed into the Q-value function

Type int

# **action\_dim**

Action space dimensions

Type int

#### **fc\_layers**

Fully connected layer dimensions

Type tuple

**noisy\_layers** Noisy layer dimensions Type tuple

#### **num\_atoms**

Number of atoms used to discretise the Categorical DQN value distribution

Type int

**forward**(*state: torch.Tensor*) → torch.Tensor Defines the computation performed at every call.

Parameters state (Tensor) – Input to value function

**class** genrl.core.values.**CnnDuelingValue**(*\*args*, *\*\*kwargs*)

Bases: [genrl.core.values.CnnValue](#page-126-0)

Class for Dueling DQN's MLP Q-Value function

#### **framestack**

No. of frames being passed into the Q-value function

Type int

**action\_dim**

Action space dimensions

Type int

**fc\_layers**

Hidden layer dimensions

Type tuple

**forward** (*inp: torch.Tensor*)  $\rightarrow$  torch.Tensor

Defines the computation performed at every call.

Parameters state (Tensor) – Input to value function

<span id="page-125-0"></span>**class** genrl.core.values.**CnnNoisyValue**(*\*args*, *\*\*kwargs*) Bases: [genrl.core.values.CnnValue](#page-126-0), [genrl.core.values.MlpNoisyValue](#page-127-0)

Class for Noisy DQN's CNN Q-Value function

# **state\_dim**

Number of previous frames to stack together

Type int

**action\_dim**

Action space dimensions

#### Type int

#### **fc\_layers**

Fully connected layer dimensions

Type tuple

# **noisy\_layers**

Noisy layer dimensions

Type tuple

#### **num\_atoms**

Number of atoms used to discretise the Categorical DQN value distribution

Type int

**forward** (*state: numpy.ndarray*)  $\rightarrow$  numpy.ndarray Defines the computation performed at every call.

Parameters state (Tensor) – Input to value function

<span id="page-126-0"></span>**class** genrl.core.values.**CnnValue**(*\*args*, *\*\*kwargs*) Bases: [genrl.core.values.MlpValue](#page-127-1)

CNN Value Function class

param framestack Number of previous frames to stack together

param action\_dim Action dimension of environment

param val\_type Specifies type of value function: (

### "V" for  $V(s)$ , "Qs" for  $Q(s)$ , "Qsa" for  $Q(s,a)$ "

param fc\_layers Sizes of hidden layers

type framestack int

type action dim int

type val\_type string

type fc\_layers tuple or list

**forward** (*state: numpy.ndarray*)  $\rightarrow$  numpy.ndarray Defines the computation performed at every call.

Parameters state (Tensor) – Input to value function

**class** genrl.core.values.**MlpCategoricalValue**(*\*args*, *\*\*kwargs*) Bases: [genrl.core.values.MlpNoisyValue](#page-127-0)

Class for Categorical DQN's MLP Q-Value function

#### **state\_dim**

Observation space dimensions

Type int

**action\_dim** Action space dimensions

Type int

### **fc\_layers**

Fully connected layer dimensions

Type tuple

### **noisy\_layers**

Noisy layer dimensions

Type tuple

#### **num\_atoms**

Number of atoms used to discretise the Categorical DQN value distribution

Type int

**forward**(*state: torch.Tensor*) → torch.Tensor Defines the computation performed at every call.

**Parameters state** (*Tensor*) – Input to value function

## **class** genrl.core.values.**MlpDuelingValue**(*\*args*, *\*\*kwargs*) Bases: [genrl.core.values.MlpValue](#page-127-1)

Class for Dueling DQN's MLP Q-Value function

#### **state\_dim**

Observation space dimensions

Type int

## **action\_dim**

Action space dimensions

Type int

#### **hidden**

Hidden layer dimensions

Type tuple

**forward**(*state: torch.Tensor*) → torch.Tensor Defines the computation performed at every call.

Parameters state (Tensor) – Input to value function

<span id="page-127-0"></span>**class** genrl.core.values.**MlpNoisyValue**(*\*args*, *noisy\_layers: Tuple = (128*, *512)*, *\*\*kwargs*) Bases: [genrl.core.values.MlpValue](#page-127-1)

**reset\_noise**() → None Resets noise for any Noisy layers in Value function

```
class genrl.core.values.MlpValue(state_dim: int, action_dim: int = None, val_type: str = 'V',
```
*fc\_layers: Tuple = (32*, *32)*, *\*\*kwargs*)

Bases: [genrl.core.base.BaseValue](#page-117-1)

MLP Value Function class

param state\_dim State dimensions of environment

param action dim Action dimensions of environment

param val\_type Specifies type of value function: (

"V" for  $V(s)$ , "Qs" for Q(s), "Qsa" for Q(s,a))

param hidden Sizes of hidden layers

type state\_dim int

type action\_dim int

type val\_type string

type hidden tuple or list

```
genrl.core.values.get_value_from_name(name_: str) → Union[Type[genrl.core.values.MlpValue],
                                               Type[genrl.core.values.CnnValue]]
```
Gets the value function given the name of the value function

Parameters name (string) – Name of the value function needed

Returns Value function

# **2.7 Utilities**

# **2.7.1 Logger**

```
class genrl.utils.logger.CSVLogger(logdir: str)
    Bases: object
```
CSV Logging class

Parameters logdir (string) – Directory to save log at

**close**() → None Close the logger

**write** (*kvs: Dict[str, Any],*  $log\_key$ )  $\rightarrow$  None Add entry to logger

**Parameters**  $kvs$  (dict) – Entries to be logged

**class** genrl.utils.logger.**HumanOutputFormat**(*logdir: str*) Bases: object

Output from a log file in a human readable format

Parameters logdir (string) – Directory at which log is present

**close**() → None

 $max\_key\_len(kvs: Dict[str, Any]) \rightarrow None$ Finds max key length

**Parameters**  $kvs$  ( $dist$ ) – Entries to be logged

**round** ( $num: float$ )  $\rightarrow$  float Returns a rounded float value depending on self.maxlen

**Parameters**  $num(fload)$  **– Value to round** 

**write**( $kvs: Dict[str, Any], log\_key$ )  $\rightarrow$  None Log the entry out in human readable format

**Parameters**  $kvs$  (dict) – Entries to be logged

**write\_to\_file**(*kvs: Dict[str, Any], file=<\_io.TextIOWrapper name='<stdout>' mode='w'*  $encoding='UTF-8'$   $\rightarrow$  None Log the entry out in human readable format

Parameters

- **kvs** (dict) Entries to be logged
- **file** (io.TextIOWrapper) Name of file to write logs to

**class** genrl.utils.logger.**Logger**(*logdir: str = None, formats: List[str] = ['csv']*) Bases: object

Logger class to log important information

#### **Parameters**

- **logdir** (string) Directory to save log at
- **formats** (list) Formatting of each log ['csv', 'stdout', 'tensorboard']

**close**() → None

Close the logger

# **formats**

Return save format(s)

# **logdir**

Return log directory

**write** (*kvs: Dict[str, Any], log\_key: str = 'timestep'*)  $\rightarrow$  None Add entry to logger

#### Parameters

- **kvs** (dict) Entry to be logged
- **log\_key** (str) Key plotted on log\_key

**class** genrl.utils.logger.**TensorboardLogger**(*logdir: str*) Bases: object

Tensorboard Logging class

Parameters logdir (string) – Directory to save log at

 $close() \rightarrow None$ Close the logger

**write** (*kvs: Dict[str, Any], log\_key: str = 'timestep'*)  $\rightarrow$  None Add entry to logger

Parameters

- **kvs** (dict) Entries to be logged
- **log\_key** (str) Key plotted on x\_axis

genrl.utils.logger.**get\_logger\_by\_name**(*name: str*)

Gets the logger given the type of logger

Parameters name (string) – Name of the value function needed

Returns Logger

# **2.7.2 Utilities**

genrl.utils.utils.**cnn**(*channels: Tuple = (4*, *16*, *32)*, *kernel\_sizes: Tuple = (8*, *4)*, *strides: Tuple =*  $(4, 2)$ , \*\*kwargs)  $\rightarrow$  Tuple

(Generates a CNN model given input dimensions, channels, kernel\_sizes and

strides)

param channels Input output channels before and after each convolution

param kernel\_sizes Kernel sizes for each convolution

param strides Strides for each convolution

param in\_size Input dimensions (assuming square input)

type channels tuple

type kernel\_sizes tuple

type strides tuple

type in\_size int

returns (Convolutional Neural Network with convolutional layers and

### activation layers)

```
genrl.utils.utils.get_env_properties(env: Union[gym.core.Env,
```

$$
genrl. environments. vec\_env. vector\_envs. VecEnvJ,
$$
  
 $network: Union[str, Any] = 'mlp') \rightarrow Tup[int]$ 

Finds important properties of environment

param env Environment that the agent is interacting with

type env Gym Environment

param network Type of network architecture, eg. "mlp", "cnn"

type network str

returns (State space dimensions, Action space dimensions,

# discreteness of action space and action limit (highest action value)

rtype int, float, ...; int, float, ...; bool; int, float, ...

genrl.utils.utils.**get\_model**(*type\_: str*, *name\_: str*) → Union

Utility to get the class of required function

param type\_ "ac" for Actor Critic, "v" for Value, "p" for Policy

param name\_ Name of the specific structure of model. (

# Eg. "mlp" or "cnn")

type type\_ string

returns Required class. Eg. MlpActorCritic

genrl.utils.utils.**mlp**(*sizes: Tuple*, *activation: str = 'relu'*, *sac: bool = False*)

Generates an MLP model given sizes of each layer

param sizes Sizes of hidden layers

param sac True if Soft Actor Critic is being used, else False

type sizes tuple or list

type sac bool

returns (Neural Network with fully-connected linear layers and

# activation layers)

genrl.utils.utils.**noisy\_mlp**(*fc\_layers: List[int], noisy\_layers: List[int], activation='relu'*) Noisy MLP generating helper function

# **Parameters**

- **fc\_layers** (list of int) List of fully connected layers
- **noisy\_layers** (list of int) :ist of noisy layers
- **activation**  $(str)$  Activation function to be used. ["tanh", "relu"]

# Returns Noisy MLP model

genrl.utils.utils.**safe\_mean**(*log: Union[torch.Tensor, List[int]]*) Returns 0 if there are no elements in logs

genrl.utils.utils.**set\_seeds**(*seed: int*, *env: Union[gym.core.Env*, *genrl.environments.vec\_env.vector\_envs.VecEnv] = None*) → None

Sets seeds for reproducibility

Parameters

- **seed** (int) Seed Value
- **env** (Gym Environment) Optionally pass gym environment to set its seed

# **2.7.3 Models**

**class** genrl.utils.models.**TabularModel**(*s\_dim: int*, *a\_dim: int*) Bases: object

Sample-based tabular model class for deterministic, discrete environments

**Parameters** 

- **s\_dim** (int) environment state dimension
- **a\_dim** (int) environment action dimension
- **add**(*state: numpy.ndarray*, *action: numpy.ndarray*, *reward: float*, *next\_state: numpy.ndarray*) → None add transition to model :param state: state :param action: action :param reward: reward :param next\_state: next state :type state: float array :type action: int :type reward: int :type next\_state: float array

```
is\_empty() \rightarrow bool
```
Check if the model has been updated or not

Returns True if model not updated yet

Return type bool

**sample**() → Tuple sample state action pair from model

Returns state and action

Return type int, float, ..; int, float, ..

**step** (*state: numpy.ndarray, action: numpy.ndarray*)  $\rightarrow$  Tuple return consequence of action at state

Returns reward and next state

Return type int; int, float, ...

genrl.utils.models.**get\_model\_from\_name**(*name\_: str*) get model object from name

**Parameters name**  $(str)$  – name of the model ['tabular']

Returns the model

# **2.8 Trainers**

# **2.8.1 On-Policy Trainer**

On Policy Trainer Class

Trainer class for all the On Policy Agents: A2C, PPO1 and VPG

genrl.trainers.OnPolicyTrainer.**agent** Agent algorithm object

Type object

genrl.trainers.OnPolicyTrainer.**env**

Environment

Type object

genrl.trainers.OnPolicyTrainer.**log\_mode** List of different kinds of logging. Supported: ["csv", "stdout", "tensorboard"]

Type list of str

genrl.trainers.OnPolicyTrainer.**log\_key** Key plotted on x\_axis. Supported: ["timestep", "episode"]

Type str

genrl.trainers.OnPolicyTrainer.**log\_interval** Timesteps between successive logging of parameters onto the console

Type int

genrl.trainers.OnPolicyTrainer.**logdir** Directory where log files should be saved.

Type str

genrl.trainers.OnPolicyTrainer.**epochs** Total number of epochs to train for

Type int

genrl.trainers.OnPolicyTrainer.**max\_timesteps** Maximum limit of timesteps to train for

# Type int

genrl.trainers.OnPolicyTrainer.**off\_policy** True if the agent is an off policy agent, False if it is on policy

# Type bool

genrl.trainers.OnPolicyTrainer.**save\_interval** Timesteps between successive saves of the agent's important hyperparameters

Type int

genrl.trainers.OnPolicyTrainer.**save\_model** Directory where the checkpoints of agent parameters should be saved

# Type str

genrl.trainers.OnPolicyTrainer.**run\_num** A run number allotted to the save of parameters

Type int

genrl.trainers.OnPolicyTrainer.**load\_model** File to load saved parameter checkpoint from

Type str

genrl.trainers.OnPolicyTrainer.**render** True if environment is to be rendered during training, else False

Type bool

genrl.trainers.OnPolicyTrainer.**evaluate\_episodes** Number of episodes to evaluate for

Type int

genrl.trainers.OnPolicyTrainer.**seed** Set seed for reproducibility

Type int

genrl.trainers.OnPolicyTrainer.**n\_envs** Number of environments

# **2.8.2 Off-Policy Trainer**

Off Policy Trainer Class

Trainer class for all the Off Policy Agents: DQN (all variants), DDPG, TD3 and SAC

genrl.trainers.OffPolicyTrainer.**agent**

Agent algorithm object

Type object

genrl.trainers.OffPolicyTrainer.**env** Environment

Type object

genrl.trainers.OffPolicyTrainer.**buffer** Replay Buffer object

Type object

genrl.trainers.OffPolicyTrainer.**max\_ep\_len** Maximum Episode length for training

Type int

genrl.trainers.OffPolicyTrainer.**max\_timesteps** Maximum limit of timesteps to train for

Type int

genrl.trainers.OffPolicyTrainer.**warmup\_steps** Number of warmup steps. (random actions are taken to add randomness to training)

# Type int

genrl.trainers.OffPolicyTrainer.**start\_update** Timesteps after which the agent networks should start updating

Type int

genrl.trainers.OffPolicyTrainer.**update\_interval** Timesteps between target network updates

Type int

genrl.trainers.OffPolicyTrainer.**log\_mode** List of different kinds of logging. Supported: ["csv", "stdout", "tensorboard"]

Type list of str

genrl.trainers.OffPolicyTrainer.**log\_key** Key plotted on x\_axis. Supported: ["timestep", "episode"]

Type str

genrl.trainers.OffPolicyTrainer.**log\_interval** Timesteps between successive logging of parameters onto the console

Type int

genrl.trainers.OffPolicyTrainer.**logdir** Directory where log files should be saved.

Type str

genrl.trainers.OffPolicyTrainer.**epochs** Total number of epochs to train for

Type int

genrl.trainers.OffPolicyTrainer.**off\_policy** True if the agent is an off policy agent, False if it is on policy

Type bool

genrl.trainers.OffPolicyTrainer.**save\_interval** Timesteps between successive saves of the agent's important hyperparameters

Type int

genrl.trainers.OffPolicyTrainer.**save\_model** Directory where the checkpoints of agent parameters should be saved

Type str

genrl.trainers.OffPolicyTrainer.**run\_num** A run number allotted to the save of parameters

Type int

genrl.trainers.OffPolicyTrainer.**load\_model** File to load saved parameter checkpoint from

Type str

genrl.trainers.OffPolicyTrainer.**render** True if environment is to be rendered during training, else False

Type bool

genrl.trainers.OffPolicyTrainer.**evaluate\_episodes** Number of episodes to evaluate for

Type int

genrl.trainers.OffPolicyTrainer.**seed** Set seed for reproducibility

Type int

genrl.trainers.OffPolicyTrainer.**n\_envs** Number of environments

# **2.8.3 Classical Trainer**

Global trainer class for classical RL algorithms param agent Algorithm object to train param env standard gym environment to train on param mode mode of value function update ['learn', 'plan', 'dyna'] param model model to use for planning ['tabular'] param n\_episodes number of training episodes param plan\_n\_steps number of planning step per environment interaction param start\_steps number of initial exploration timesteps param seed seed for random number generator param render render gym environment type agent object type env Gym environment type mode str type model str type n\_episodes int type plan\_n\_steps int type start\_steps int type seed int type render bool

# **2.8.4 Deep Contextual Bandit Trainer**

Bandit Trainer Class

param agent Agent to train. type agent genrl.deep.bandit.dcb\_agents.DCBAgent param bandit Bandit to train agent on. type bandit genrl.deep.bandit.data\_bandits.DataBasedBandit param logdir Path to directory to store logs in. type logdir str param log\_mode List of modes for logging. type log\_mode List[str]

# **2.8.5 Multi Armed Bandit Trainer**

Bandit Trainer Class

param agent Agent to train.

type agent genrl.deep.bandit.dcb\_agents.DCBAgent param bandit Bandit to train agent on. type bandit genrl.deep.bandit.data\_bandits.DataBasedBandit param logdir Path to directory to store logs in. type logdir str param log\_mode List of modes for logging. type log\_mode List[str]

# **2.8.6 Base Trainer**

Base Trainer Class

To be inherited specific use-cases

genrl.trainers.Trainer.**agent** Agent algorithm object

Type object

genrl.trainers.Trainer.**env** Environment

Type object

```
genrl.trainers.Trainer.log_mode
     List of different kinds of logging. Supported: ["csv", "stdout", "tensorboard"]
```
Type list of str

genrl.trainers.Trainer.**log\_key** Key plotted on x\_axis. Supported: ["timestep", "episode"]

Type str

genrl.trainers.Trainer.**log\_interval** Timesteps between successive logging of parameters onto the console

Type int

genrl.trainers.Trainer.**logdir** Directory where log files should be saved.

Type str

genrl.trainers.Trainer.**epochs** Total number of epochs to train for

# Type int

genrl.trainers.Trainer.**max\_timesteps** Maximum limit of timesteps to train for

Type int

genrl.trainers.Trainer.**off\_policy** True if the agent is an off policy agent, False if it is on policy

Type bool

# genrl.trainers.Trainer.**save\_interval**

Timesteps between successive saves of the agent's important hyperparameters

Type int

```
genrl.trainers.Trainer.save_model
     Directory where the checkpoints of agent parameters should be saved
```
Type str

genrl.trainers.Trainer.**run\_num** A run number allotted to the save of parameters

Type int

genrl.trainers.Trainer.**load\_weights** Weights file

Type str

genrl.trainers.Trainer.**load\_hyperparams** File to load hyperparameters

Type str

genrl.trainers.Trainer.**render** True if environment is to be rendered during training, else False

Type bool

genrl.trainers.Trainer.**evaluate\_episodes** Number of episodes to evaluate for

Type int

genrl.trainers.Trainer.**seed** Set seed for reproducibility

Type int

genrl.trainers.Trainer.**n\_envs** Number of environments

# **2.9 Common**

# **2.9.1 Classical Common**

**genrl.classical.common.models**

**genrl.classical.common.trainer**

**genrl.classical.common.values**

# **2.9.2 Bandit Common**

**genrl.bandit.core**

**genrl.bandit.trainer**

# **genrl.bandit.agents.cb\_agents.common.base\_model**

```
class genrl.agents.bandits.contextual.common.base_model.Model(layer, **kwargs)
    Bases: torch.nn.modules.module.Module, abc.ABC
```
Bayesian Neural Network used in Deep Contextual Bandit Models.

## **Parameters**

- **context** dim (int) Length of context vector.
- **hidden\_dims** (List [int], optional) Dimensions of hidden layers of network.
- **n\_actions** (int) Number of actions that can be selected. Taken as length of output vector for network to predict.
- **init\_lr** (float, optional) Initial learning rate.
- max\_grad\_norm (float, optional) Maximum norm of gradients for gradient clipping.
- **lr\_decay** (float, optional) Decay rate for learning rate.
- **lr** reset (bool, optional) Whether to reset learning rate ever train interval. Defaults to False.
- **dropout\_p** (Optional[float], optional) Probability for dropout. Defaults to None which implies dropout is not to be used.
- **noise** std  $(fload)$  Standard deviation of noise used in the network. Defaults to 0.1

### **use\_dropout**

Indicated whether or not dropout should be used in forward pass.

# Type int

**forward**(*context: torch.Tensor*, *\*\*kwargs*) → Dict[str, torch.Tensor] Computes forward pass through the network.

**Parameters context** (torch. Tensor) – The context vector to perform forward pass on.

Returns Dictionary of outputs

Return type Dict[str, torch.Tensor]

**train\_model**(*db: genrl.agents.bandits.contextual.common.transition.TransitionDB*, *epochs: int*, *batch\_size: int*)

Trains the network on a given database for given epochs and batch\_size.

# Parameters

- **db** ([TransitionDB](#page-141-0)) The database of transitions to train on.
- **epochs** (int) Number of gradient steps to take.
- **batch\_size** (int) The size of each batch to perform gradient descent on.

## **genrl.bandit.agents.cb\_agents.common.bayesian**

```
class genrl.agents.bandits.contextual.common.bayesian.BayesianLinear(in_features:
                                                                                   int,
                                                                                   out_features:
                                                                                   int,
                                                                                   bias:
                                                                                   bool =
                                                                                   True)
    Bases: torch.nn.modules.module.Module
    Linear Layer for Bayesian Neural Networks.
```
# **Parameters**

- **in\_features** (int) size of each input sample
- **out\_features** (int) size of each output sample
- **bias** (bool, optional) Whether to use an additive bias. Defaults to True.
- **forward**(*x: torch.Tensor, kl: bool = True, frozen: bool = False*)  $\rightarrow$  Tuple[torch.Tensor, Optional[torch.Tensor]]

Apply linear transormation to input.

The weight and bias is sampled for each forward pass from a normal distribution. The KL divergence of the sampled weigth and bias can also be computed if specified.

#### **Parameters**

- **x** (torch. Tensor) Input to be transformed
- **kl** (bool, optional) Whether to compute the KL divergence. Defaults to True.
- **frozen** (bool, optional) Whether to freeze current parameters. Defaults to False.

## Returns

The transformed input and optionally the computed KL divergence value.

Return type Tuple[torch.Tensor, Optional[torch.Tensor]]

# **reset\_parameters**() → None

Resets weight and bias parameters of the layer.

**class** genrl.agents.bandits.contextual.common.bayesian.**BayesianNNBanditModel**(*\*\*kwargs*) Bases: [genrl.agents.bandits.contextual.common.base\\_model.Model](#page-138-0)

Bayesian Neural Network used in Deep Contextual Bandit Models.

# **Parameters**

- **context\_dim** (int) Length of context vector.
- **hidden\_dims** (List [int], optional) Dimensions of hidden layers of network.
- **n** actions  $(int)$  Number of actions that can be selected. Taken as length of output vector for network to predict.
- **init\_lr** (float, optional) Initial learning rate.
- max\_grad\_norm (float, optional) Maximum norm of gradients for gradient clipping.
- **lr\_decay** (float, optional) Decay rate for learning rate.
- **1r** reset (bool, optional) Whether to reset learning rate ever train interval. Defaults to False.
- dropout\_p(Optional[float], optional) Probability for dropout. Defaults to None which implies dropout is not to be used.
- **noise** std  $(fload)$  Standard deviation of noise used in the network. Defaults to 0.1

# **use\_dropout**

Indicated whether or not dropout should be used in forward pass.

Type int

- **forward** (*context: torch.Tensor, kl: bool = True*)  $\rightarrow$  Dict[str, torch.Tensor] Computes forward pass through the network.
	- **Parameters context** (*torch.Tensor*) The context vector to perform forward pass on.

Returns Dictionary of outputs

Return type Dict[str, torch.Tensor]

# **genrl.bandit.agents.cb\_agents.common.neural**

**class** genrl.agents.bandits.contextual.common.neural.**NeuralBanditModel**(*\*\*kwargs*) Bases: [genrl.agents.bandits.contextual.common.base\\_model.Model](#page-138-0)

Neural Network used in Deep Contextual Bandit Models.

### **Parameters**

- **context\_dim** (int) Length of context vector.
- **hidden\_dims** (List [int], optional) Dimensions of hidden layers of network.
- **n\_actions** (int) Number of actions that can be selected. Taken as length of output vector for network to predict.
- **init\_lr** (float, optional) Initial learning rate.
- **max\_grad\_norm** (float, optional) Maximum norm of gradients for gradient clipping.
- **lr\_decay** (float, optional) Decay rate for learning rate.
- **lr\_reset** (bool, optional) Whether to reset learning rate ever train interval. Defaults to False.
- **dropout\_p** (Optional[float], optional) Probability for dropout. Defaults to None which implies dropout is not to be used.

#### **use\_dropout**

Indicated whether or not dropout should be used in forward pass.

Type bool

**forward**(*context: torch.Tensor*) → Dict[str, torch.Tensor] Computes forward pass through the network.

**Parameters context** (torch. Tensor) – The context vector to perform forward pass on.

Returns Dictionary of outputs

Return type Dict[str, torch.Tensor]

## **genrl.bandit.agents.cb\_agents.common.transition**

```
class genrl.agents.bandits.contextual.common.transition.TransitionDB(device:
                                                                                Union[str,
                                                                                torch.device]
                                                                                =
                                                                                'cpu')
    Bases: object
```
Database for storing (context, action, reward) transitions.

**Parameters device** (str) – Device to use for tensor operations. "cpu" for cpu or "cuda" for cuda. Defaults to "cpu".

#### **db**

Dictionary containing list of transitions.

Type dict

## **db\_size**

Number of transitions stored in database.

Type int

#### **device**

Device to use for tensor operations.

Type torch.device

**add**(*context: torch.Tensor*, *action: int*, *reward: int*)

Add (context, action, reward) transition to database

### **Parameters**

- **context** (torch.Tensor) Context recieved
- **action** (int) Action taken
- **reward** (int) Reward recieved
- **get\_data**(*batch\_size: Optional[int] = None*) → Tuple[torch.Tensor, torch.Tensor, torch.Tensor] Get a batch of transition from database
	- Parameters **batch\_size** (Union[int, None], optional) Size of batch required. Defaults to None which implies all transitions in the database are to be included in batch.

#### Returns

Tuple of stacked contexts, actions, rewards tensors.

Return type Tuple[torch.Tensor, torch.Tensor, torch.Tensor]

**get\_data\_for\_action**(*action: int*, *batch\_size: Optional[int] = None*) → Tuple[torch.Tensor, torch.Tensor]

Get a batch of transition from database for a given action.

#### Parameters

- **action** (int) The action to sample transitions for.
- **batch\_size** (Union[int, None], optional) Size of batch required. Defaults to None which implies all transitions in the database are to be included in batch.

#### Returns

Tuple of stacked contexts and rewards tensors.

Return type Tuple[torch.Tensor, torch.Tensor]
# Python Module Index

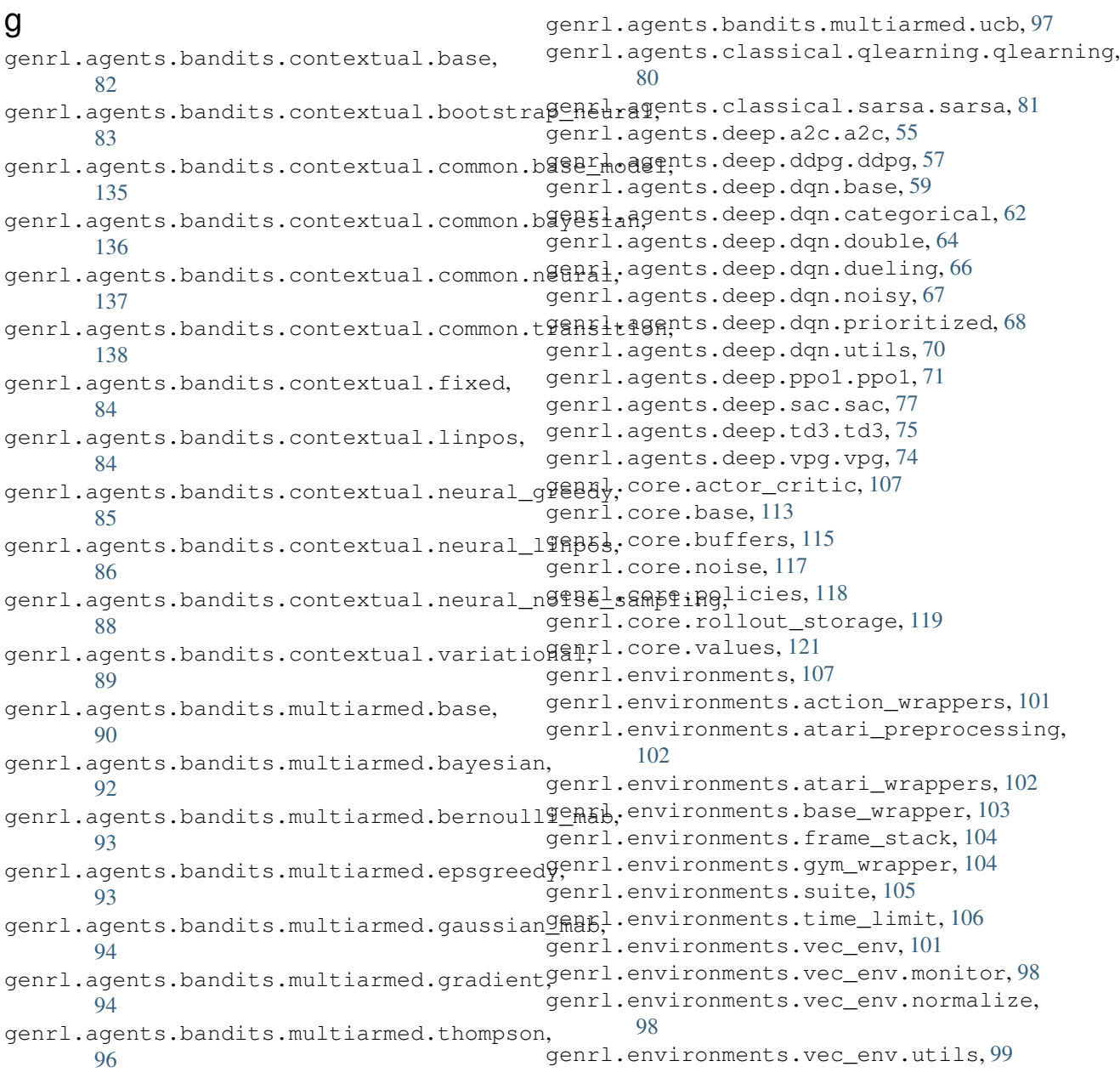

```
genrl.environments.vec_env.vector_envs,
       99
genrl.environments.vec_env.wrappers, 101
genrl.trainers.ClassicalTrainer, 132
genrl.trainers.DCBTrainer, 132
genrl.trainers.MABTrainer, 132
genrl.trainers.OffPolicyTrainer, 130
genrl.trainers.OnPolicyTrainer, 128
genrl.trainers.Trainer, 133
genrl.utils.logger, 125
genrl.utils.models, 128
genrl.utils.utils, 126
```
## Index

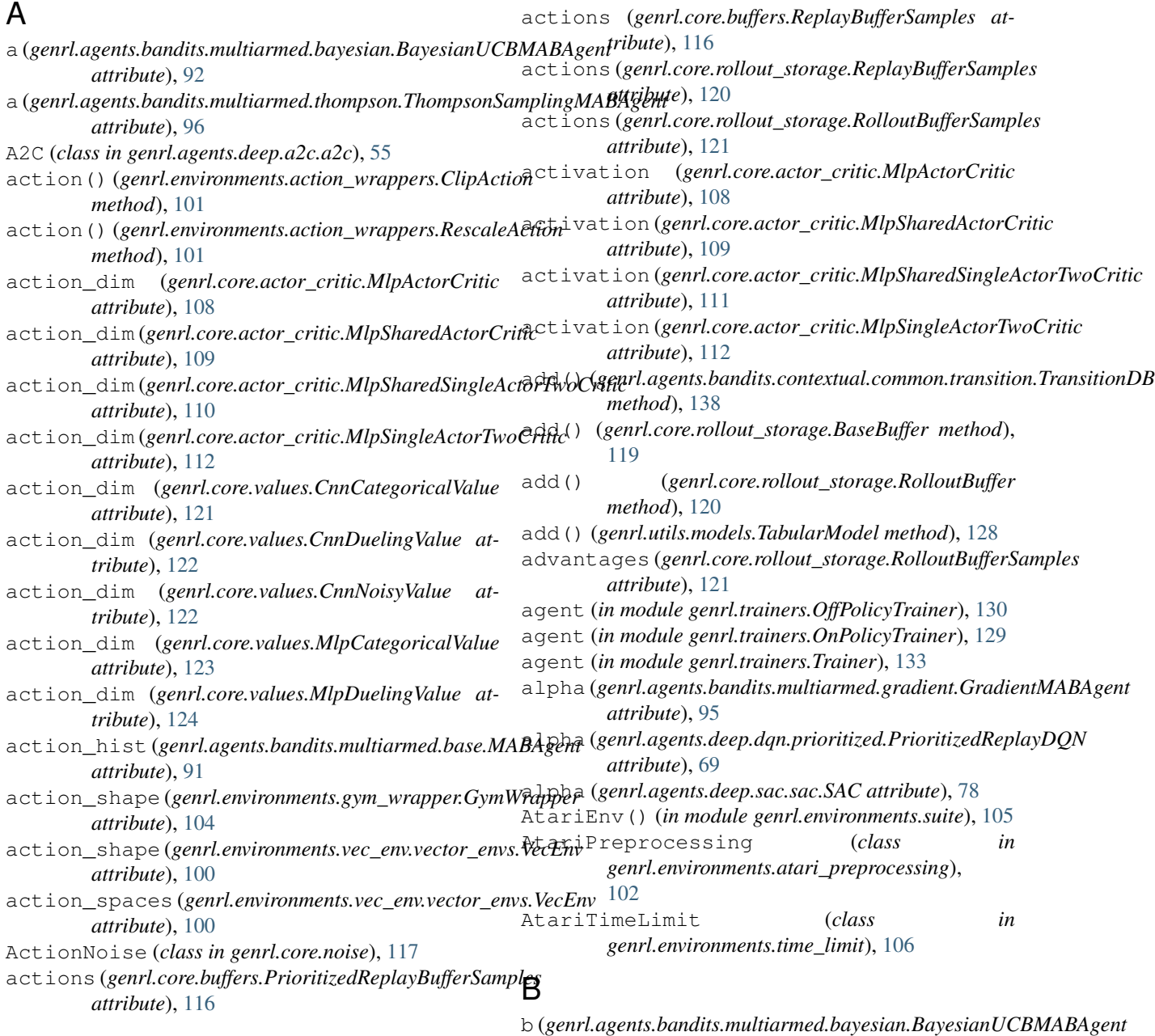

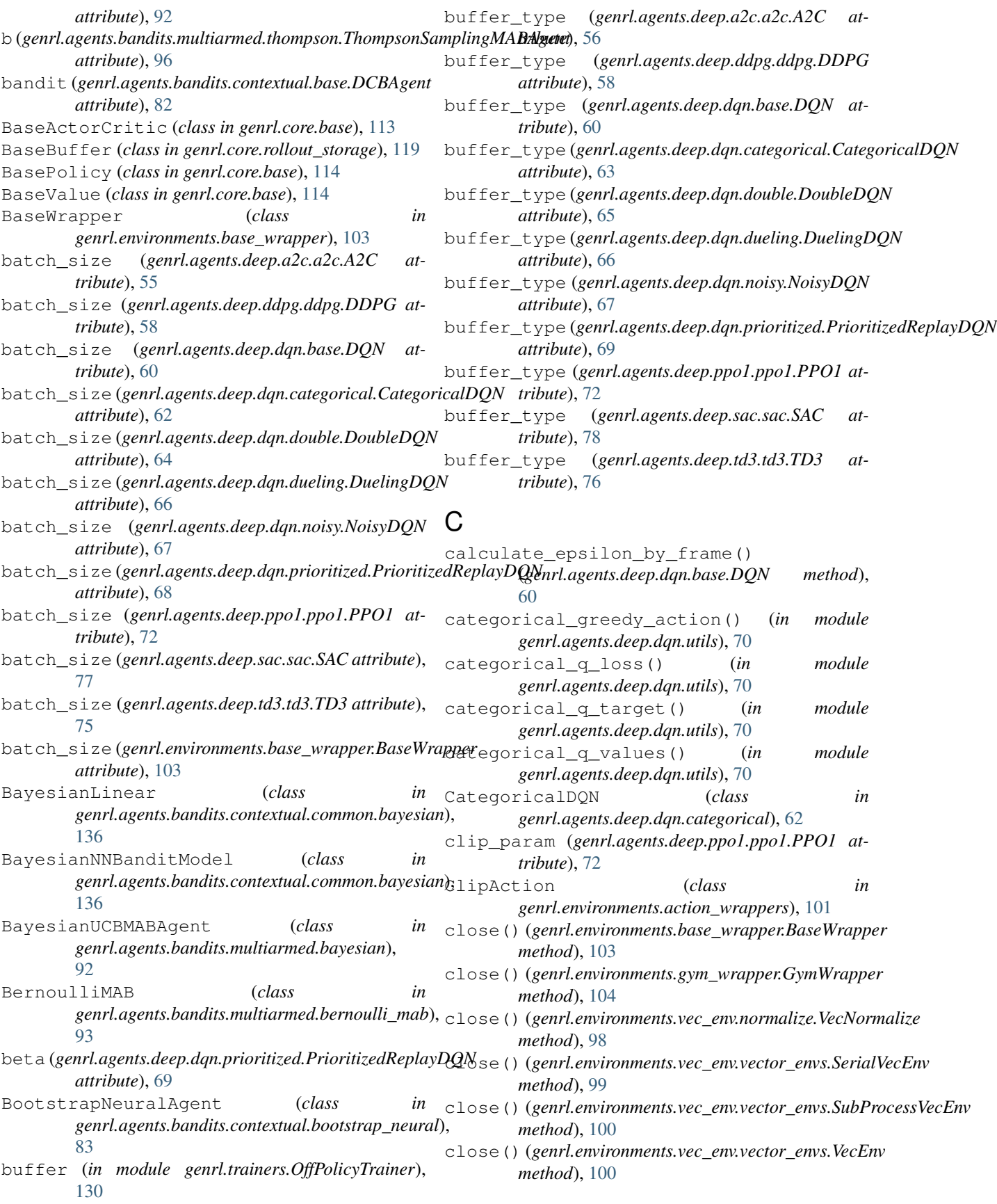

close()(genrl.environments.vec\_env.wrappers.VecEnvWr<del>apper</del>ce(genrl.agents.bandits.contextual.common.transition.TransitionDB *method*), [101](#page-104-4) close() (*genrl.utils.logger.CSVLogger method*), [125](#page-128-1) close() (*genrl.utils.logger.HumanOutputFormat method*), [125](#page-128-1) close() (*genrl.utils.logger.Logger method*), [125](#page-128-1) close() (*genrl.utils.logger.TensorboardLogger method*), [126](#page-129-1) cnn() (*in module genrl.utils.utils*), [126](#page-129-1) CNNActorCritic (*class in genrl.core.actor\_critic*), [107](#page-110-2) CnnCategoricalValue (*class in genrl.core.values*), [121](#page-124-1) CnnDuelingValue (*class in genrl.core.values*), [122](#page-125-0) CnnNoisyValue (*class in genrl.core.values*), [122](#page-125-0) CNNPolicy (*class in genrl.core.policies*), [118](#page-121-1) CnnValue (*class in genrl.core.values*), [123](#page-126-0) confidence (*genrl.agents.bandits.multiarmed.bayesian.Bayesian[UCB](#page-75-0)MABAgent* 72 *attribute*), [92](#page-95-1) confidence (genrl.agents.bandits.multiarmed.ucb.UCBMABAigent(genrl.agents.deep.td3.td3.TD3 attribute), [77](#page-80-1) *attribute*), [97](#page-100-1) continue\_training (*genrl.core.rollout\_storage.RolloutReturn attribute*), [121](#page-124-1) counts (*genrl.agents.bandits.multiarmed.base.MABAgent* discrete (*genrl.core.actor\_critic.MlpSharedSingleActorTwoCritic attribute*), [91](#page-94-0) create\_model (*genrl.agents.deep.a2c.a2c.A2C* discrete (*genrl.core.actor\_critic.MlpSingleActorTwoCritic attribute*), [55](#page-58-1) create\_model (*genrl.agents.deep.ddpg.ddpg.DDPG attribute*), [58](#page-61-0) create\_model (*genrl.agents.deep.dqn.base.DQN attribute*), [59](#page-62-1) create\_model (genrl.agents.deep.dqn.categorical.CategoricadDQNenrl.core.rollout\_storage.ReplayBufferSamples *attribute*), [62](#page-65-1) create\_model (*genrl.agents.deep.ppo1.ppo1.PPO1 attribute*), [71](#page-74-1) create\_model (*genrl.agents.deep.sac.sac.SAC attribute*), [77](#page-80-1) create\_model (*genrl.agents.deep.td3.td3.TD3 attribute*), [75](#page-78-1) CSVLogger (*class in genrl.utils.logger*), [125](#page-128-1) D db (*genrl.agents.bandits.contextual.common.transition.TransitionDB method*), [59](#page-62-1) *attribute*), [138](#page-141-1) db\_size (genrl.agents.bandits.contextual.common.transition.TransitwetbBl), [60](#page-63-0) *attribute*), [138](#page-141-1) DCBAgent (*class in genrl.agents.bandits.contextual.base*), [82](#page-85-0) DDPG (*class in genrl.agents.deep.ddpg.ddpg*), [57](#page-60-1) ddqn\_q\_target() (*in module genrl.agents.deep.dqn.utils*), [71](#page-74-1) device (*genrl.agents.bandits.contextual.base.DCBAgent attribute*), [82](#page-85-0) *attribute*), [138](#page-141-1) device (*genrl.agents.deep.a2c.a2c.A2C attribute*), [56](#page-59-0) device (*genrl.agents.deep.ddpg.ddpg.DDPG attribute*), [59](#page-62-1) device (*genrl.agents.deep.dqn.base.DQN attribute*), [60](#page-63-0) device (*genrl.agents.deep.dqn.categorical.CategoricalDQN attribute*), [63](#page-66-0) device (*genrl.agents.deep.dqn.double.DoubleDQN attribute*), [65](#page-68-0) device (*genrl.agents.deep.dqn.dueling.DuelingDQN attribute*), [67](#page-70-1) device (*genrl.agents.deep.dqn.noisy.NoisyDQN attribute*), [68](#page-71-1) device (*genrl.agents.deep.dqn.prioritized.PrioritizedReplayDQN attribute*), [69](#page-72-0) device (*genrl.agents.deep.ppo1.ppo1.PPO1 attribute*), device (*genrl.agents.deep.sac.sac.SAC attribute*), [78](#page-81-0) discrete (*genrl.core.actor\_critic.MlpActorCritic attribute*), [108](#page-111-0) discrete (*genrl.core.actor\_critic.MlpSharedActorCritic attribute*), [109](#page-112-0) *attribute*), [111](#page-114-0) *attribute*), [112](#page-115-0) dones (*genrl.core.buffers.PrioritizedReplayBufferSamples attribute*), [116](#page-119-0) (genrl.core.buffers.ReplayBufferSamples at*tribute*), [116](#page-119-0) *attribute*), [120](#page-123-0) DoubleDQN (*class in genrl.agents.deep.dqn.double*), [64](#page-67-1) DQN (*class in genrl.agents.deep.dqn.base*), [59](#page-62-1) DuelingDQN (*class in genrl.agents.deep.dqn.dueling*), [66](#page-69-1) E empty\_logs() (*genrl.agents.deep.a2c.a2c.A2C method*), [56](#page-59-0) empty\_logs() (*genrl.agents.deep.ddpg.ddpg.DDPG* empty\_logs() (*genrl.agents.deep.dqn.base.DQN* empty\_logs() (*genrl.agents.deep.ppo1.ppo1.PPO1 method*), [73](#page-76-0) empty\_logs() (*genrl.agents.deep.sac.sac.SAC method*), [79](#page-82-0) empty\_logs() (*genrl.agents.deep.td3.td3.TD3 method*), [77](#page-80-1) empty\_logs() (*genrl.agents.deep.vpg.vpg.VPG method*), [74](#page-77-1)

#### **GenRL, Release 0.1**

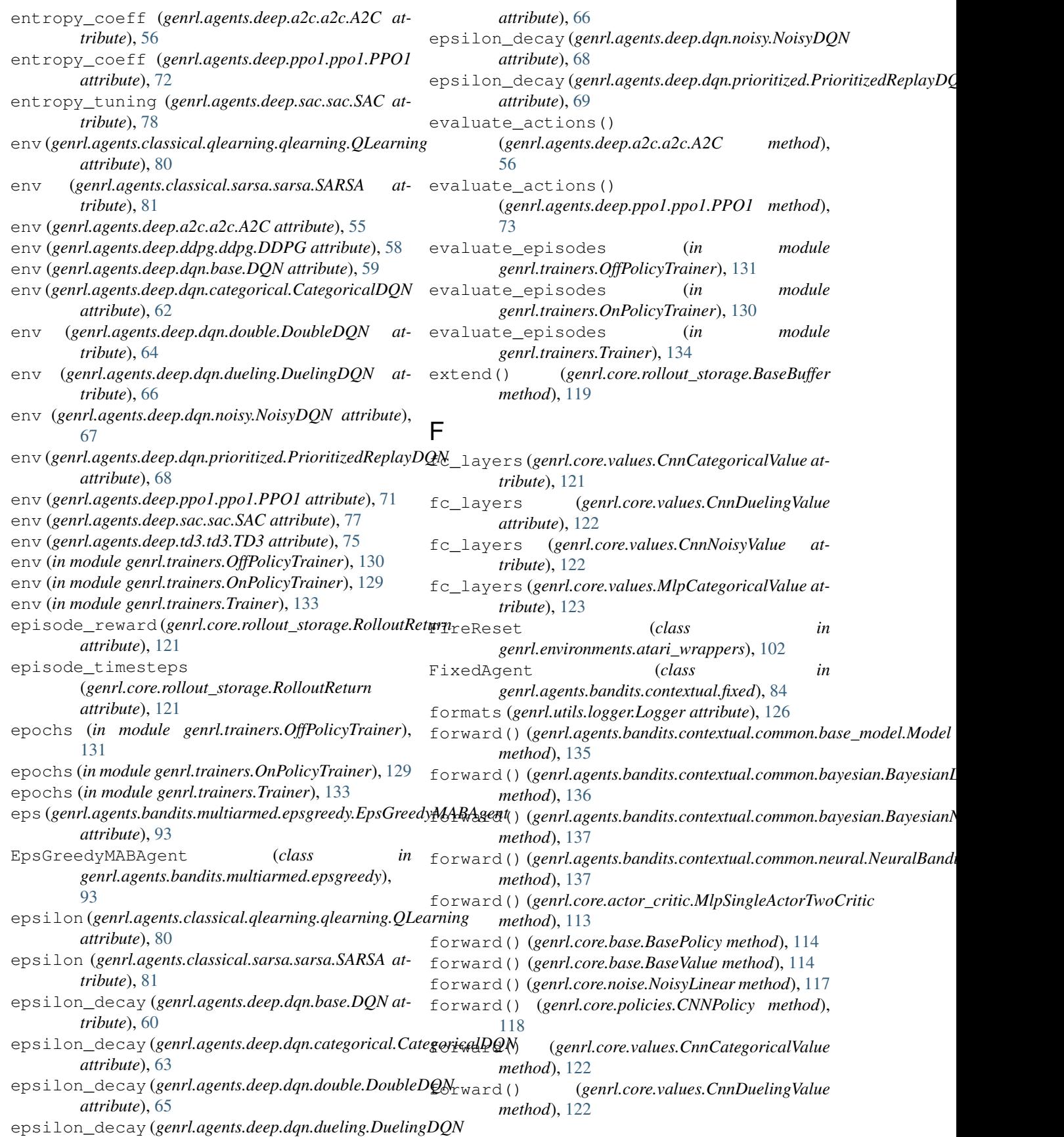

forward() (*genrl.core.values.CnnNoisyValue method*), [122](#page-125-0) forward() (*genrl.core.values.CnnValue method*), [123](#page-126-0) forward() (*genrl.core.values.MlpCategoricalValue method*), [123](#page-126-0) forward() (*genrl.core.values.MlpDuelingValue method*), [124](#page-127-0) FrameStack (*class in genrl.environments.frame\_stack*), [104](#page-107-2) framestack (*genrl.core.values.CnnCategoricalValue attribute*), [121](#page-124-1) framestack (*genrl.core.values.CnnDuelingValue attribute*), [122](#page-125-0) G gamma (*genrl.agents.classical.qlearning.qlearning.QLearning attribute*), [80](#page-83-1) gamma (*genrl.agents.classical.sarsa.sarsa.SARSA attribute*), [81](#page-84-2) gamma (*genrl.agents.deep.a2c.a2c.A2C attribute*), [55](#page-58-1) gamma (*genrl.agents.deep.ddpg.ddpg.DDPG attribute*), [58](#page-61-0) gamma (*genrl.agents.deep.dqn.base.DQN attribute*), [60](#page-63-0) gamma (*genrl.agents.deep.dqn.categorical.CategoricalDQN attribute*), [62](#page-65-1) gamma (*genrl.agents.deep.dqn.double.DoubleDQN attribute*), [65](#page-68-0) gamma (*genrl.agents.deep.dqn.dueling.DuelingDQN attribute*), [66](#page-69-1) gamma (*genrl.agents.deep.dqn.noisy.NoisyDQN attribute*), [67](#page-70-1) gamma (*genrl.agents.deep.dqn.prioritized.PrioritizedReplayDQN* genrl.agents.deep.ddpg.ddpg (*module*), [57](#page-60-1) *attribute*), [68](#page-71-1) gamma (*genrl.agents.deep.ppo1.ppo1.PPO1 attribute*),  $72$ gamma (*genrl.agents.deep.sac.sac.SAC attribute*), [78](#page-81-0) gamma (*genrl.agents.deep.td3.td3.TD3 attribute*), [76](#page-79-0) GaussianMAB (*class in genrl.agents.bandits.multiarmed.gaussian\_mab*), genrl.agents.deep.dqn.prioritized (*mod-*[94](#page-97-2) genrl.agents.bandits.contextual.base (*module*), [82](#page-85-0) genrl.agents.bandits.contextual.bootstraßeneuragents.deep.sac.sac(*module*),[77](#page-80-1) (*module*), [83](#page-86-1) genrl.agents.bandits.contextual.common.bgg8<u>r</u>#odgents.deep.vpg.vpg(*module*),[74](#page-77-1) (*module*), [135](#page-138-1) genrl.agents.bandits.contextual.common.bggesianore.base(*module*),[113](#page-116-1) (*module*), [136](#page-139-0) genrl.agents.bandits.contextual.common.n@@P&1.core.noise(*module*),[117](#page-120-1) (*module*), [137](#page-140-1) genrl.agents.bandits.contextual.common.t9ansltcone.rollout\_storage(*module*),[119](#page-122-1) (*module*), [138](#page-141-1) genrl.agents.bandits.contextual.fixed (*module*), [84](#page-87-2) genrl.agents.bandits.contextual.linpos (*module*), [84](#page-87-2) genrl.agents.bandits.contextual.neural\_greedy (*module*), [85](#page-88-1) genrl.agents.bandits.contextual.neural\_linpos (*module*), [86](#page-89-1) genrl.agents.bandits.contextual.neural\_noise\_sampli (*module*), [88](#page-91-1) genrl.agents.bandits.contextual.variational (*module*), [89](#page-92-1) genrl.agents.bandits.multiarmed.base (*module*), [90](#page-93-1) genrl.agents.bandits.multiarmed.bayesian (*module*), [92](#page-95-1) genrl.agents.bandits.multiarmed.bernoulli\_mab (*module*), [93](#page-96-2) genrl.agents.bandits.multiarmed.epsgreedy (*module*), [93](#page-96-2) genrl.agents.bandits.multiarmed.gaussian\_mab (*module*), [94](#page-97-2) genrl.agents.bandits.multiarmed.gradient (*module*), [94](#page-97-2) genrl.agents.bandits.multiarmed.thompson (*module*), [96](#page-99-0) genrl.agents.bandits.multiarmed.ucb (*module*), [97](#page-100-1) genrl.agents.classical.qlearning.qlearning (*module*), [80](#page-83-1) genrl.agents.classical.sarsa.sarsa (*module*), [81](#page-84-2) genrl.agents.deep.a2c.a2c (*module*), [55](#page-58-1) genrl.agents.deep.dqn.base (*module*), [59](#page-62-1) genrl.agents.deep.dqn.categorical (*module*), [62](#page-65-1) genrl.agents.deep.dqn.double (*module*), [64](#page-67-1) genrl.agents.deep.dqn.dueling (*module*), [66](#page-69-1) genrl.agents.deep.dqn.noisy (*module*), [67](#page-70-1) *ule*), [68](#page-71-1) genrl.agents.deep.dqn.utils (*module*), [70](#page-73-1) genrl.agents.deep.ppo1.ppo1 (*module*), [71](#page-74-1) genrl.agents.deep.td3.td3 (*module*), [75](#page-78-1) genrl.core.actor\_critic (*module*), [107](#page-110-2) genrl.core.buffers (*module*), [115](#page-118-1) genrl.core.policies (*module*), [118](#page-121-1) genrl.core.values (*module*), [121](#page-124-1) genrl.environments (*module*), [107](#page-110-2)

genrl.environments.action\_wrappers (*mod-*get\_action() (*genrl.core.base.BasePolicy method*), *ule*), [101](#page-104-4) genrl.environments.atari\_preprocessing (*module*), [102](#page-105-1) genrl.environments.atari\_wrappers (*module*), [102](#page-105-1) genrl.environments.base\_wrapper (*module*), [103](#page-106-1) genrl.environments.frame\_stack (*module*), [104](#page-107-2) genrl.environments.gym\_wrapper (*module*), [104](#page-107-2) genrl.environments.suite (*module*), [105](#page-108-1) genrl.environments.time\_limit (*module*), [106](#page-109-1) genrl.environments.vec\_env (*module*), [101](#page-104-4) genrl.environments.vec\_env.monitor (*module*), [98](#page-101-2) genrl.environments.vec\_env.normalize (*module*), [98](#page-101-2) genrl.environments.vec\_env.utils (*module*), [99](#page-102-2) genrl.environments.vec\_env.vector\_envs (*module*), [99](#page-102-2) genrl.environments.vec\_env.wrappers (*module*), [101](#page-104-4) genrl.trainers.ClassicalTrainer (*module*), [132](#page-135-3) genrl.trainers.DCBTrainer (*module*), [132](#page-135-3) genrl.trainers.MABTrainer (*module*), [132](#page-135-3) genrl.trainers.OffPolicyTrainer (*module*), [130](#page-133-1) genrl.trainers.OnPolicyTrainer (*module*), [128](#page-131-2) genrl.trainers.Trainer (*module*), [133](#page-136-1) genrl.utils.logger (*module*), [125](#page-128-1) genrl.utils.models (*module*), [128](#page-131-2) genrl.utils.utils (*module*), [126](#page-129-1) get() (*genrl.core.rollout\_storage.RolloutBuffer* get\_hyperparams() (*genrl.agents.deep.sac.sac.SAC method*), [120](#page-123-0) get\_action() (*genrl.agents.classical.qlearning.qlearning.QLearning* get\_hyperparams() (*genrl.agents.deep.td3.td3.TD3 method*), [80](#page-83-1) get\_action() (*genrl.agents.classical.sarsa.sarsa.SARSA* get\_hyperparams() *method*), [81](#page-84-2) get\_action() (*genrl.core.actor\_critic.CNNActorCritic method*), [107](#page-110-2) get\_action() (*genrl.core.actor\_critic.MlpSharedActorCritic method*), [109](#page-112-0) get\_action()(genrl.core.actor\_critic.MlpSharedSingleActorTwo@eitit.utils.logger), [126](#page-129-1) *method*), [111](#page-114-0) get\_action() (*genrl.core.actor\_critic.MlpSingleActorTwoCritic* (*genrl.agents.deep.a2c.a2c.A2C method*), *method*), [113](#page-116-1) get\_action() (*genrl.core.base.BaseActorCritic* get\_logging\_params() *method*), [113](#page-116-1) [114](#page-117-0) get\_actor\_critic\_from\_name() (*in module genrl.core.actor\_critic*), [113](#page-116-1) get\_alpha\_loss() (*genrl.agents.deep.sac.sac.SAC method*), [79](#page-82-0) get\_data() (*genrl.agents.bandits.contextual.common.transition.Transiti method*), [138](#page-141-1) get\_data\_for\_action() (*genrl.agents.bandits.contextual.common.transition.TransitionDB method*), [138](#page-141-1) get\_env\_properties() (*in module genrl.utils.utils*), [127](#page-130-0) get\_features() (*genrl.core.actor\_critic.MlpSharedActorCritic method*), [110](#page-113-0) get\_features() (*genrl.core.actor\_critic.MlpSharedSingleActorTwoCritic method*), [111](#page-114-0) get\_greedy\_action() (*genrl.agents.deep.dqn.base.DQN method*), [61](#page-64-0) get\_greedy\_action() (*genrl.agents.deep.dqn.categorical.CategoricalDQN method*), [63](#page-66-0) get\_hyperparams() (*genrl.agents.classical.qlearning.qlearning.QLearning method*), [80](#page-83-1) get\_hyperparams() (*genrl.agents.deep.a2c.a2c.A2C method*), [57](#page-60-1) get\_hyperparams() (*genrl.agents.deep.ddpg.ddpg.DDPG method*), [59](#page-62-1) get\_hyperparams() (*genrl.agents.deep.dqn.base.DQN method*), [61](#page-64-0) get\_hyperparams() (*genrl.agents.deep.ppo1.ppo1.PPO1 method*), [73](#page-76-0) *method*), [79](#page-82-0) *method*), [77](#page-80-1) (*genrl.agents.deep.vpg.vpg.VPG method*), [74](#page-77-1) get\_log\_probs() (*genrl.agents.deep.vpg.vpg.VPG method*), [74](#page-77-1) get\_logger\_by\_name() (*in module* get\_logging\_params() [57](#page-60-1) (*genrl.agents.deep.ddpg.ddpg.DDPG method*),

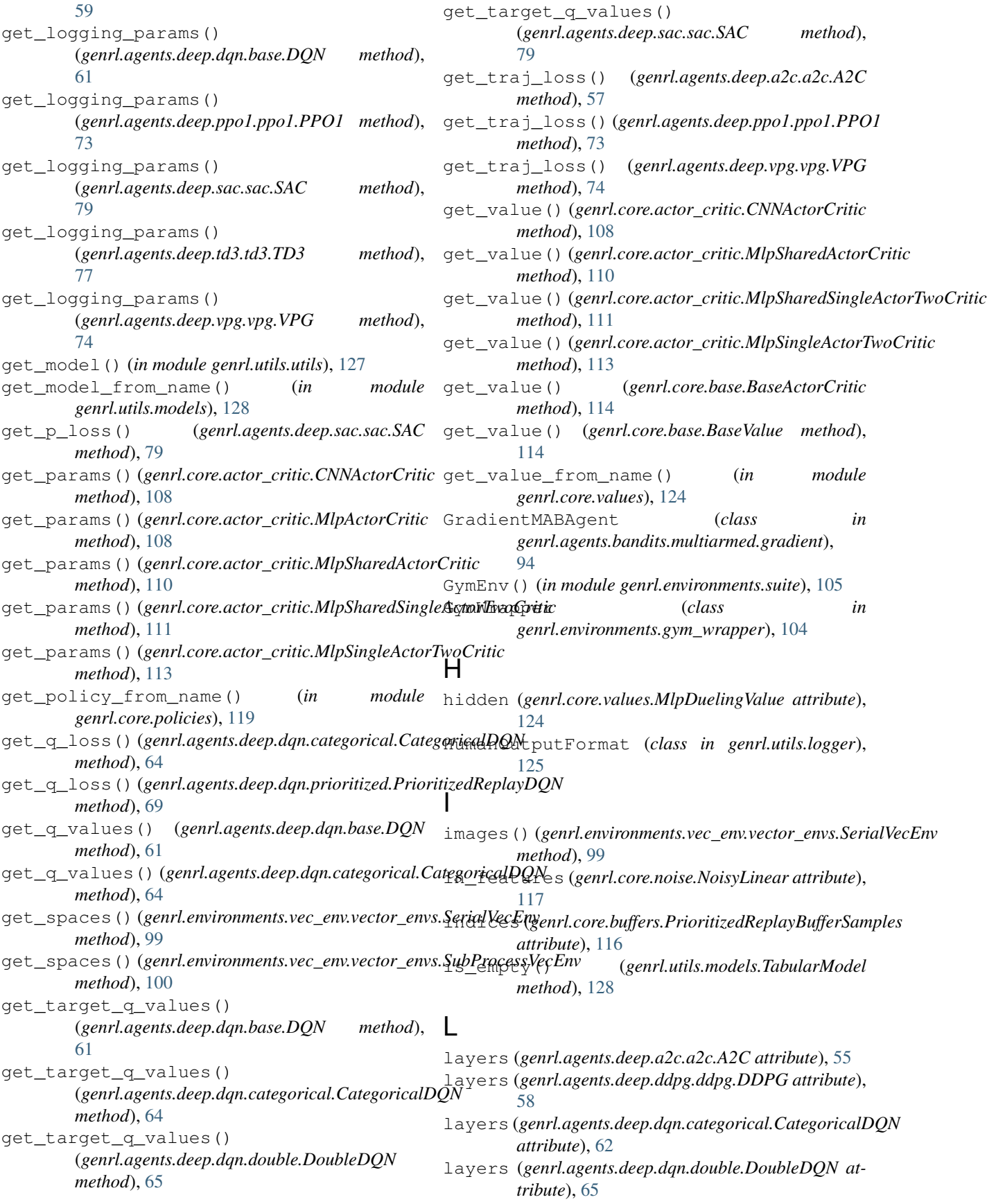

- layers (*genrl.agents.deep.dqn.dueling.DuelingDQN* lr\_policy (*genrl.agents.deep.td3.td3.TD3 attribute*), *attribute*), [66](#page-69-1)
- layers (*genrl.agents.deep.dqn.noisy.NoisyDQN attribute*), [67](#page-70-1)
- layers (*genrl.agents.deep.dqn.prioritized.PrioritizedReplayDQN attribute*), [69](#page-72-0)
- [72](#page-75-0)
- LazyFrames (*class in genrl.environments.frame\_stack*), [104](#page-107-2)
- LinearPosteriorAgent (*class in genrl.agents.bandits.contextual.linpos*), [84](#page-87-2)
- load\_hyperparams (*in module genrl.trainers.Trainer*), [134](#page-137-1)
- load\_model (*in module genrl.trainers.OffPolicyTrainer*), [131](#page-134-0)
- load\_model (*in module genrl.trainers.OnPolicyTrainer*), [129](#page-132-0)
- load\_weights (*in module genrl.trainers.Trainer*), [134](#page-137-1)
- load\_weights() (*genrl.agents.deep.dqn.base.DQN method*), [61](#page-64-0)
- log\_interval (*in module genrl.trainers.OffPolicyTrainer*), [131](#page-134-0)
- log\_interval (*in module genrl.trainers.OnPolicyTrainer*), [129](#page-132-0)
- log\_interval (*in module genrl.trainers.Trainer*), [133](#page-136-1)
- log\_key (*in module genrl.trainers.OffPolicyTrainer*), [131](#page-134-0)
- log\_key (*in module genrl.trainers.OnPolicyTrainer*), [129](#page-132-0)
- log\_key (*in module genrl.trainers.Trainer*), [133](#page-136-1)
- log\_mode (*in module genrl.trainers.OffPolicyTrainer*), [130](#page-133-1)
- log\_mode (*in module genrl.trainers.OnPolicyTrainer*), [129](#page-132-0)
- log\_mode (*in module genrl.trainers.Trainer*), [133](#page-136-1)
- logdir (*genrl.utils.logger.Logger attribute*), [126](#page-129-1)
- logdir (*in module genrl.trainers.OffPolicyTrainer*), [131](#page-134-0)
- logdir (*in module genrl.trainers.OnPolicyTrainer*), [129](#page-132-0)
- logdir (*in module genrl.trainers.Trainer*), [133](#page-136-1)
- Logger (*class in genrl.utils.logger*), [125](#page-128-1)
- lr (*genrl.agents.classical.qlearning.qlearning.QLearning attribute*), [80](#page-83-1)
- lr (*genrl.agents.classical.sarsa.sarsa.SARSA attribute*), [81](#page-84-2)
- lr\_policy (*genrl.agents.deep.a2c.a2c.A2C attribute*), [55](#page-58-1)
- lr\_policy (*genrl.agents.deep.ddpg.ddpg.DDPG attribute*), [58](#page-61-0)
- lr\_policy (*genrl.agents.deep.ppo1.ppo1.PPO1 attribute*), [72](#page-75-0)
- lr\_policy (*genrl.agents.deep.sac.sac.SAC attribute*), [78](#page-81-0)
- layers (*genrl.agents.deep.ppo1.ppo1.PPO1 attribute*), lr\_value (*genrl.agents.deep.dqn.base.DQN attribute*), [76](#page-79-0) lr\_value (*genrl.agents.deep.a2c.a2c.A2C attribute*), [56](#page-59-0) lr\_value (*genrl.agents.deep.ddpg.ddpg.DDPG attribute*), [58](#page-61-0) [60](#page-63-0) lr\_value (*genrl.agents.deep.dqn.categorical.CategoricalDQN attribute*), [62](#page-65-1)
	- lr\_value (*genrl.agents.deep.dqn.double.DoubleDQN attribute*), [65](#page-68-0)
	- lr\_value (*genrl.agents.deep.dqn.dueling.DuelingDQN attribute*), [66](#page-69-1)
	- lr\_value (*genrl.agents.deep.dqn.noisy.NoisyDQN attribute*), [67](#page-70-1)
	- lr\_value (*genrl.agents.deep.dqn.prioritized.PrioritizedReplayDQN attribute*), [69](#page-72-0)
	- lr\_value (*genrl.agents.deep.ppo1.ppo1.PPO1 attribute*), [72](#page-75-0)
	- lr\_value (*genrl.agents.deep.sac.sac.SAC attribute*), [78](#page-81-0)
	- lr\_value (*genrl.agents.deep.td3.td3.TD3 attribute*), [76](#page-79-0)

#### M

- MABAgent (*class in genrl.agents.bandits.multiarmed.base*), [90](#page-93-1) max\_ep\_len (*in module genrl.trainers.OffPolicyTrainer*), [130](#page-133-1) max\_epsilon (*genrl.agents.deep.dqn.base.DQN attribute*), [60](#page-63-0) max\_epsilon (*genrl.agents.deep.dqn.categorical.CategoricalDQN attribute*), [63](#page-66-0) max\_epsilon (*genrl.agents.deep.dqn.double.DoubleDQN attribute*), [65](#page-68-0) max\_epsilon (*genrl.agents.deep.dqn.dueling.DuelingDQN attribute*), [66](#page-69-1) max\_epsilon (*genrl.agents.deep.dqn.noisy.NoisyDQN attribute*), [68](#page-71-1) max\_epsilon (*genrl.agents.deep.dqn.prioritized.PrioritizedReplayDQN attribute*), [69](#page-72-0) max\_key\_len() (*genrl.utils.logger.HumanOutputFormat method*), [125](#page-128-1) max\_timesteps (*in module genrl.trainers.OffPolicyTrainer*), [130](#page-133-1) max\_timesteps (*in module genrl.trainers.OnPolicyTrainer*), [129](#page-132-0) max\_timesteps (*in module genrl.trainers.Trainer*), [133](#page-136-1) mean (*genrl.core.noise.ActionNoise attribute*), [117](#page-120-1) min\_epsilon (*genrl.agents.deep.dqn.base.DQN attribute*), [60](#page-63-0)
- min\_epsilon (*genrl.agents.deep.dqn.categorical.CategoricalDQN attribute*), [63](#page-66-0)

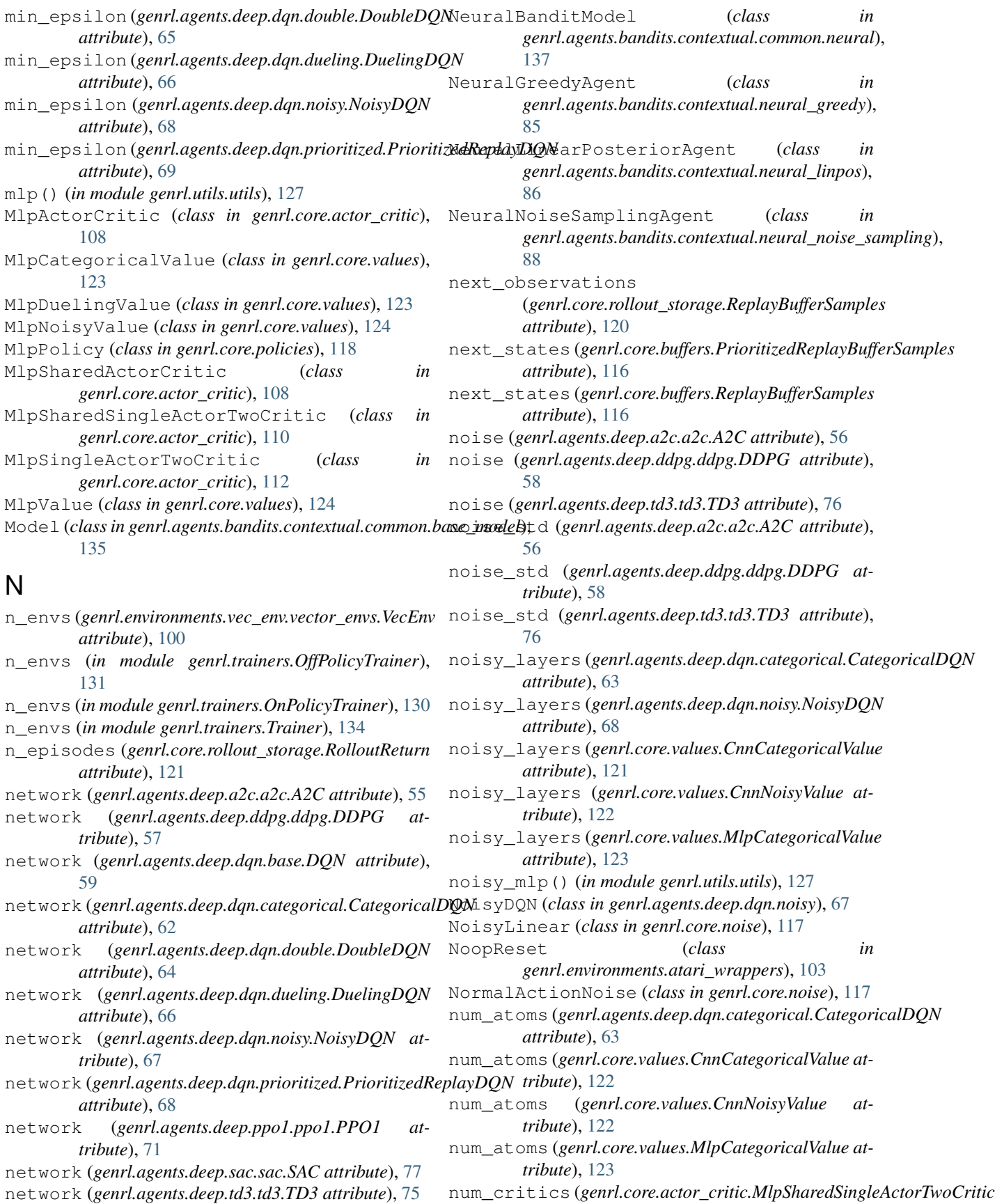

*attribute*), [111](#page-114-0) num\_critics (*genrl.core.actor\_critic.MlpSingleActorTwoCritic attribute*), [112](#page-115-0)  $\Omega$ obs\_shape (*genrl.environments.gym\_wrapper.GymWrapper attribute*), [105](#page-108-1) obs\_shape (*genrl.environments.vec\_env.vector\_envs.VecEnv attribute*), [100](#page-103-0) observation\_spaces (*genrl.environments.vec\_env.vector\_envs.VecEnv* push() (*genrl.core.buffers.ReplayBuffer method*), [116](#page-119-0) *attribute*), [100](#page-103-0) observations (*genrl.core.rollout\_storage.ReplayBufferSamples* Q *attribute*), [120](#page-123-0) observations (*genrl.core.rollout\_storage.RolloutBufferSamples genrl.agents.classical.qlearning.qlearning*), [80](#page-83-1) *attribute*), [121](#page-124-1) off\_policy (*in module genrl.trainers.OffPolicyTrainer*), [131](#page-134-0) off\_policy (*in module genrl.trainers.OnPolicyTrainer*), [129](#page-132-0) off\_policy (*in module genrl.trainers.Trainer*), [133](#page-136-1) old\_log\_prob(genrl.core.rollout\_storage.RolloutBufferSqumplesky(genrl.agents.bandits.multiarmed.thompson.ThompsonSamplingi *attribute*), [121](#page-124-1) old\_values (*genrl.core.rollout\_storage.RolloutBufferSamples*lity (*genrl.agents.bandits.multiarmed.ucb.UCBMABAgent attribute*), [121](#page-124-1) OrnsteinUhlenbeckActionNoise (*class in genrl.core.noise*), [118](#page-121-1) out\_features (*genrl.core.noise.NoisyLinear attribute*), [117](#page-120-1) P policy\_frequency (*genrl.agents.deep.td3.td3.TD3 attribute*), [76](#page-79-0) policy\_layers (*genrl.agents.deep.sac.sac.SAC attribute*), [78](#page-81-0) policy\_layers (*genrl.agents.deep.td3.td3.TD3 attribute*), [76](#page-79-0) policy\_layers (*genrl.core.actor\_critic.MlpActorCritic* render (*genrl.agents.deep.dqn.double.DoubleDQN atattribute*), [108](#page-111-0) policy\_layers (*genrl.core.actor\_critic.MlpSharedActorCritic attribute*), [109](#page-112-0) policy\_layers(*genrl.core.actor\_critic.MlpSharedSingleActoElivoCgitixl.agents.deep.dqn.noisy.NoisyDQN atattribute*), [110](#page-113-0) policy\_layers (genrl.core.actor\_critic.MlpSingleActor**FwoCritic**(genrl.agents.deep.dqn.prioritized.PrioritizedReplayDQN *attribute*), [112](#page-115-0) polyak (*genrl.agents.deep.ddpg.ddpg.DDPG attribute*), render (*genrl.agents.deep.ppo1.ppo1.PPO1 attribute*), [58](#page-61-0) polyak (*genrl.agents.deep.sac.sac.SAC attribute*), [78](#page-81-0) polyak (*genrl.agents.deep.td3.td3.TD3 attribute*), [76](#page-79-0) pos (*genrl.core.buffers.PrioritizedBuffer attribute*), [115](#page-118-1) PPO1 (*class in genrl.agents.deep.ppo1.ppo1*), [71](#page-74-1) prioritized\_q\_loss() (*in module genrl.agents.deep.dqn.utils*), [71](#page-74-1) PrioritizedBuffer (*class in genrl.core.buffers*), [115](#page-118-1) PrioritizedReplayBufferSamples (*class in genrl.core.buffers*), [116](#page-119-0) PrioritizedReplayDQN (*class in genrl.agents.deep.dqn.prioritized*), [68](#page-71-1) probability\_hist (genrl.agents.bandits.multiarmed.gradient.Gradient *attribute*), [95](#page-98-1) push() (*genrl.core.buffers.PrioritizedBuffer method*), [115](#page-118-1) QLearning (*class in* quality (*genrl.agents.bandits.multiarmed.bayesian.BayesianUCBMABA attribute*), [92](#page-95-1) quality (*genrl.agents.bandits.multiarmed.epsgreedy.EpsGreedyMABAgent attribute*), [93](#page-96-2) quality (*genrl.agents.bandits.multiarmed.gradient.GradientMABAgent attribute*), [95](#page-98-1) *attribute*), [96](#page-99-0) *attribute*), [97](#page-100-1) R regret (*genrl.agents.bandits.multiarmed.base.MABAgent attribute*), [91](#page-94-0) regret\_hist (*genrl.agents.bandits.multiarmed.base.MABAgent attribute*), [91](#page-94-0) render (*genrl.agents.deep.a2c.a2c.A2C attribute*), [56](#page-59-0) render (*genrl.agents.deep.ddpg.ddpg.DDPG attribute*), [59](#page-62-1) render (*genrl.agents.deep.dqn.base.DQN attribute*), [60](#page-63-0) render (*genrl.agents.deep.dqn.categorical.CategoricalDQN attribute*), [63](#page-66-0) *tribute*), [65](#page-68-0) render (*genrl.agents.deep.dqn.dueling.DuelingDQN attribute*), [67](#page-70-1) *tribute*), [68](#page-71-1) *attribute*), [69](#page-72-0) [72](#page-75-0) render (*genrl.agents.deep.sac.sac.SAC attribute*), [78](#page-81-0) render (*genrl.agents.deep.td3.td3.TD3 attribute*), [77](#page-80-1) render (*in module genrl.trainers.OffPolicyTrainer*), [131](#page-134-0) render (*in module genrl.trainers.OnPolicyTrainer*), [129](#page-132-0) render (*in module genrl.trainers.Trainer*), [134](#page-137-1)

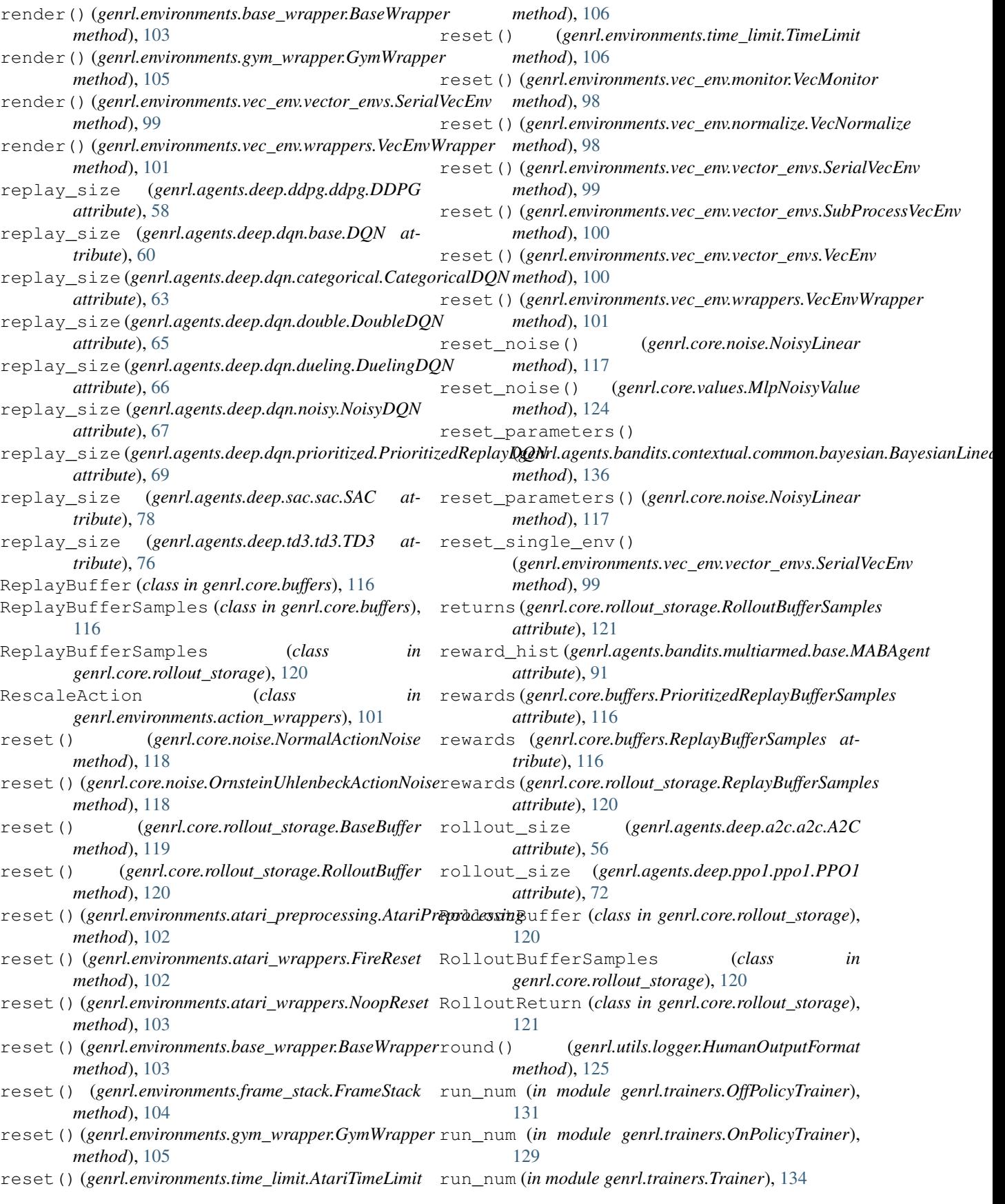

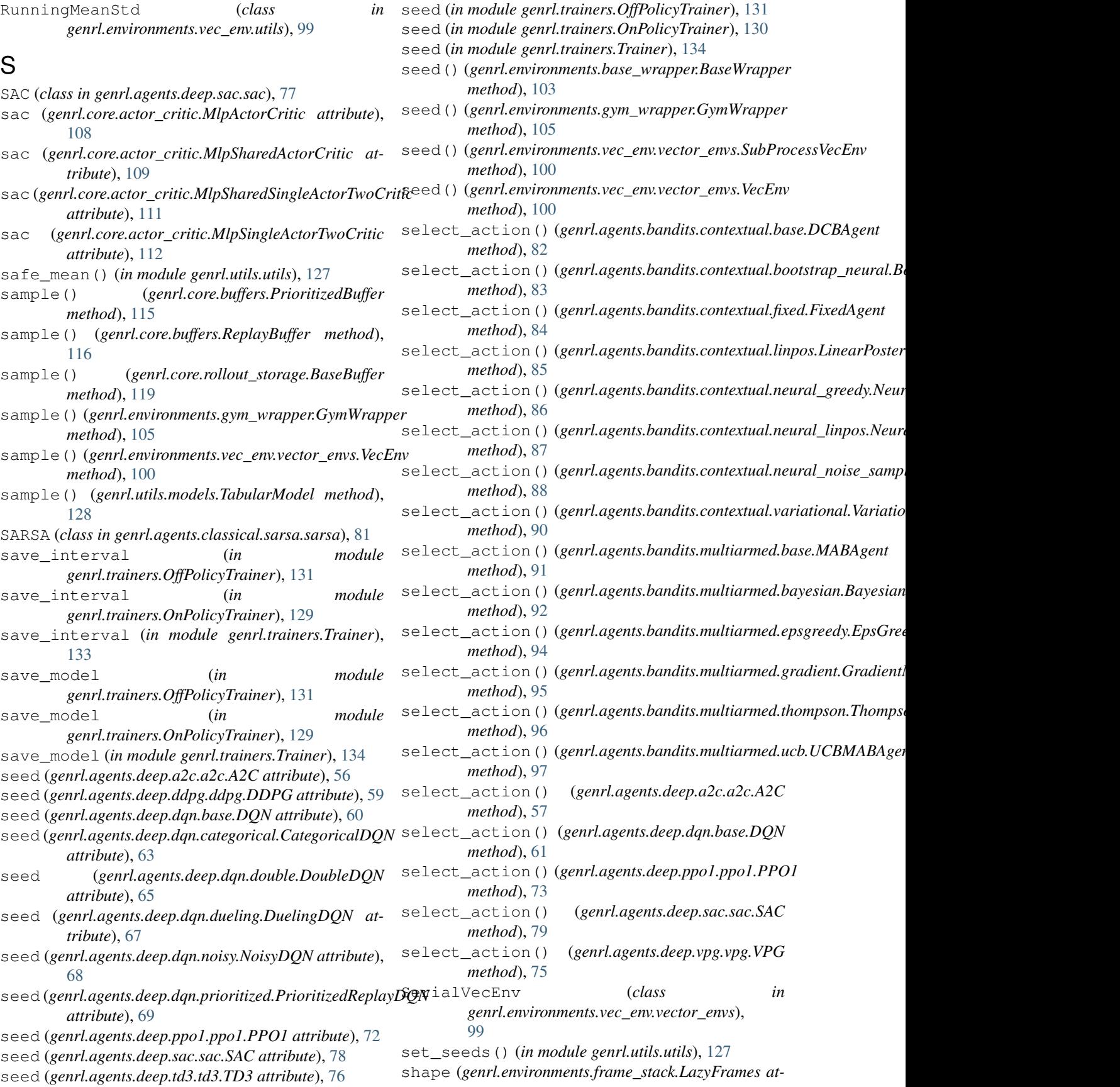

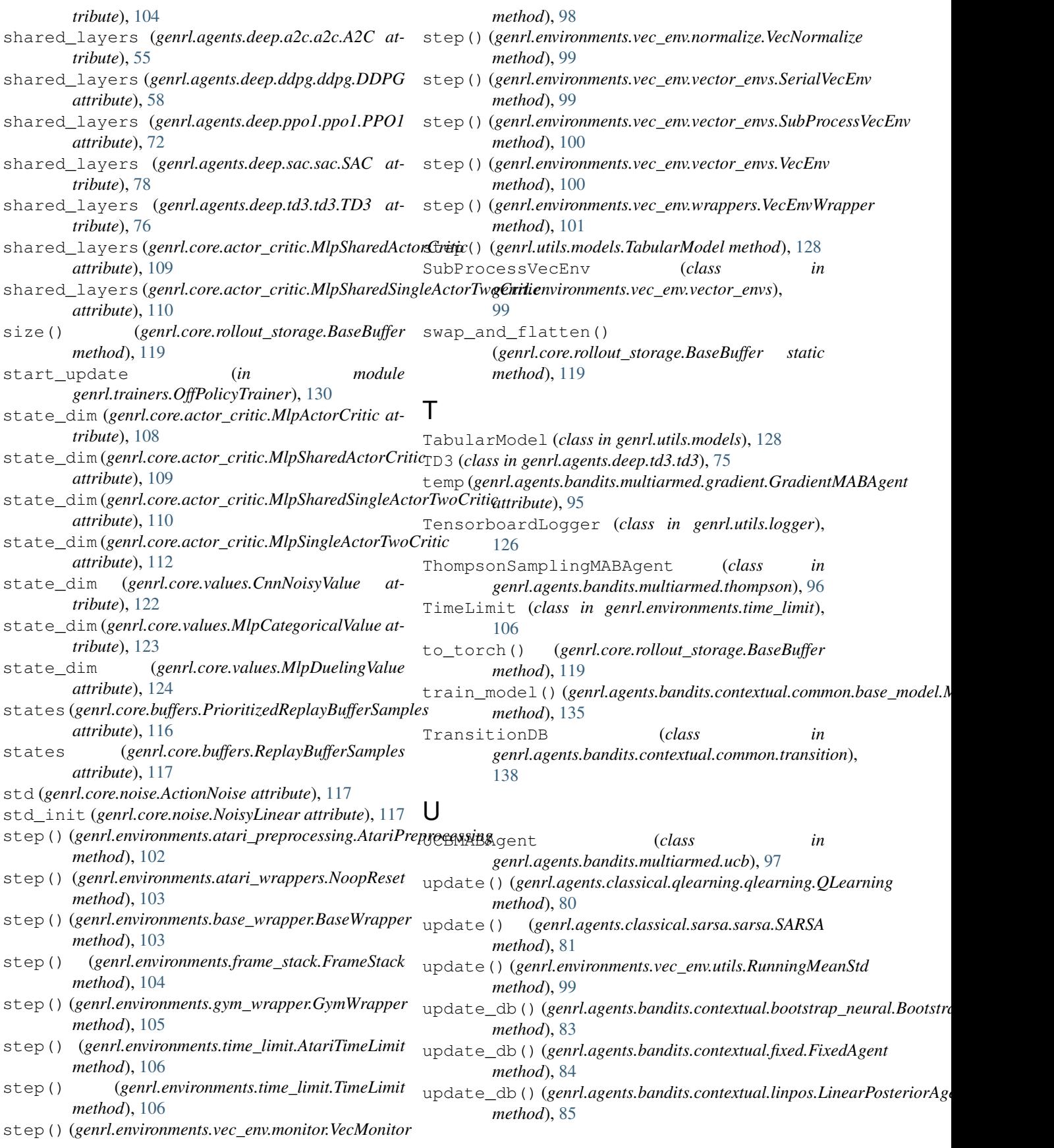

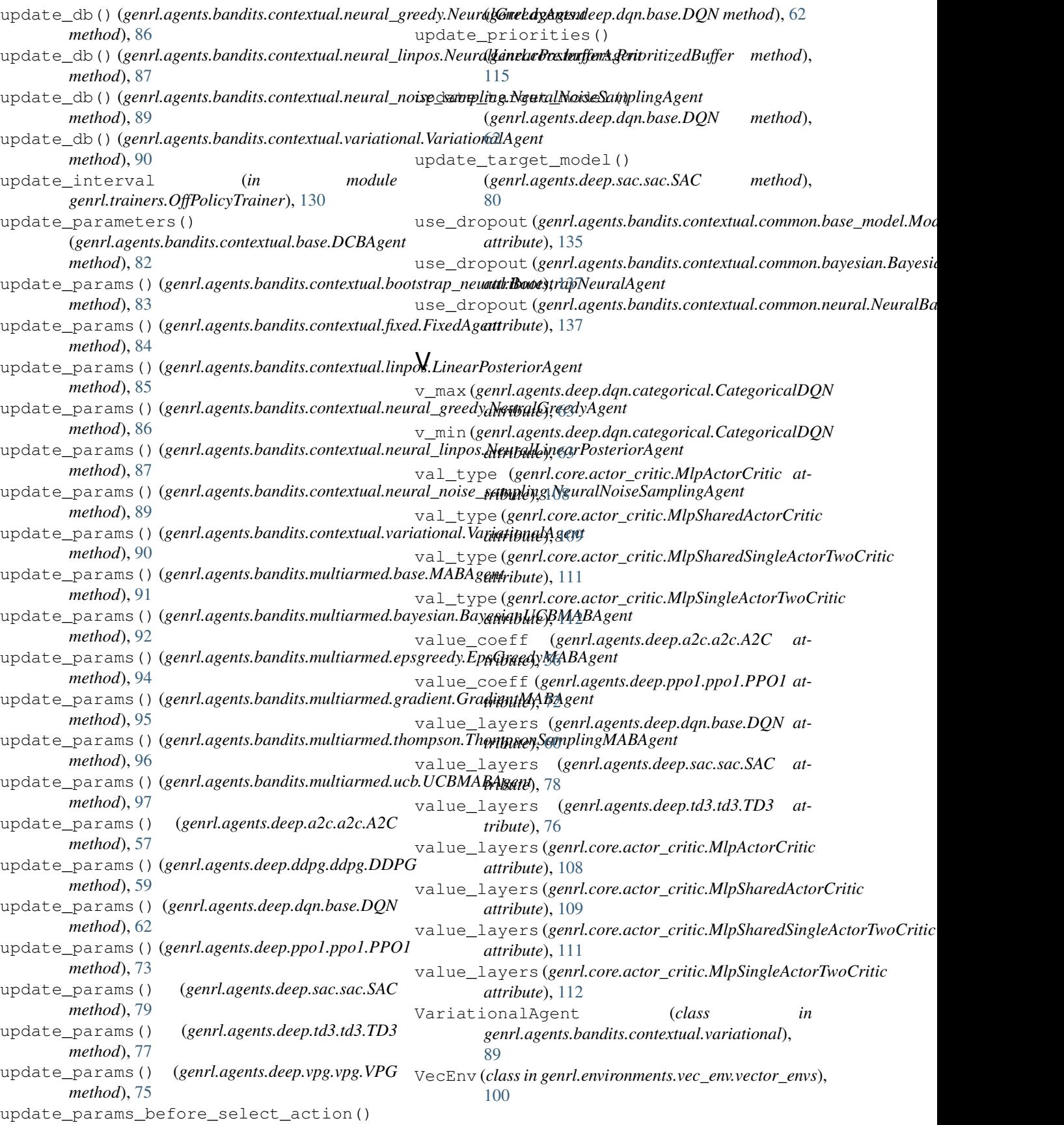

VecEnvWrapper (*class in genrl.environments.vec\_env.wrappers*), [101](#page-104-4) VecMonitor (*class in genrl.environments.vec\_env.monitor*), [98](#page-101-2) VecNormalize (*class in genrl.environments.vec\_env.normalize*), [98](#page-101-2) VectorEnv() (*in module genrl.environments.suite*), [105](#page-108-1) VPG (*class in genrl.agents.deep.vpg.vpg*), [74](#page-77-1)

### W

warmup\_steps (*in module genrl.trainers.OffPolicyTrainer*), [130](#page-133-1) weights (*genrl.core.buffers.PrioritizedReplayBufferSamples attribute*), [116](#page-119-0) worker() (*in module genrl.environments.vec\_env.vector\_envs*), [100](#page-103-0) write() (*genrl.utils.logger.CSVLogger method*), [125](#page-128-1) write() (*genrl.utils.logger.HumanOutputFormat method*), [125](#page-128-1) write() (*genrl.utils.logger.Logger method*), [126](#page-129-1) write() (*genrl.utils.logger.TensorboardLogger method*), [126](#page-129-1)

write\_to\_file() (*genrl.utils.logger.HumanOutputFormat method*), [125](#page-128-1)